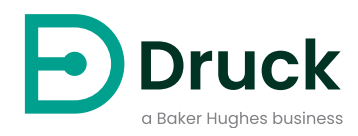

# **PACE Pressure Automated Calibration Equipment** SCPI Remote Communications Manual

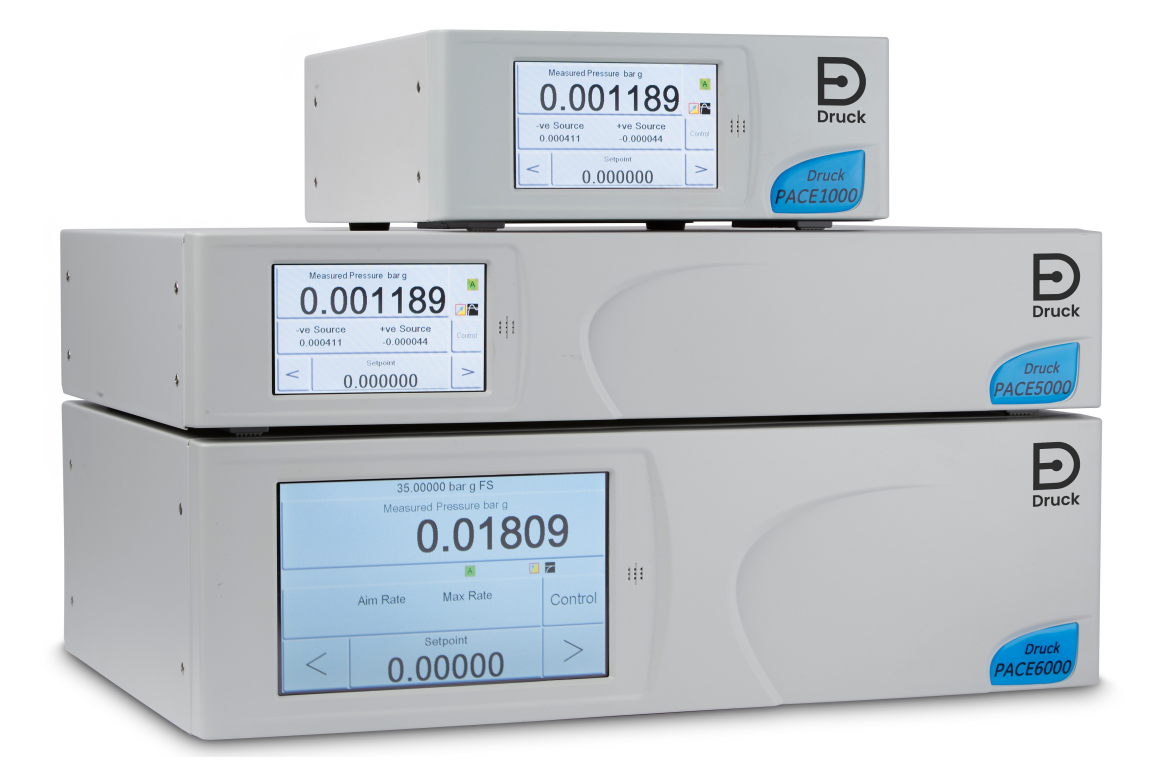

**[Druck.com](http://Druck.com)**

## **Introduction**

This technical manual provides SCPI protocol instructions for the remote control of the PACE Series indicators and controllers.

## **Safety**

- The manufacturer has designed this product to be safe when operated using the procedures detailed in this manual. Do not use this product for any other purpose than that stated.
- This publication contains operating and safety instructions that must be followed to make sure of safe operation and to maintain the equipment in a safe condition. The safety instructions are either warnings or cautions issued to protect the user and the equipment from injury or damage.
- Use qualified\* programming technicians and good engineering practice for all procedures in this publication.

## **Pressure**

Do not apply pressure greater the maximum safe working pressure to the PACE Series.

### **Maintenance**

The PACE Series must be maintained using the manufacturer's procedures and should be carried out by authorized service agents or the manufacturer's service departments.

## **Technical Advice**

For technical advice contact the manufacturer or subsidiary.

## **Associated Documents**

A beginners Guide To SCPI by Barry Eppler, Published by Addison-Wesley Publishing Company Inc. for Hewlett Packard (ISBN 0-201-56350-9)

## **Abbreviations**

The following abbreviations are used in this manual; abbreviations are the same in the singular and plural.

| <b>Abbreviation</b> | <b>Description</b>                                 |
|---------------------|----------------------------------------------------|
| a                   | Absolute                                           |
| <b>ALT</b>          | Altitude                                           |
| <b>ASCII</b>        | American Standard Code for Information Interchange |
| CAS                 | <b>Calibrated Airspeed</b>                         |
| e.g.                | For example                                        |
| ft                  | Foot                                               |
| g                   | Gauge                                              |
| <b>GPIB</b>         | General Purpose Interface Bus                      |
| <b>IDOS</b>         | Intelligent Digital Output Sensor (Druck product)  |
| i.e.                | That is                                            |

A programming technician must have the necessary specialist knowledge of programming, technical knowledge and documentation to carry out the required work on the PACE Series.

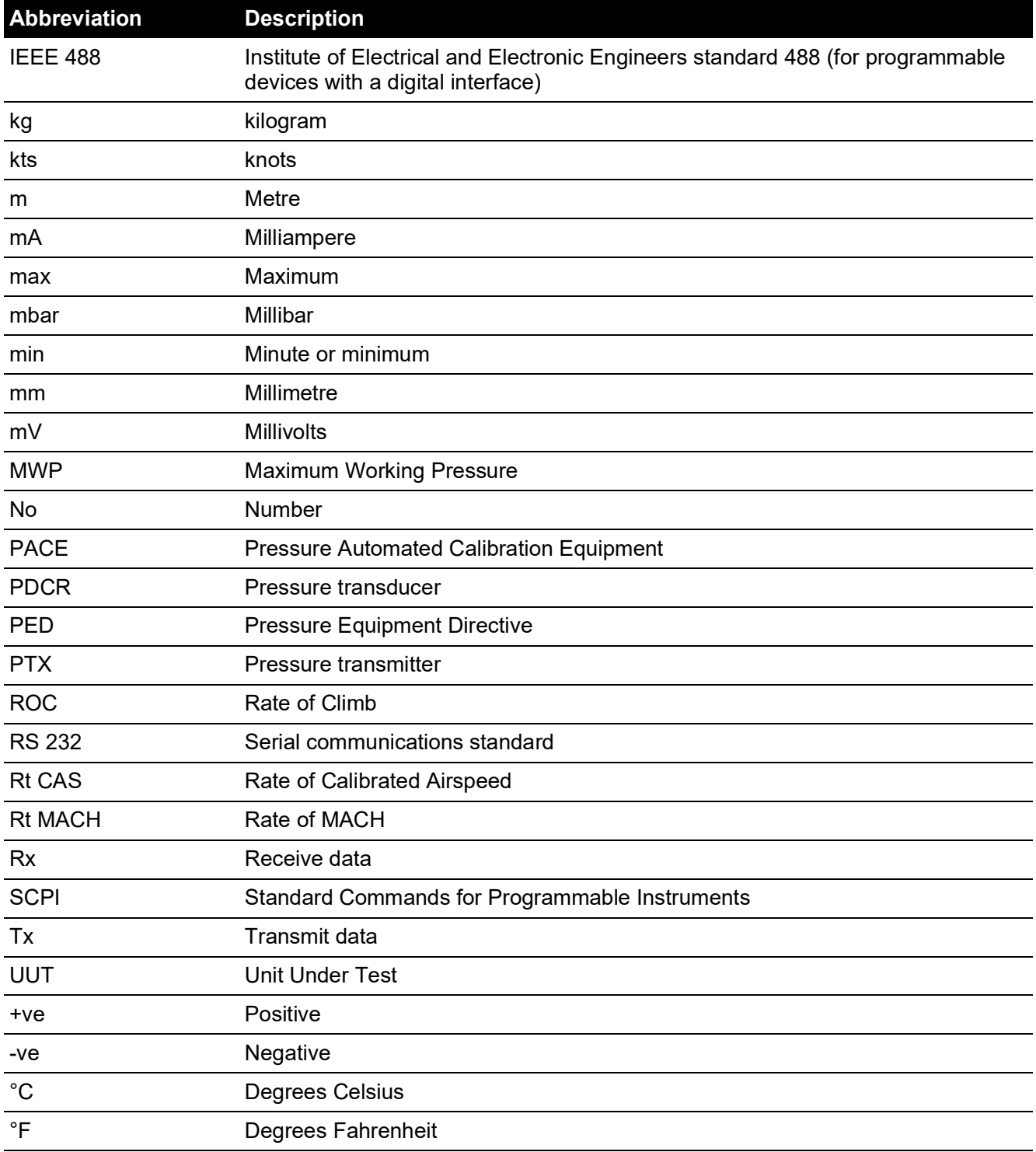

## **Pressure Measurement Units**

The following units are used in this manual:

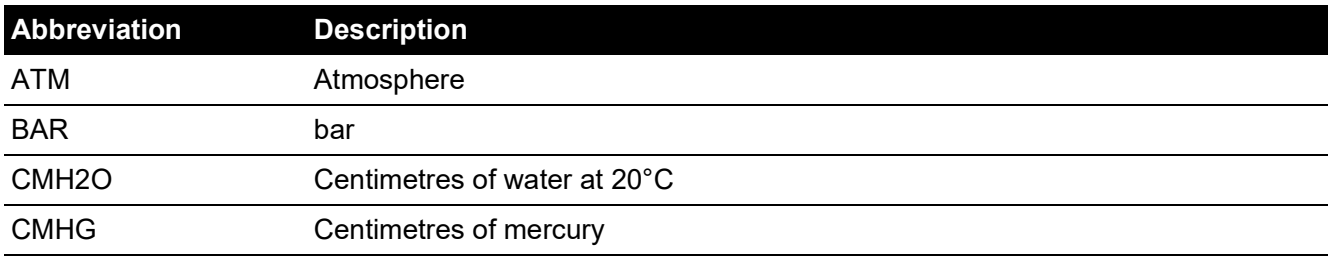

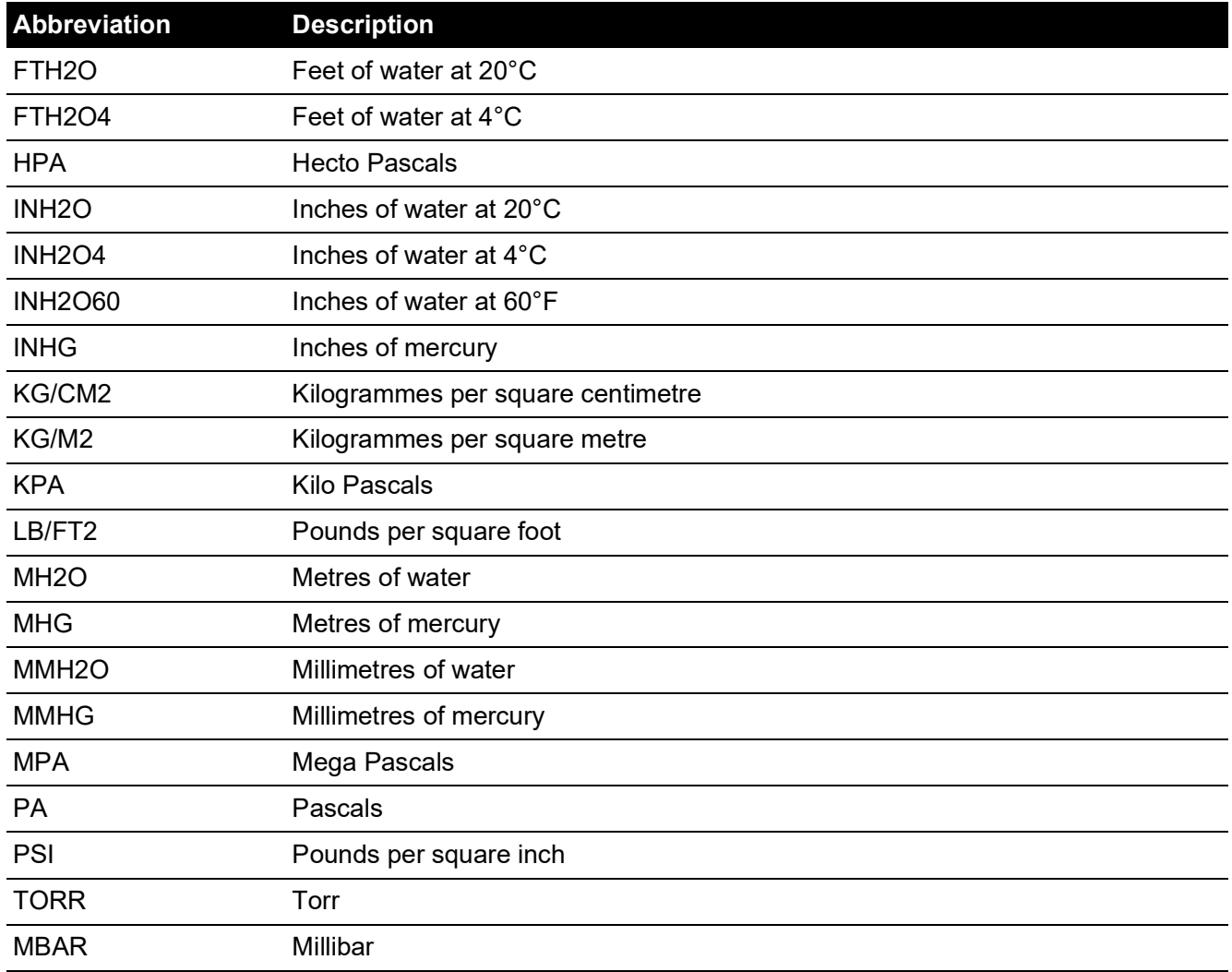

## **Code Definitions**

The following codes are used in this manual:

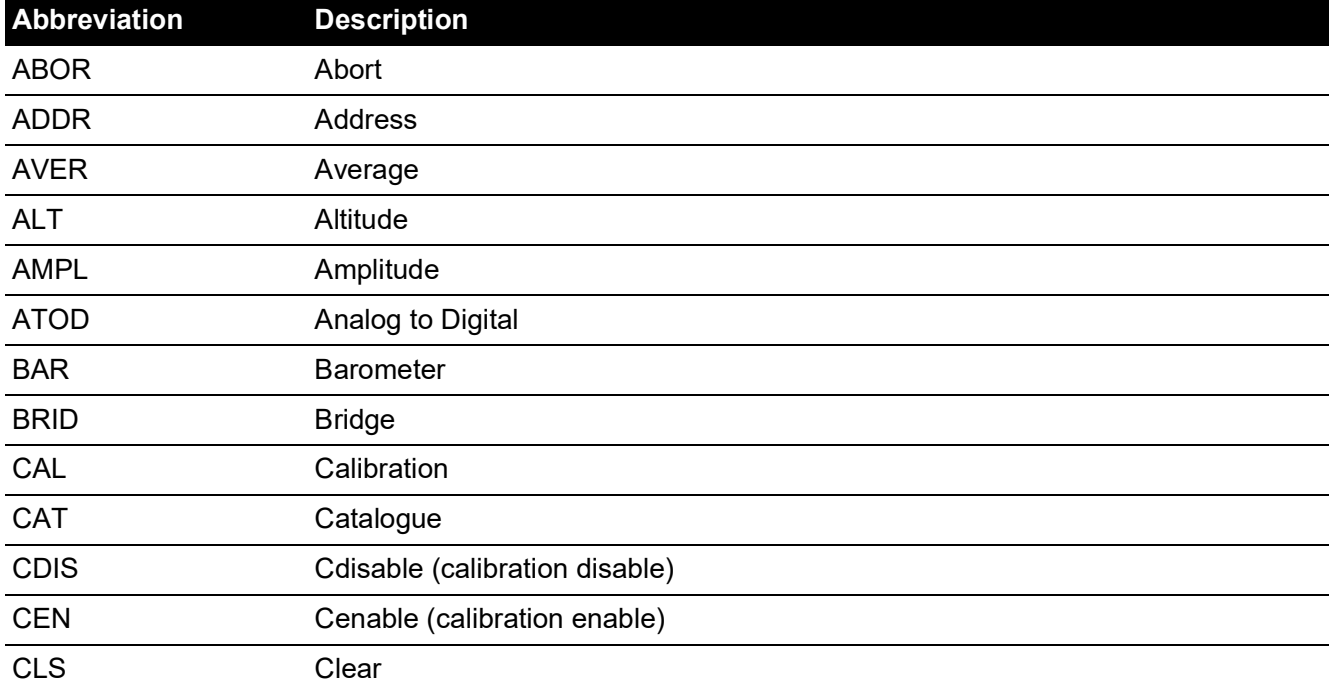

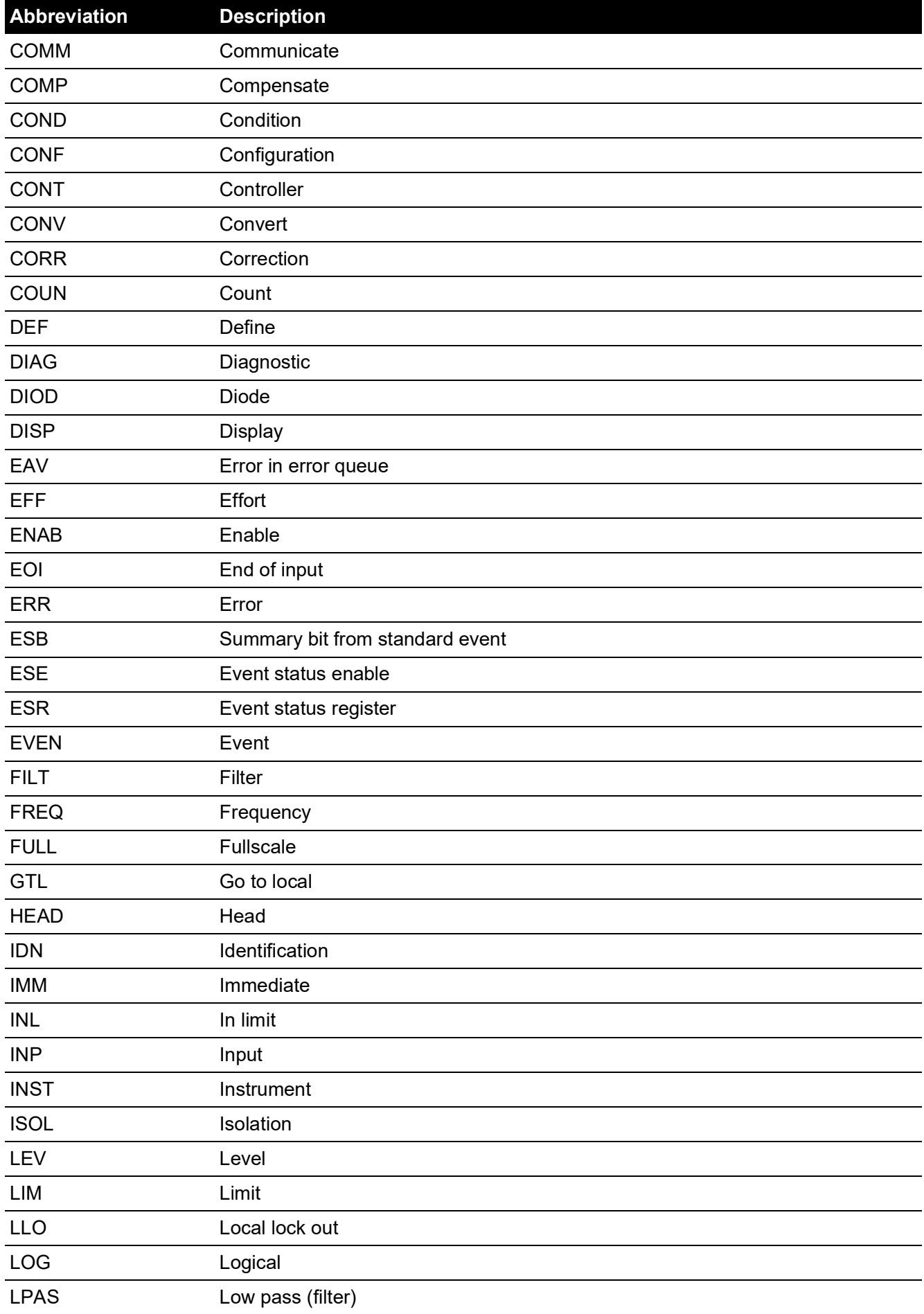

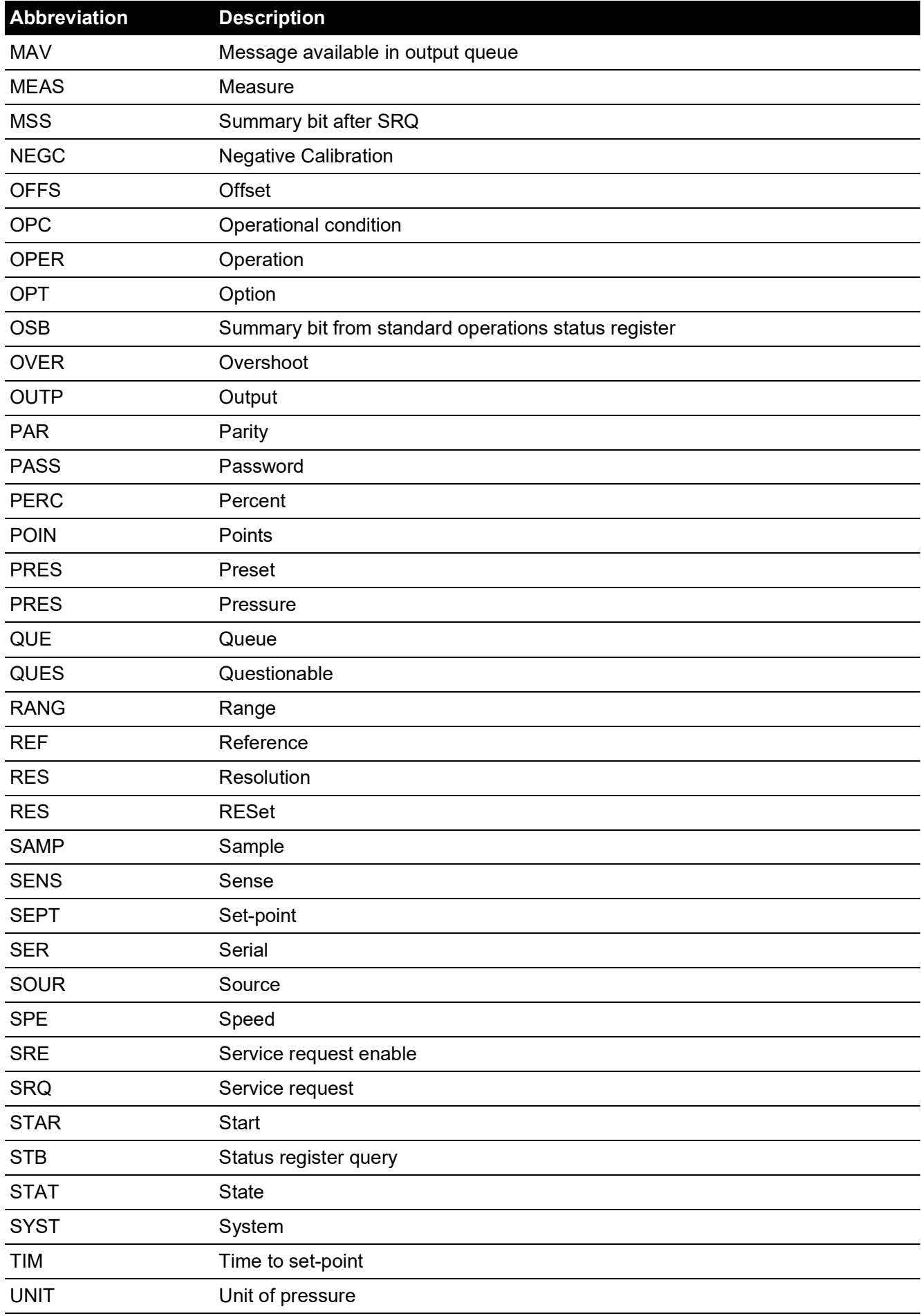

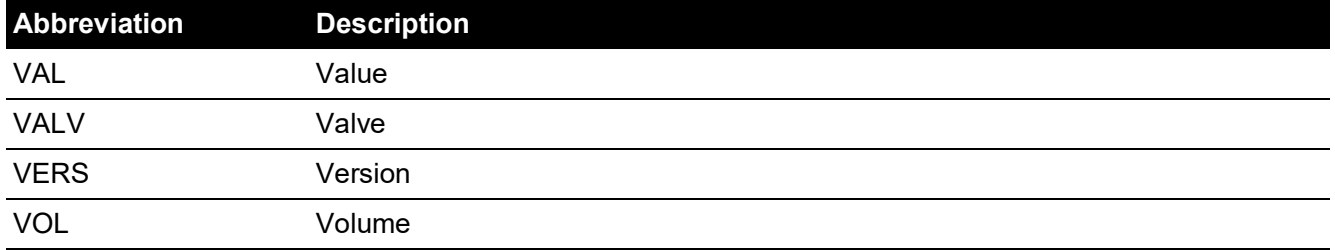

## **Contents**

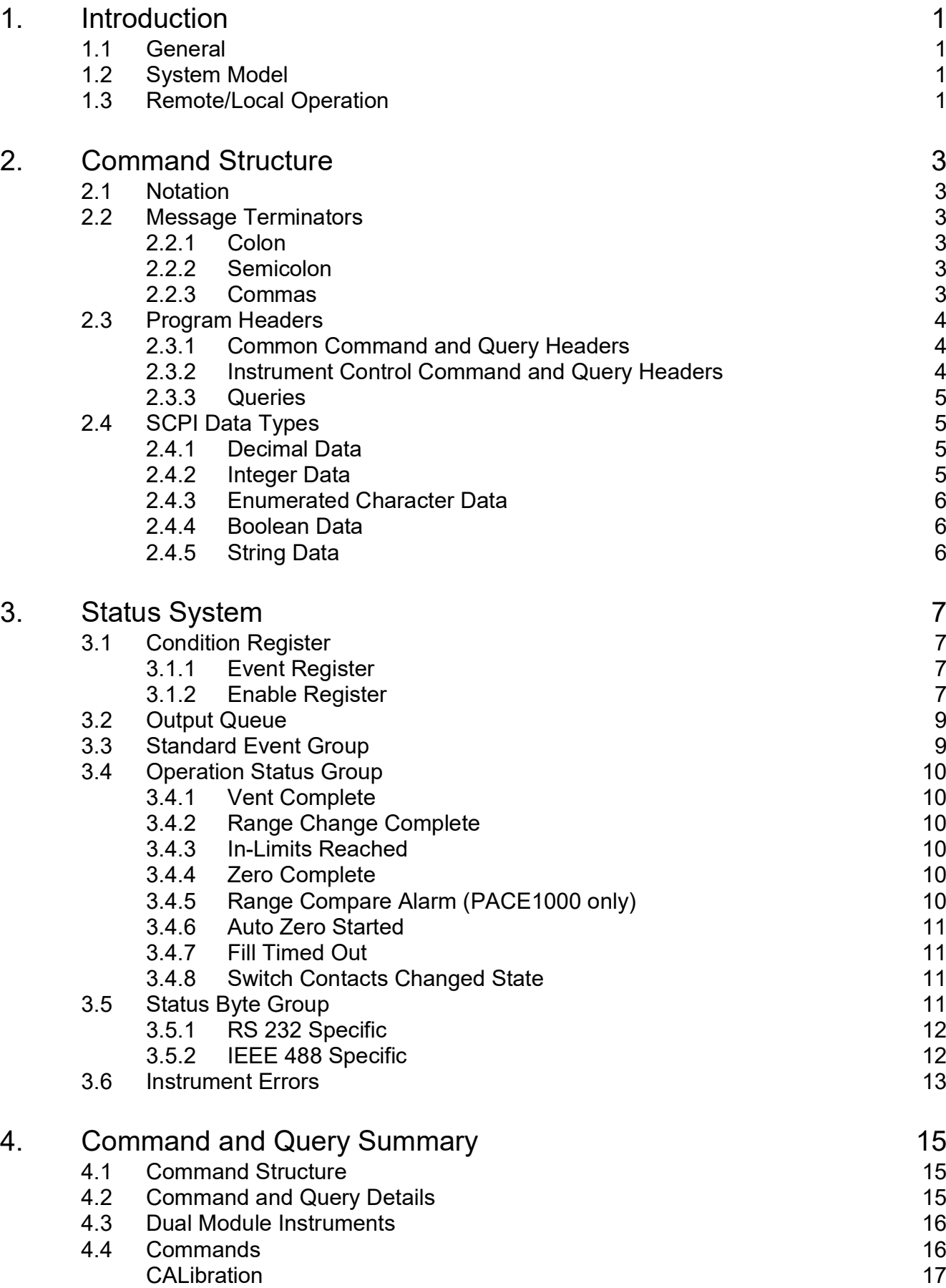

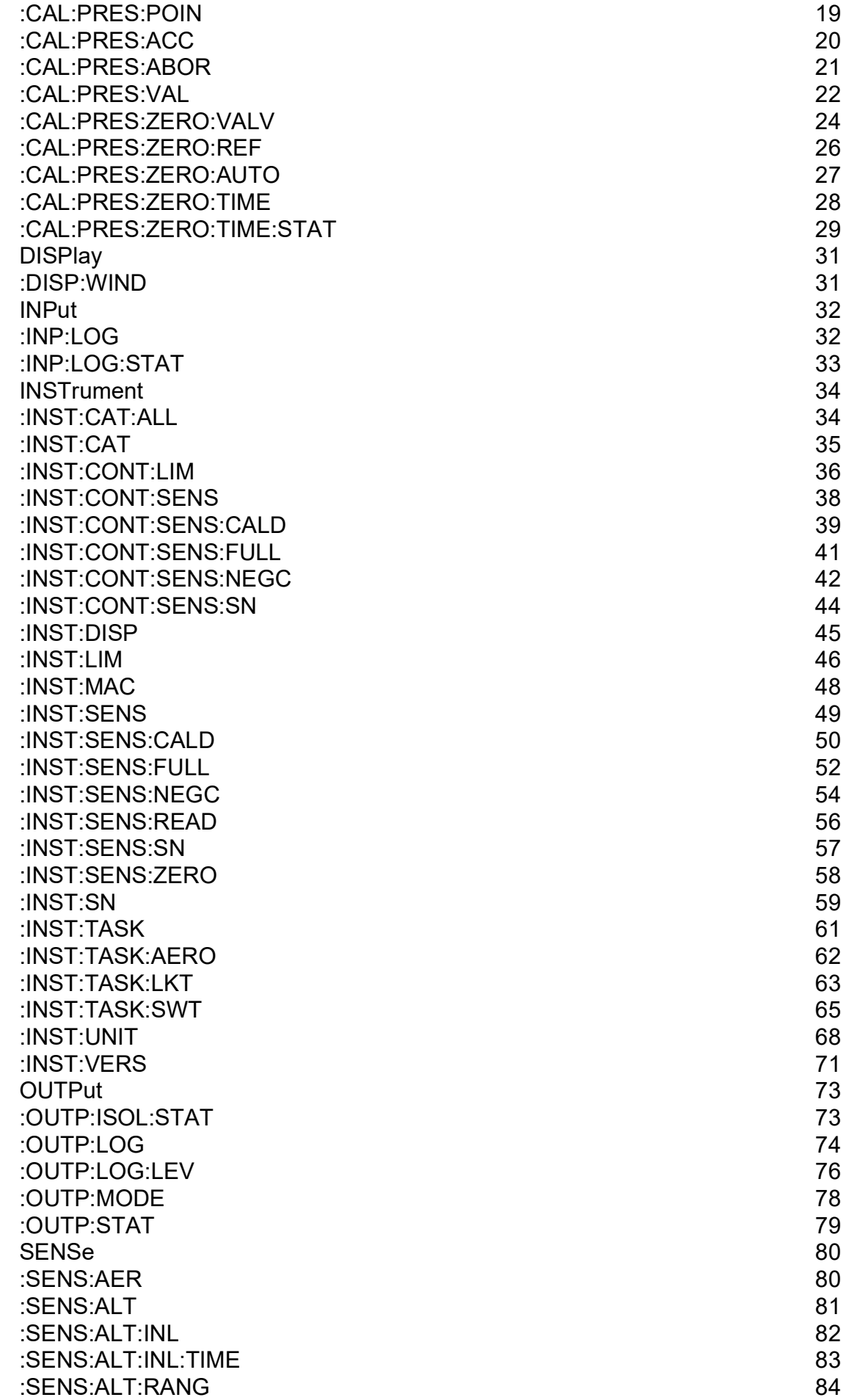

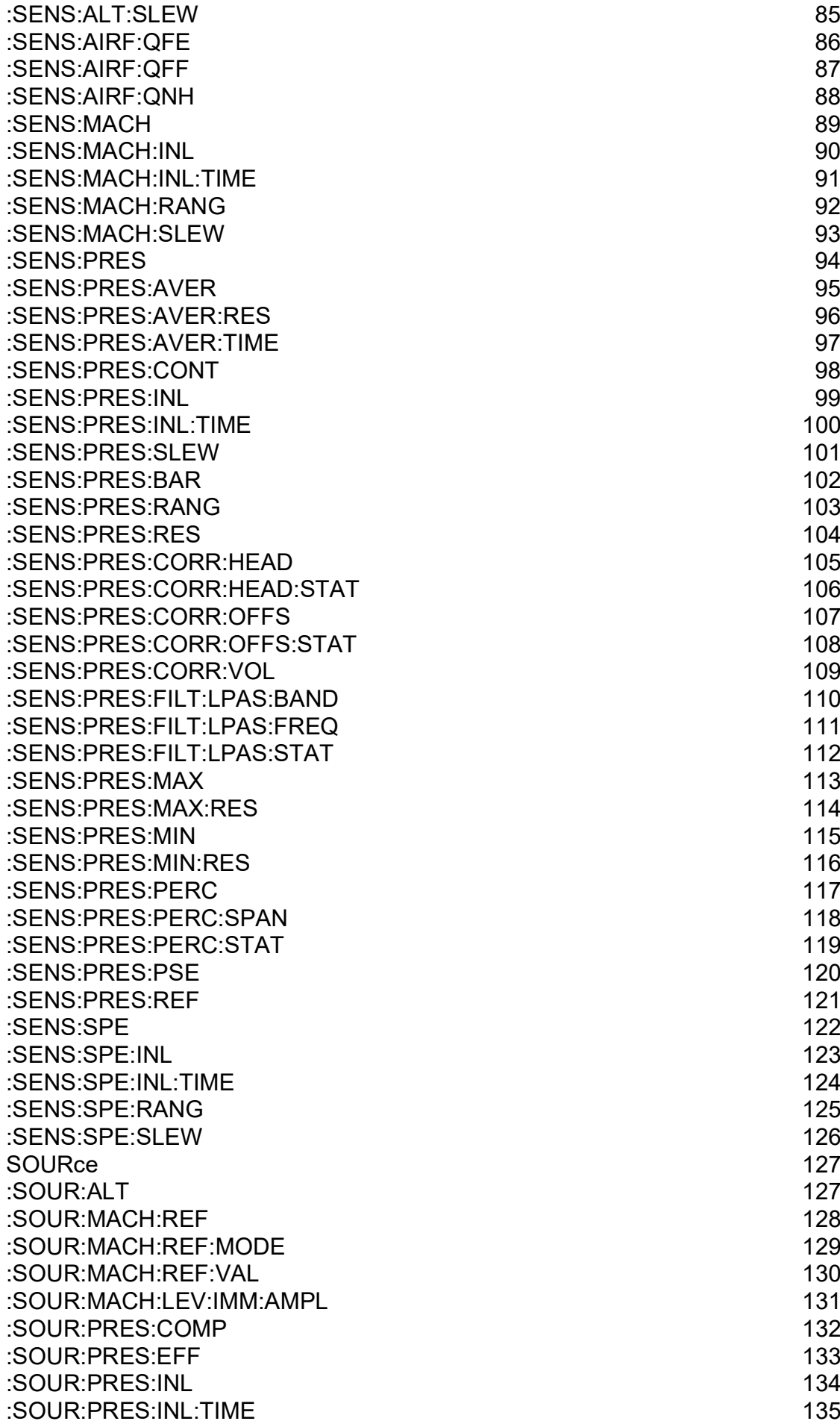

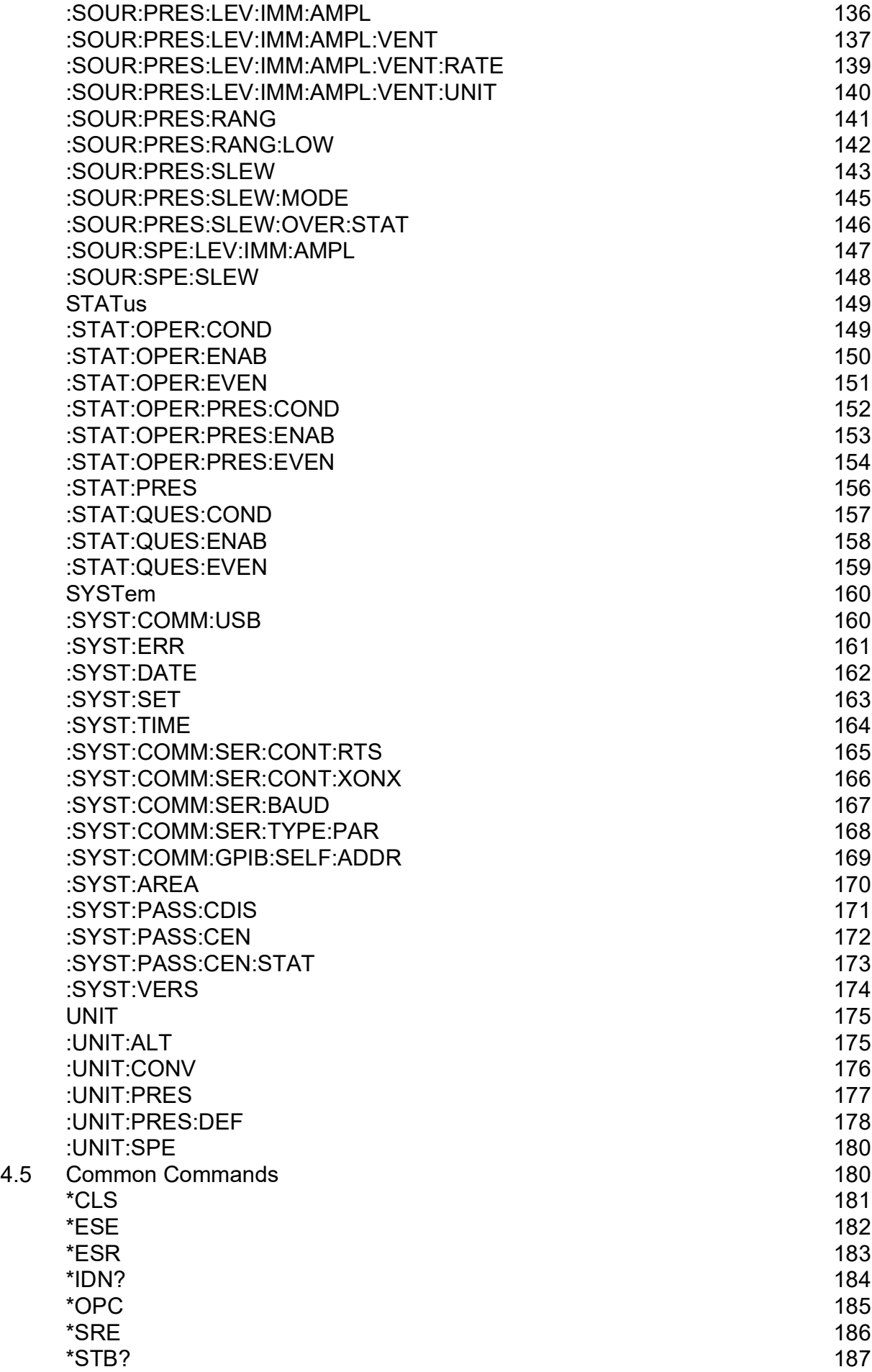

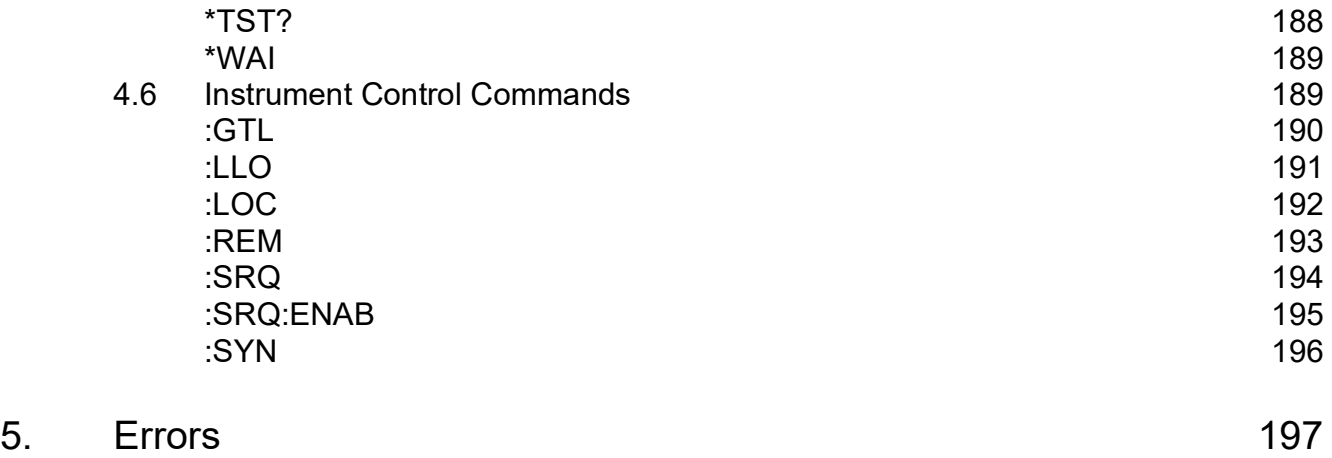

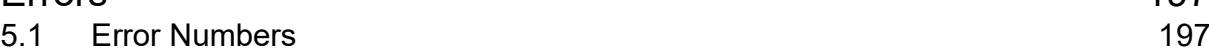

## **Figures**

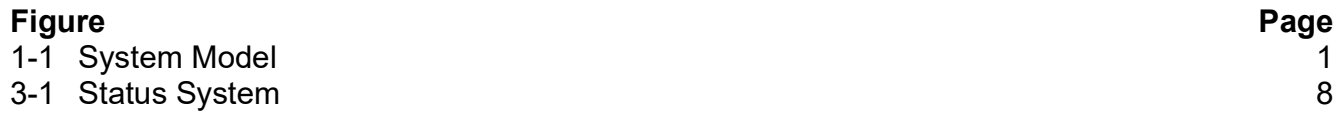

## **Tables**

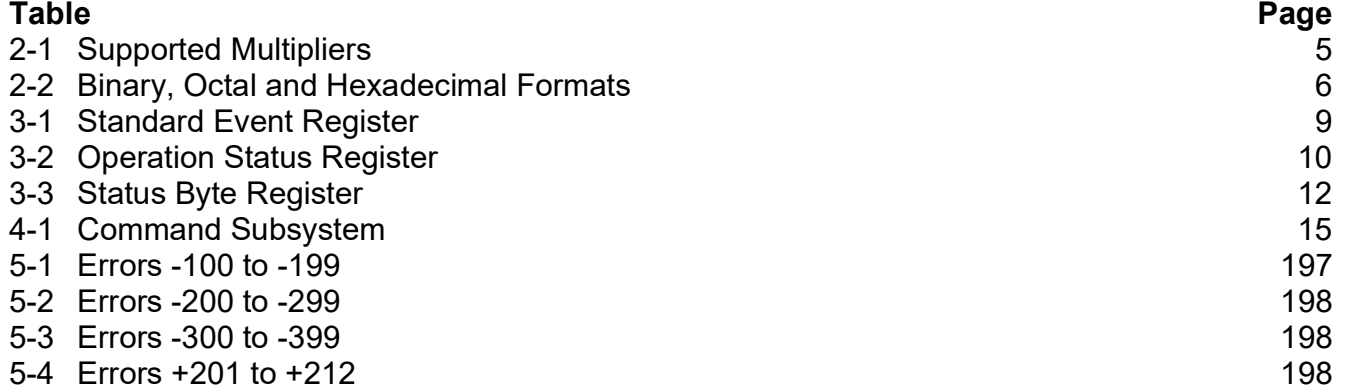

## <span id="page-18-0"></span>**1. Introduction**

## <span id="page-18-1"></span>**1.1 General**

The IEEE 488 and RS 232 interfaces of the PACE Series provide remote control of the instrument from a suitable computer or controller. The SCPI protocol enables any instrument with a SCPI facility to be controlled using the same commands. The PACE Series use the full SCPI command set and the defined SCPI syntax.

The following sections describe and define each instrument command used by the PACE Series. The commands for the aeronautical option and the sensor calibration module option are described and defined in separate sections. Each section contains a quick reference structure of the relevant commands.

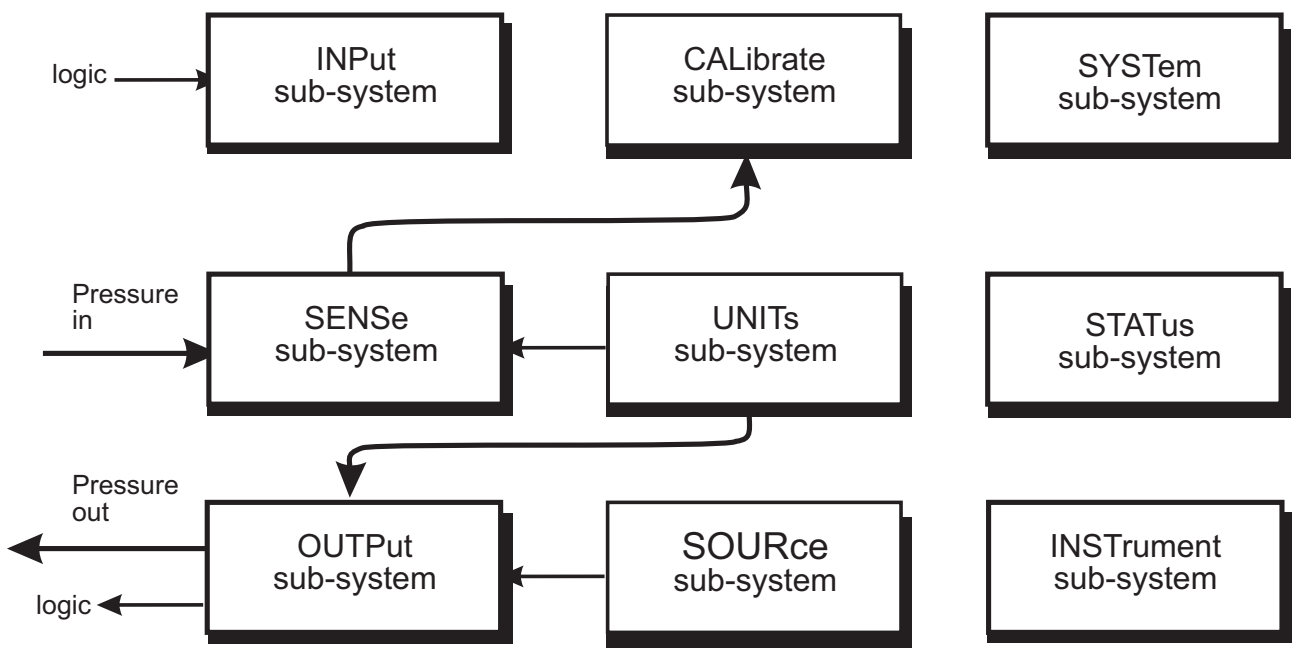

**Figure 1-1: System Model**

## <span id="page-18-4"></span><span id="page-18-2"></span>**1.2 System Model**

SCPI starts with a high-level block diagram of the measurement functions of the instrument. Each functional block is broken down into smaller block diagrams. SCPI contains a hierarchy of commands called a subsystem that maps directly to the hierarchy of the block diagram.

## <span id="page-18-3"></span>**1.3 Remote/Local Operation**

Most commands received over the SCPI interface automatically puts the PACE Series into remote control mode and disables the front panel touch-screen. Sending the LOC command returns the PACE Series to local control mode and enables the front panel touch-screen.

## <span id="page-20-0"></span>**2. Command Structure**

This section describes the structure of the commands and data sent and received by a PACE Series Controller/Calibrator.

## <span id="page-20-1"></span>**2.1 Notation**

All SCPI commands are based on a hierarchical tree structure consisting of key words and parameters. Associated commands are grouped together under a common node in the hierarchy.

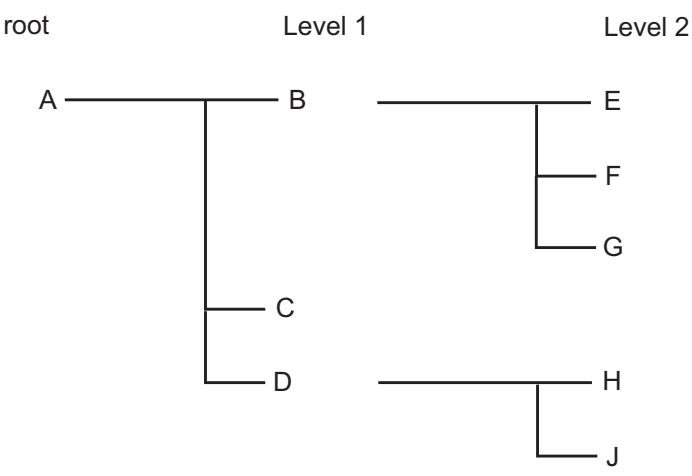

In the command tree the command A is the root command. A tree pointer is used to decode the SCPI commands. At power-up the pointer goes to the root command.

## <span id="page-20-2"></span>**2.2 Message Terminators**

All SCPI commands are terminated by line feed i.e., either <newline> (ASCII character, decimal 10), EOI for IEEE. After receiving a termination character the tree pointer returns to the root command.

### <span id="page-20-3"></span>**2.2.1 Colon**

A colon moves the current path down one level in the command tree, (e.g., the colon in SOURCE:PRESSURE specifies PRESSURE the is one level below SOURCE). When the colon is the first character of the command, it specifies that the next command is a root level command

(e.g., :SOURCE specifies that SOURCE is a root level command).

### <span id="page-20-4"></span>**2.2.2 Semicolon**

A semicolon separates two commands in the same message without changing the tree pointer.

e.g., with reference to the tree:

:A:B:E;F;G

This equivalent to sending three messages:

:A:B:E

:A:B:F

:A:B:G

#### <span id="page-20-5"></span>**2.2.3 Commas**

If a command requires more than one parameter, separate adjacent parameters by using a comma. A comma does not affect the tree pointer.

(e.g.): SYSTEM:TIME 10,25,30

To execute a command the full path to the command must be specified:

(e.g.): OUTPut:STATe ON

This turns the pressure controller on.

**Note:** There must be a space between the command words and the parameter. In the above example there is a space between: STATe and ON.

SCPI commands are not case sensitive and may have a short form.

(e.g.): OUTP is the short form of OUTPUT.

Some nodes can be the default node and these key words are optional when programming the command. The instrument processes the command, with the same effect, with or without the option node. In this manual [] enclose [default notes].

```
(e.g.): SOURce[:PRESsure:][:LEVel][:IMMediate][:AMPlitude] 5.0
can be sent as
:SOURce:PRESsure:LEVel 5.0
or
:SOURce 5.0
This sets the set-point to 5.0
```
## <span id="page-21-0"></span>**2.3 Program Headers**

Program headers are keywords that identify a command, instruments accept both upper and lower case characters in a program header. There are two types of program header, common command headers and instrument control headers; each header can be a command or a query.

### <span id="page-21-1"></span>**2.3.1 Common Command and Query Headers**

The common command and query program header syntax, specified in IEEE 488.2, are defined as follows:

Command

\*<PROGRAM MNEMONIC>

**Query** 

\*<PROGRAM MNEMONIC>?

### <span id="page-21-2"></span>**2.3.2 Instrument Control Command and Query Headers**

The instrument control command and query program header syntax controls and extracts data from the instrument as follows:

Command

:<MNEMONIC>

:<MNEMONIC> <PARAMETER>

**Query** 

```
:<MNEMONIC>?
```
Instrument command headers can have a numeric suffix to identify each of several cases of the same header; the numeric suffix applies to both the long and short forms. All commands headers without a numeric suffix assume the value 1.

e.g.,

:OUTPut:LOGic1?

is the same as

:OUTPut:LOGic:?

### <span id="page-22-0"></span>**2.3.3 Queries**

A query is a program header with an attached question mark character (?). On receiving a query, the current settings are loaded in the output buffer. A query does not affect the operation or setup of the instrument.

When the parameter of a command contains enumerated character data, both long form and short form are recognized. A query causes the return of data in the short form.

Querying numeric parameters causes the resulting data to be returned in the units selected by the instrument unless specified otherwise.

## <span id="page-22-1"></span>**2.4 SCPI Data Types**

A variety of data types can be sent to the instrument as parameters or sent out from the instrument as response data.

#### <span id="page-22-2"></span>**2.4.1 Decimal Data**

All normal decimal expressions are accepted including optional signs, decimal point and scientific notation.

**Note:** This includes floating point data.

The following are valid:

123 45.67 -2.6 4.6e-10 .76

A suffix multiplier can be added to the numeric value.

:SOUR 100 m

would set the programmable output to 0.1 units (100m units).

<span id="page-22-4"></span>The multipliers supported are:

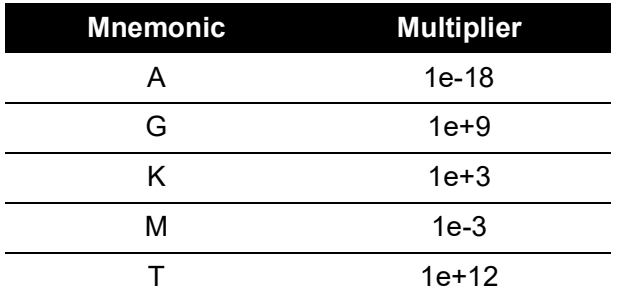

#### **Table 2-1: Supported Multipliers**

If a real value is sent to the instrument when an integer is expected, it will be rounded to an integer.

#### <span id="page-22-3"></span>**2.4.2 Integer Data**

Integer data are whole numbers (containing no decimal places). A query of an integer value returns numbers containing no decimal places.

<span id="page-23-3"></span>**Note:** Integer values can be specified in binary, octal or hexadecimal formats using the suffix letters (upper or lower case) B, Q and H respectively.

| Format | <b>Description</b>                |
|--------|-----------------------------------|
| #B1010 | Binary representation of 10       |
| #Q71   | Octal representation of 57        |
| #HFAª  | Hexadecimal representation of 250 |

**Table 2-2: Binary, Octal and Hexadecimal Formats**

a. Hexadecimal digits A-F can be in upper or lower case.

#### <span id="page-23-0"></span>**2.4.3 Enumerated Character Data**

Enumerated characters are used for data that has a finite number of values; enumerated parameters use mnemonics to represent each valid setting.

The mnemonics have long and short forms just like command mnemonics.

The following example selects the maximum rate mode:

:SOURce:PRESsure:SLEW:MODE MAXimum

A query of an enumerated parameter always returns the short form data in upper case.

Example:

:SOURce:PRESsure:SLEW:MODE?

Queries rate mode, reply:

:SOUR:PRES:SLEW:MODE MAX

#### <span id="page-23-1"></span>**2.4.4 Boolean Data**

Boolean data can only be one of two conditions; the numbers 1 and 0. Boolean can be "on" or "off", queries return 1 or 0.

Example:

:OUTPut:STATe 1

A query of boolean data always returns 1 or 0.

#### <span id="page-23-2"></span>**2.4.5 String Data**

String data can only contain ASCII characters in the range of decimal 32 to 127. A string must start with a double "quote" (ASCII 34) or a single `quote` (ASCII 39) and end with the same character.

**Note:** Characters in a string in either double "quote" or single 'quote' are case sensitive.

Example: 1:

:SOURCe[:PRESsure]:RANGe '2.00barg'

Example: 2:

:SOURCe[:PRESsure]:RANGe "2.00barg"

Selects the 2 bar g range.

A query of a string parameter always returns the string in double "quotes".

## <span id="page-24-0"></span>**3. Status System**

The status reporting system informs the external controller that an event has occurred. This information is in the form of a service request (SRQ) using IEEE 488 or an SRQ message using RS 232.

The PACE Series uses status reporting as defined in IEEE 488.2 with the implementation of status registers.

The OPERation status registers have been implemented to comply with the SCPI protocol. These are registers where the individual bits are summary bits of the status of the instrument. Since the SCPI protocol does not include pressure instruments, bit 10 of both these registers are used as a pressure summary bit. This pressure summary bit is expanded to two, 16 bit registers (Bit 15 is not used and is always zero).

The only bit implemented in the Operation status register is bit 10 (summary of the pressure operation status).

A summary bit is the final output of a data structure, it is a single bit that shows the status of one or more related events in the instrument. The basic structure of a summary bit:

- Condition register
- **Event register**
- Enable register
- Logical ANDing of the Event and Enable registers
- Summary bit that summarizes the result using OR logic

### <span id="page-24-1"></span>**3.1 Condition Register**

This register shows the current status of the device. The condition register is constantly updated - the bits in the register are set or reset showing the current condition.

#### <span id="page-24-2"></span>**3.1.1 Event Register**

The event register shows an event that occurs in the condition register (a condition bit goes from low to high). This condition change is stored and only reset when the event register is read or the \*CLS command sent.

#### <span id="page-24-3"></span>**3.1.2 Enable Register**

This register allows the results of the event register to pass through to the next cascaded register and enables the user to select the event that should generate the final SRQ event.

The status system implemented in the instrument is shown in the following diagram:

**Note:** Initial values of registers are 0, with the queues empty.

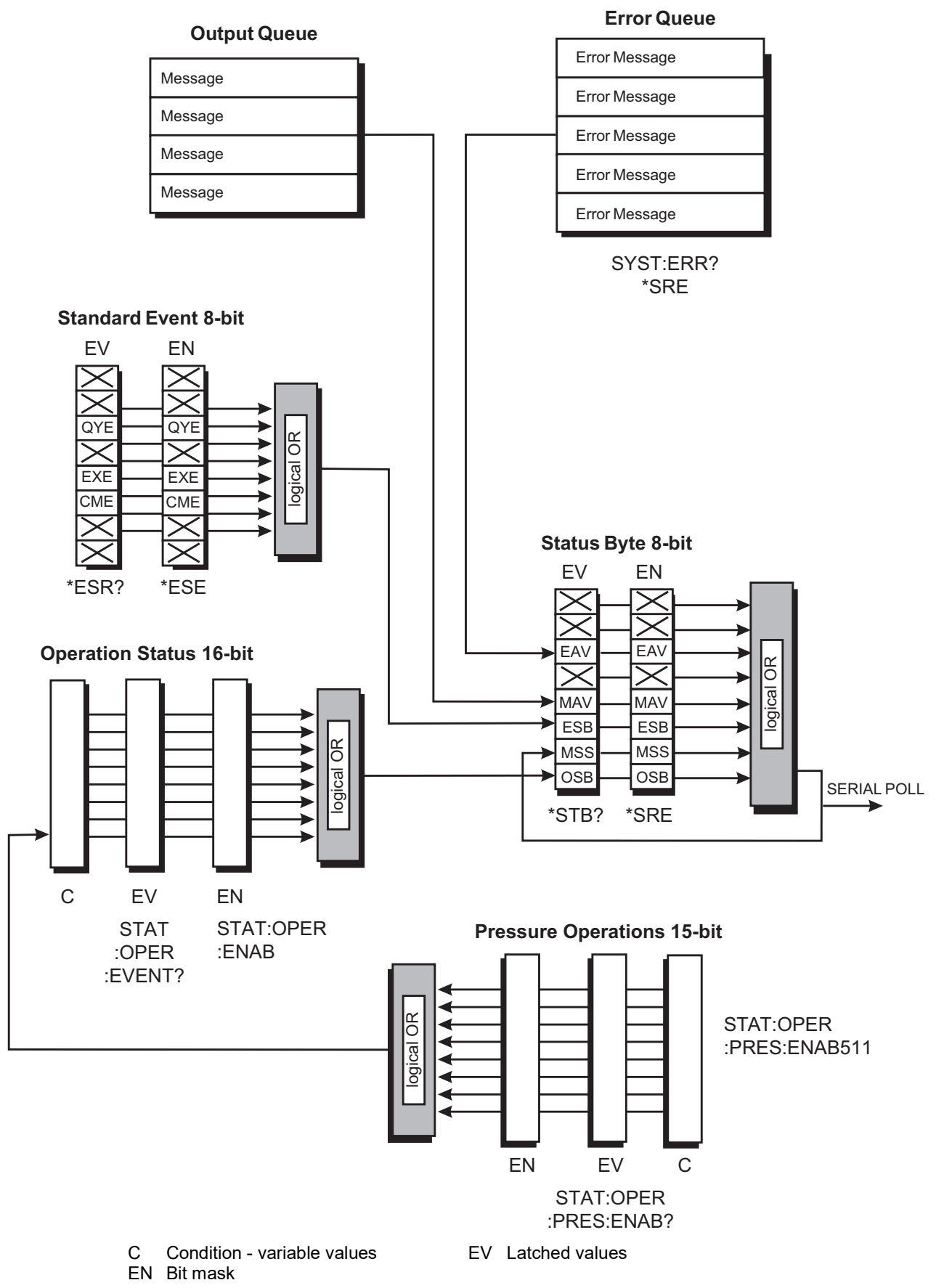

<span id="page-25-0"></span>**Figure 3-1: Status System**

## <span id="page-26-0"></span>**3.2 Output Queue**

The output queue is a text readable data queue that is read through the IEEE 488 talk command. The queue is cleared by reading all elements in it or by the \*CLS command.

Every time a query has been successfully completed, the response, in a text readable format is placed at the end of the output queue. If the MAV bit in the "Status Byte" was previously cleared it will be set. The output queue can contain up to 256 characters. If there is not enough space in the output queue for a new message, the error -350, "Queue overflow" will be placed into the error queue and the most recent output message will be lost.

## <span id="page-26-1"></span>**3.3 Standard Event Group**

The standard event group are 8 bit registers that are read by the IEEE 488 standard commands. The event register is cleared by reading it; the event and enable registers are cleared by the \*CLS command.

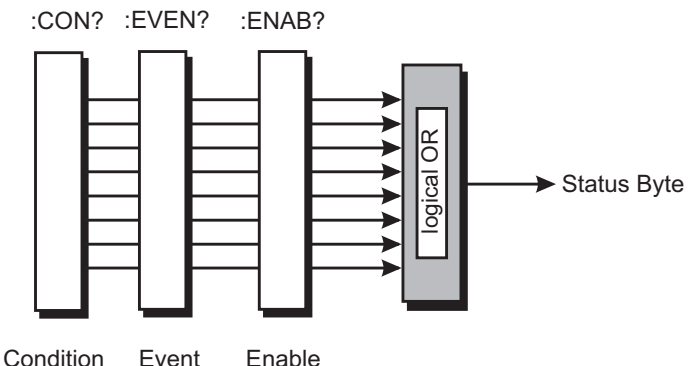

<span id="page-26-2"></span>Bits within the standard event condition register are set by system errors and events. In addition to setting the status bits, a text message will be placed in the error queue. The ESB bit in the status byte sets if the associated bit in the event enable register is set. The enable register may be set through the \*ESE command so that selected standard events cause the ESB bit to be set. The system events that set each bit are as follows:

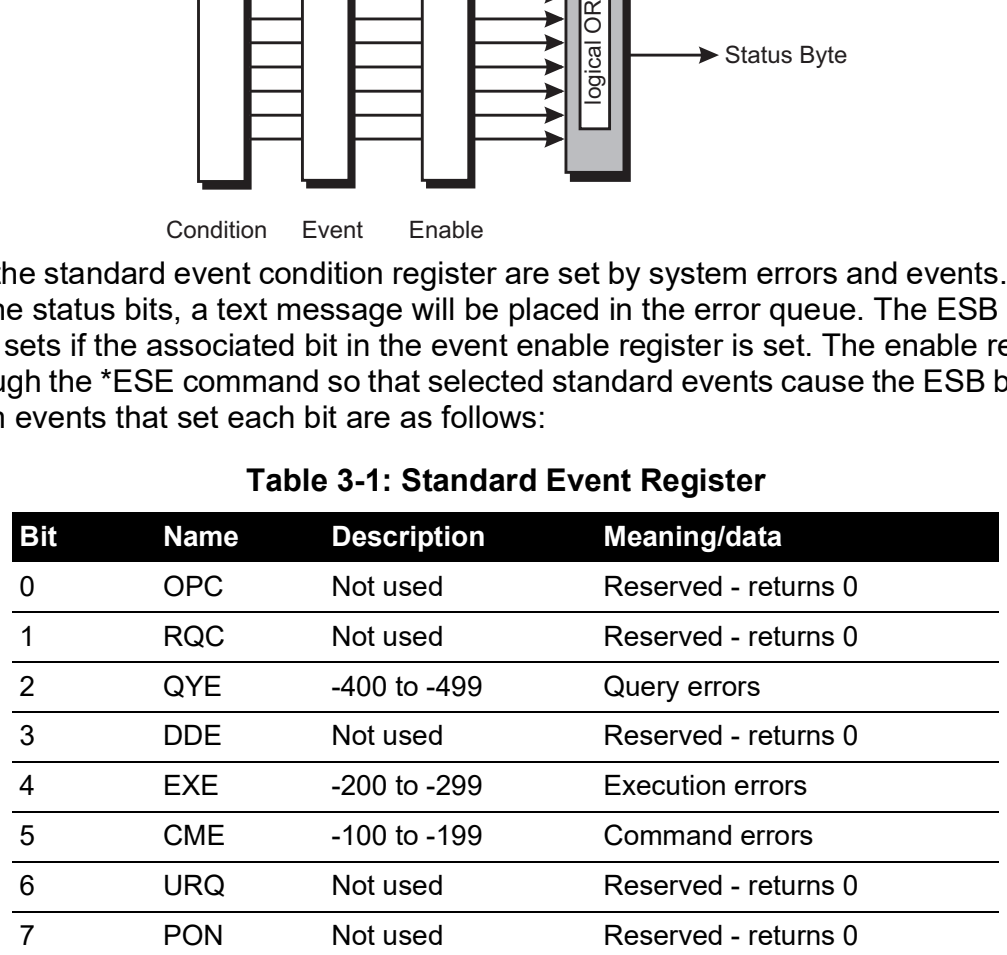

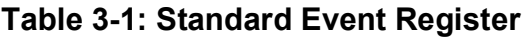

## <span id="page-27-0"></span>**3.4 Operation Status Group**

The operation status group are 16 bit registers that are read by the STAT:OPER:PRES commands. The event register is cleared by reading it; the event and enable registers are cleared by the \*CLS command.

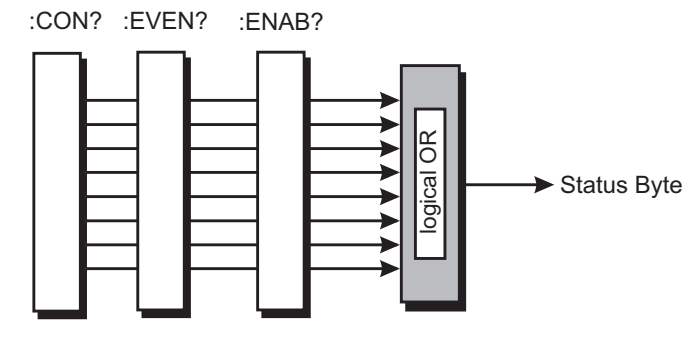

**Condition** Event Enable

When a standard operation condition occurs an appropriate bit is set in the condition register (this clears when the condition no longer exists). The bit is then latched in the event register. If the associated bit in the enable register is set, the OPR bit in the status byte sets. The enable register may be set through the STAT:OPER:PRES:ENAB command so that only selected standard operation events cause the OPR bit to set.

Problems can occur with some IEEE 488 controllers reading 16 bit unsigned numbers. All registers in this group do not use bit 15. The enable bit cannot be set and when read returns 0. The condition register is defined as follows:

#### <span id="page-27-1"></span>**3.4.1 Vent Complete**

This signal occurs when the controller has been requested to vent and the vent has completed or timed out.

### <span id="page-27-2"></span>**3.4.2 Range Change Complete**

This signal occurs when the controller has been requested to perform a range change and the range change is complete.

#### <span id="page-27-3"></span>**3.4.3 In-Limits Reached**

This signal is set every time the controlled pressure is within the specified limits. The signal is only generated if the pressure has been within limits for a user defined wait time period.

### <span id="page-27-4"></span>**3.4.4 Zero Complete**

This signal is generated when a manual or timed zero is complete. If the zero times out then this signal is also generated.

### <span id="page-27-5"></span>**3.4.5 Range Compare Alarm (PACE1000 only)**

<span id="page-27-6"></span>This signal is generated when the range compare alarm is triggered during the range compare process.

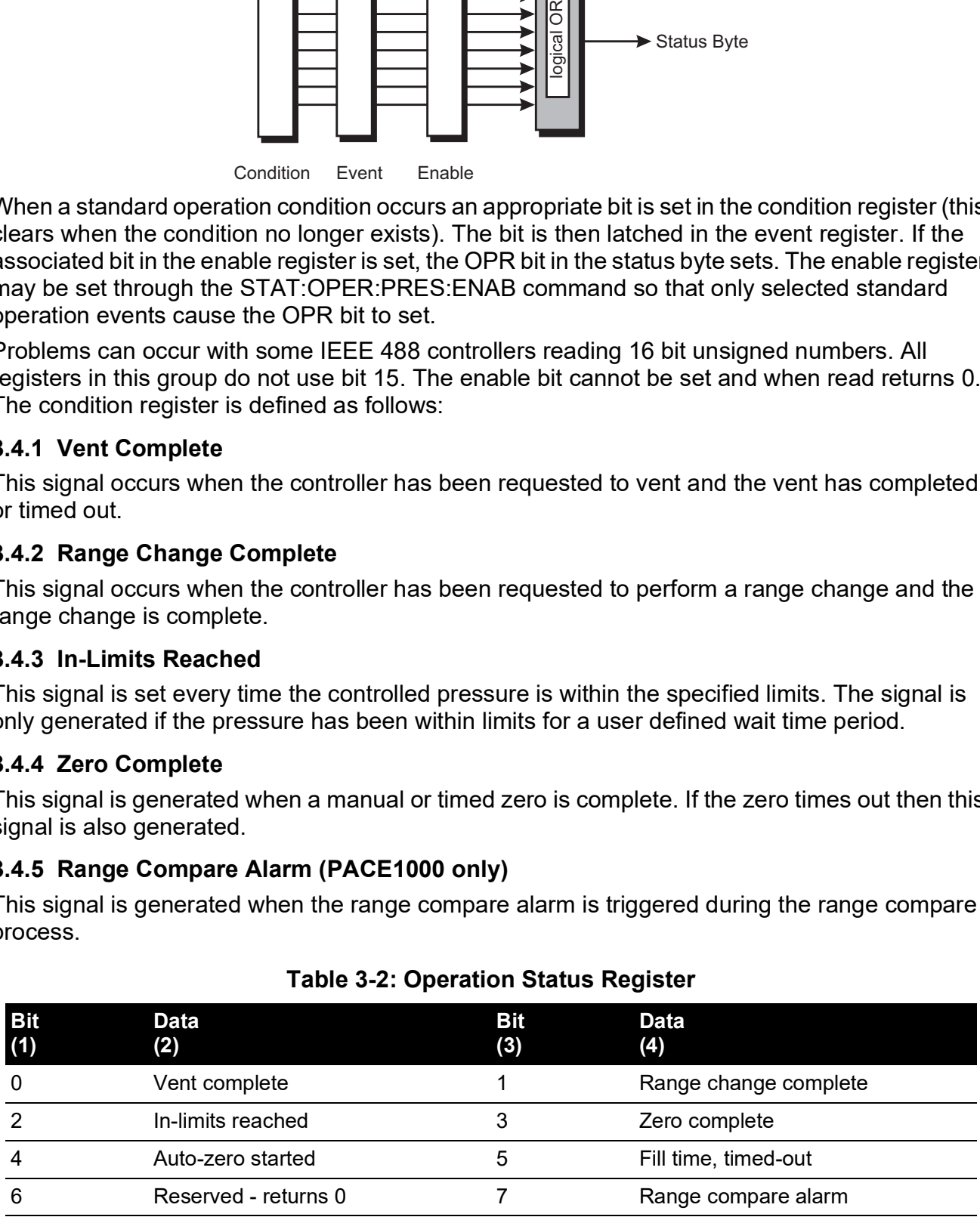

### **Table 3-2: Operation Status Register**

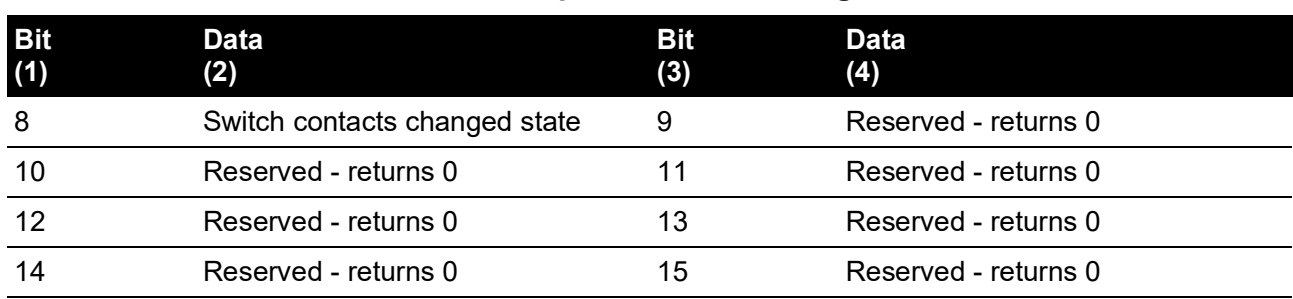

#### **Table 3-2: Operation Status Register**

#### <span id="page-28-0"></span>**3.4.6 Auto Zero Started**

When the controller is in the auto zero mode this signal indicates that the auto zero process has started. The zero complete signal indicates that the zero process has finished.

#### <span id="page-28-1"></span>**3.4.7 Fill Timed Out**

Fill time out is not supported by PACE5000 or PACE6000. Refer instead to the 'INLimits' query.

#### <span id="page-28-2"></span>**3.4.8 Switch Contacts Changed State**

Every time the switch contacts used for performing a switch test change state this bit is set.

### <span id="page-28-3"></span>**3.5 Status Byte Group**

The status byte group are 8 bit registers that are read by the IEEE 488 standard commands. The event register is cleared by reading it; the event and enable registers are cleared by the \*CLS command.

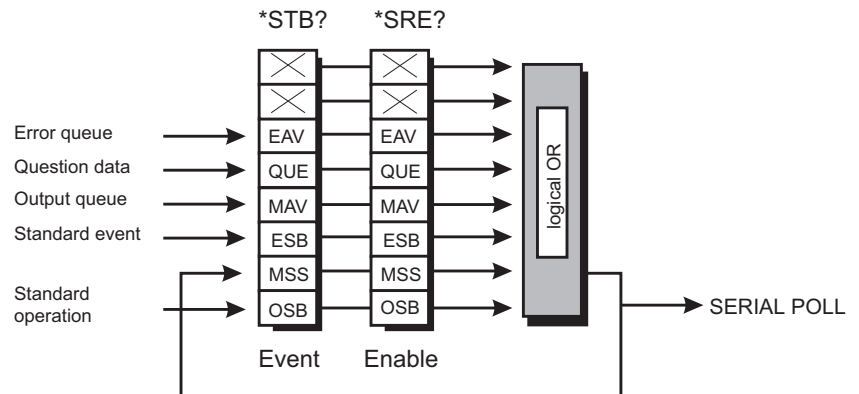

Bits within the status byte are a summary of other data structures in the status system. These bits will become set if other parts of the status system indicates that they should do so (i.e., a message in the output queue or error queue or, a condition and enable set in a register pair).

If the associated bit in the status enable register is set, a serial poll is generated and bit 6 is set. The enable register may be set through the \*SRE command so that only selected status bits cause a serial poll.

**Note:** Bit 6 of the enable register is always set to 0.

There are some small differences between \* STB? and serial polling. Either method can be used to read the state of bits 0-5 and bit 7. The reading method is different for bit 6 when using \*STB? and serial poll. In general, use serial polling inside interrupt service routines, not \*STB?

Bit 2 - EAV sets when there is an error in the error queue. The :SYST:ERR? command has to be sent to retrieve the error. The error queue buffers a maximum of five errors. When no more errors are available the message "No Error" is returned.

Bit 4 - MAV sets when there is a message available in the output queue.

Bit 5 - ESB sets when a standard event has occurred in the Standard Event Register.

Bit 6 - MSS sets when an SRQ is generated - SRQ sets when both the Status byte and the Service Request Enable register are at logic 1 (AND function).

#### <span id="page-29-0"></span>**3.5.1 RS 232 Specific**

A service request (SRQ) produces the message:

:SRQ <value>

where:

 $\alpha$  <value> = the contents of the status summary byte.

<span id="page-29-2"></span>The status system data structure sets each bit as follows:

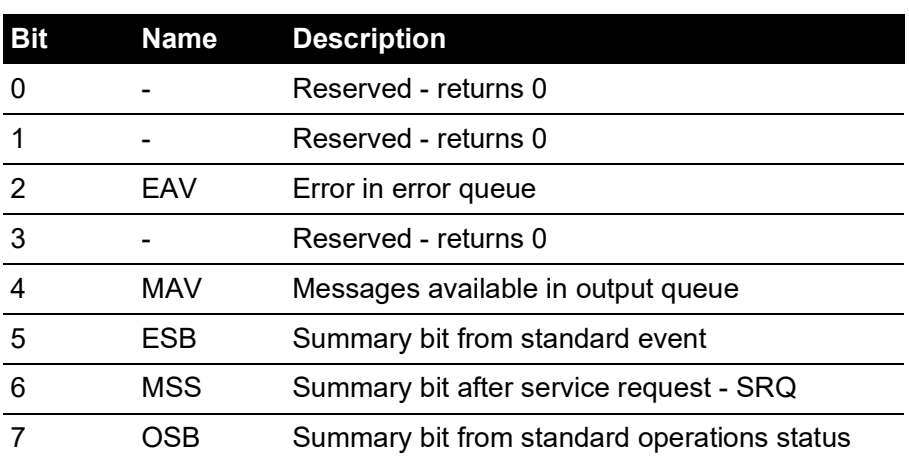

### **Table 3-3: Status Byte Register**

Example commands using the Status Byte and Status Byte Enable registers:

- **\*SRE 16** Generate an SRQ interrupt when messages are available.
- **\*SRE?** Find out what events are enabled to generate SRQ interrupts.
- **\*STB?** Read and clear the Status Byte Enable register.

#### <span id="page-29-1"></span>**3.5.2 IEEE 488 Specific**

Bit 7 - OSB sets when the pressure operations register bit 10 changes state. The operations register is a 16 bit register only using bit 10. This bit is a summary of the pressure operations register.

#### **3.5.2.1 Status Reporting Register Structure**

To set-up the status reporting system.

- 1. All status registers should be cleared by the command: \*CLS
- 2. The Pressure Operations Event register has to be set to enable the Pressure Operations Condition Register to send all the events to be reported; use the command: :STAT:OPER:PRES:ENAB 511

The enabled events may also be read by the query: :STAT:OPER:PRES:ENAB?

3. The Operation Status Event register must then be enabled to read bit 10 by the command: :STAT:OPER:ENAB 1024

The enabled events may also be read by the query:

:STAT:OPER:ENAB?

4. The status request to enable the SRQ must then be set.

To enable only the Operation Status register (OSB) send the command:

\*SRE 128

To enable the Operation Status register (OSB) and the Error Queue (EAV) send the command:

\*SRE 132

This register may also be read by the query:

\*SRE?

An event occurring generates an SRQ, the Status Byte should be queried to find the source of the event.

If bit 2 of the Status Byte Register is set the error queue can be read by the query:

:SYST:ERR?

Keep issuing this query until there are no more errors in the error queue. At this point, bit 2 of the Status Byte Register clears.

If bit 7 of the Status Byte Register is set the Pressure Operations event register can be read by the query:

:STAT:OPER:PRES?

returning the bits of events that have occurred. Reading this register clears it and the associated status bit (bit 7).

At any time the instantaneous status of the pressure system can be read by the query: :STAT:OPER:PRES:COND?

### <span id="page-30-0"></span>**3.6 Instrument Errors**

Any instrument error that occurs, either programming errors or execution errors, is stored in an error queue which is separate from the main output queue. The errors can be read by issuing the following command query:

:SYST:ERR?

The error queue can hold up to five errors. Each time the error queue is queried the instrument responds with the next stored error in the queue. The response consists of an error number followed by a string describing the error. When the error queue is empty the instrument responds with:

:SYST:ERR 0, No error

Querying the error queue clears the storage location in the error buffer. If more than five errors occur, before being queried, the 'Queue overflow;Error queue overflow' message is placed into the error queue. All subsequent errors are lost until the error queue is cleared.

## <span id="page-32-0"></span>**4. Command and Query Summary**

The following lists of all the SCPI commands and queries that apply to the instrument.

## <span id="page-32-1"></span>**4.1 Command Structure**

Some of the commands in the following summary are enabled at specific times and conditions, most can be enabled at any time. The command structure divides into subsystems as follows:

<span id="page-32-3"></span>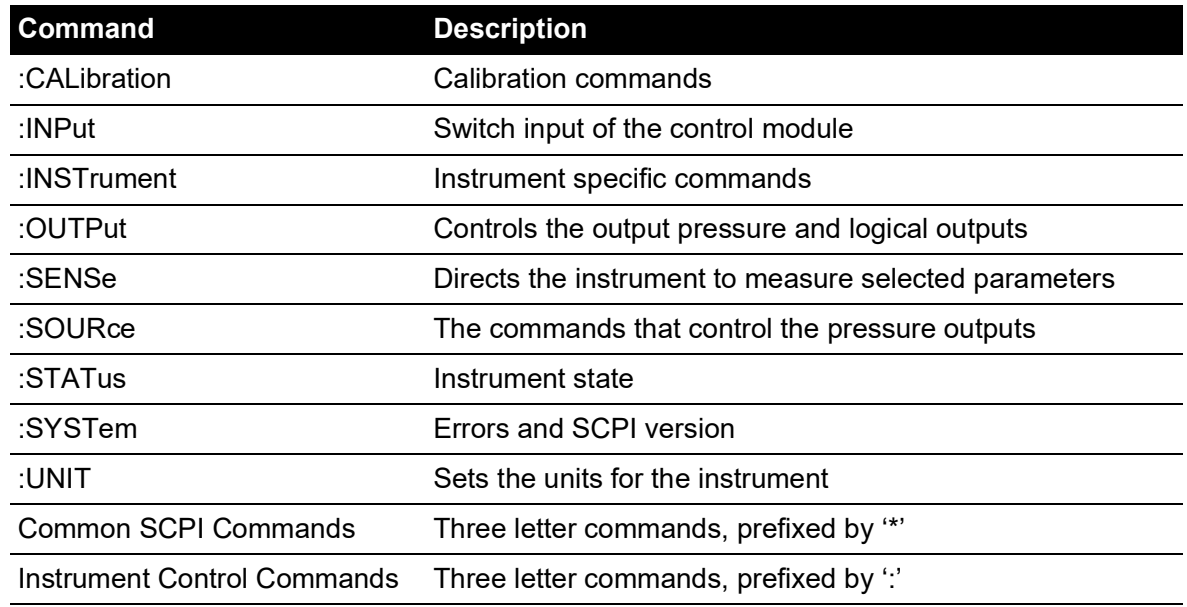

#### **Table 4-1: Command Subsystem**

## <span id="page-32-2"></span>**4.2 Command and Query Details**

This section describes each command in detail including parameters passed to it and response data returned. The general short form command is shown at the top of each page.

The following information is then given:

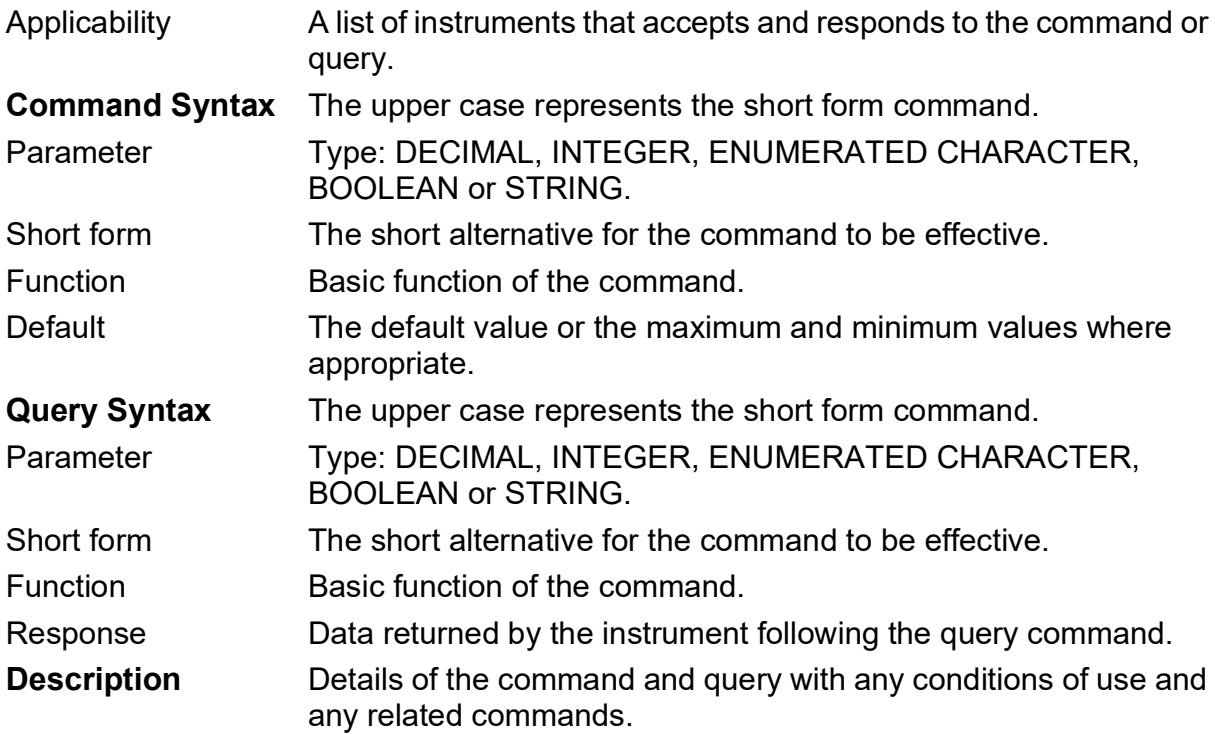

**Note:** Many of the command descriptions contain an example code: sent (Tx) to the instrument and the data received (Rx) from the instrument.

## <span id="page-33-0"></span>**4.3 Dual Module Instruments**

Sending and receiving to a module must include either number 1 or 2 after the first part of the command or query. Without the module number, a dual module instrument defaults to module 1. Long form example:

Tx> :SOURce2:PRESsure:EFFort?

Rx> :SOUR2:PRES:EFF -0.2342882

Short form example:

Tx> :SOUR2:PRES:EFF?

Rx> :SOUR2:PRES:EFF -0.2342882

### <span id="page-33-1"></span>**4.4 Commands**

## **CALibration**

<span id="page-34-0"></span>The CALibration subsystem enables the calibration of the pressure transducers, zero valve open/close/status, pressure zero function and the timed zero function. A pressure range that is not displayed or is displayed can be calibrated. Refer to the user manual for further details. An example calibration process sample is shown below:

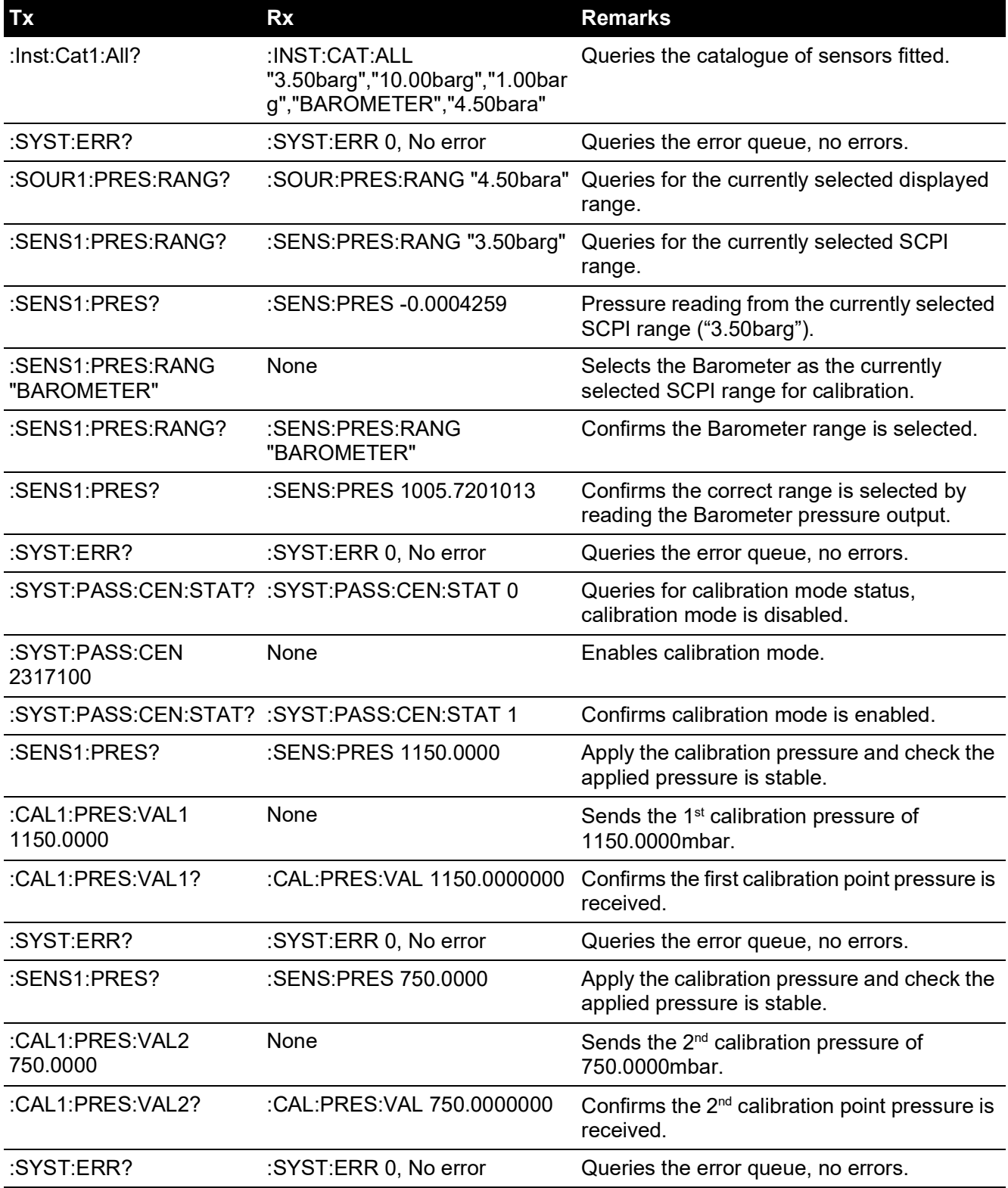

## Chapter 4. Command and Query Summary

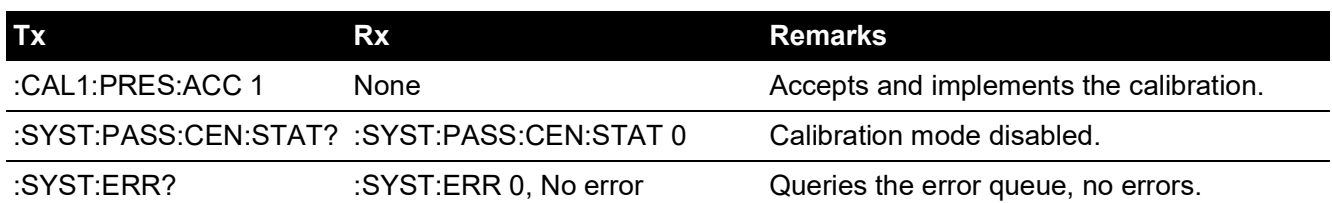
## **:CAL:PRES:POIN**

Applicability PACE1000, PACE5000, PACE6000

### **Command Syntax**

### **n/a**

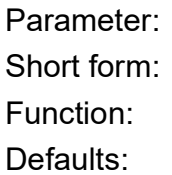

### **Query Syntax :CAL[x]:PRES:POIN?**

where  $x = 1$  = module 1 or  $x = 2$  = module 2 (if x is blank the default is module 1). Normal form: :CAL[x]:PRES:POIN? Short form: :CAL[x]:POIN? Function: Gets the number of calibration points Response:

### **Description**

Valid only when calibration is enabled, this queries the number of calibration points. To enable calibration mode use the ":SYST:PASS:CED" command. To disable calibration mode use the ":SYST:PASS:CDIS" command. To query the current status of calibration mode use the :SYST[x]:PASS:CEN:STAT?". To check for systems errors use the ":SYST:ERR?" query.

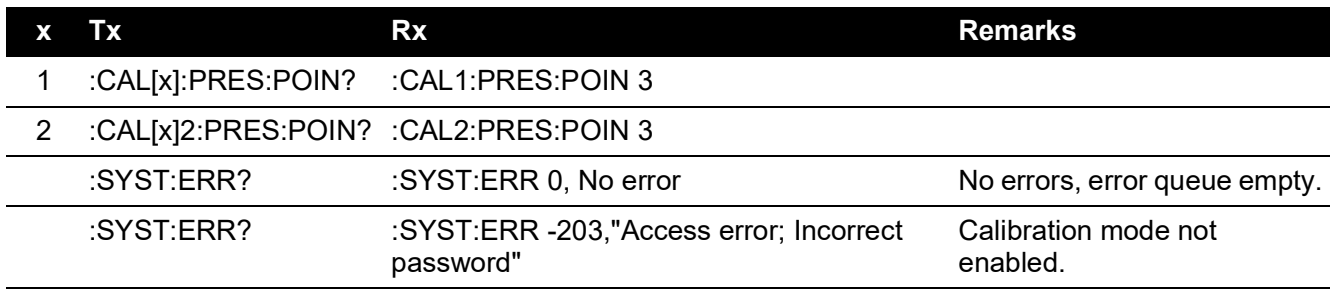

# **:CAL:PRES:ACC**

Applicability PACE1000, PACE5000, PACE6000

### **Command Syntax :CALibration[x]:[PRESsure]:ACCept<space>[y]**

where  $x = 1$  = module 1 or  $x = 2$  = module 2 (if x is blank the default is module 1).

Parameter:  $y = \text{Integer} = 1 = \text{accept}, 0 = \text{reject}$ Normal form :CAL[x]:PRES:ACC [y] Short form: :CAL[x]:ACC [y] Function: Accepts a calibration and exits calibration mode Defaults: no default value

### **Query Syntax**

#### **n/a**

Short form:

Function:

Response:

### **Description**

Valid only when calibration is enabled, this command accepts the calibration after entry of the calibration values and measured pressure readings are now adjusted within a few seconds as the new calibration is implemented.

Gauge sensors normally require entry of three calibration values whereas absolute sensors normally require entry of only two calibration values.

To query calibration mode status, enable calibration mode and disable calibration mode refer to commands ":SYST:PASS:CEN:STAT", ":SYST:PASS:CED" and ":SYST:PASS:CDIS".

# **:CAL:PRES:ABOR**

Applicability PACE1000, PACE5000, PACE6000

## **Command Syntax :CALibration[x]:[PRESsure]:ABORt**

where  $x = 1$  = module 1 or  $x = 2$  = module 2 (if x is blank the default is module 1).

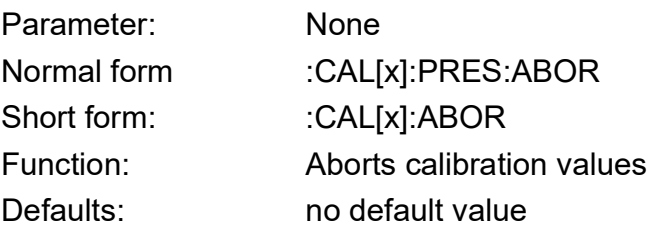

### **Query Syntax**

**n/a** Short form: Function: Response:

### **Description**

Aborts the current calibration and exits calibration mode. To query calibration mode status, enable calibration mode and disable calibration mode refer to commands: ":SYST:PASS:CDIS", ":SYST:PASS:CED" and ":SYST:PASS:CEN:STAT:".

# **:CAL:PRES:VAL**

Applicability PACE1000, PACE5000, PACE6000

#### **Command Syntax**

### **:CALibration[x]:[PRESsure]:VALue[y]<space><value>**

where  $x = 1$  = module 1 or  $x = 2$  = module 2 (if x is blank the default is module 1) and y is the calibration data point.

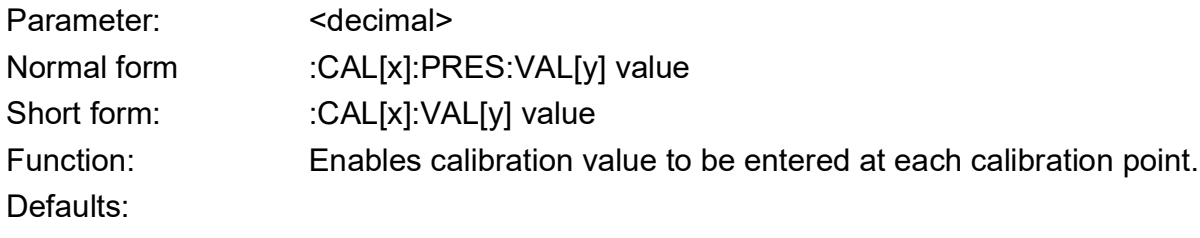

### **Query Syntax :CAL[x]:PRES:VAL[y]?**

where  $x = 1$  = module 1 or  $x = 2$  = module 2 (if x is blank the default is module 1) and y is the calibration data point.

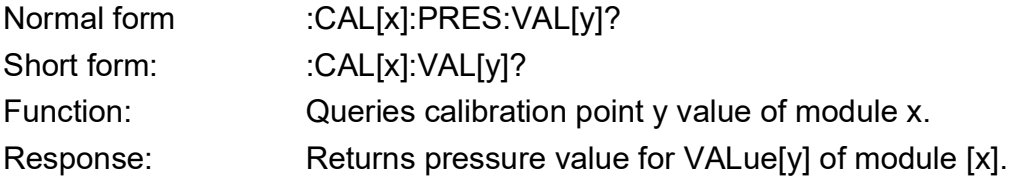

### **Description**

Valid only when calibration is enabled. This command enables a calibration value to be entered during the calibration process. The query gets the calibration value.

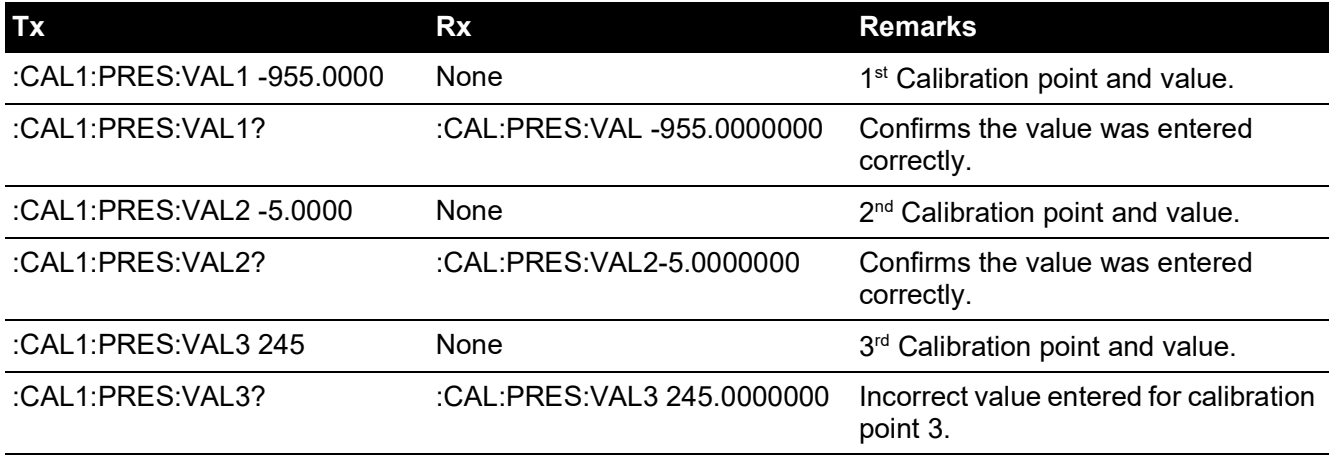

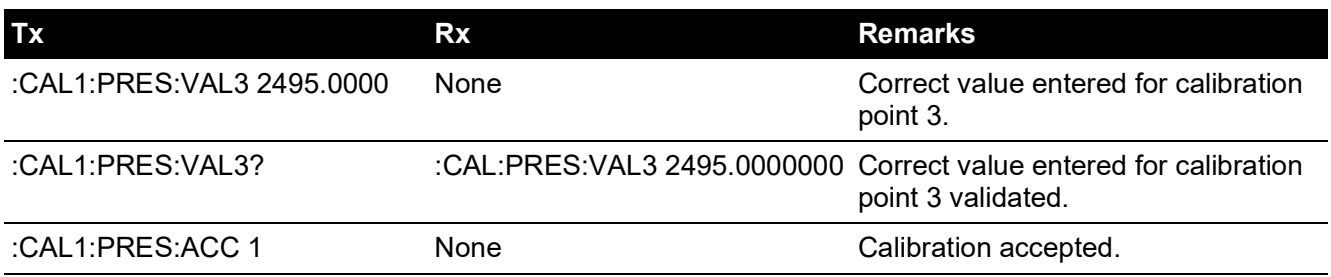

If a calibration point is entered incorrectly it can be re-entered assuming the correct applied pressure is still present. Once the calibration is accepted the point values entered adjust the calibration of the range selected for calibration.

Gauge sensors normally require entry of three calibration points whereas absolute sensors normally require entry of only two calibration points.

To query calibration mode status, enable calibration mode and disable calibration mode refer to commands ":SYST:PASS:CDIS", ":SYST:PASS:CED" and ":SYST:PASS:CEN:STAT:".

# **:CAL:PRES:ZERO:VALV**

**CAUTION Opening the zero valve with high pressure in the system can cause the equipment to malfunction. Reduce the system pressure to zero gauge and make sure the controller is OFF before opening the zero valve.**

Applicability PACE5000, PACE6000

## **Command Syntax**

## **:CALibration[x]:[PRESsure]:ZERO:VALVe[STATe]**

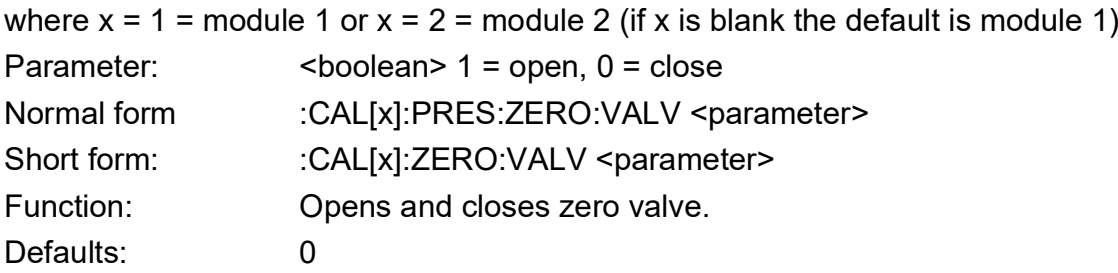

## **Query Syntax :CAL[x]:PRES:ZERO:VALV:STAT?**

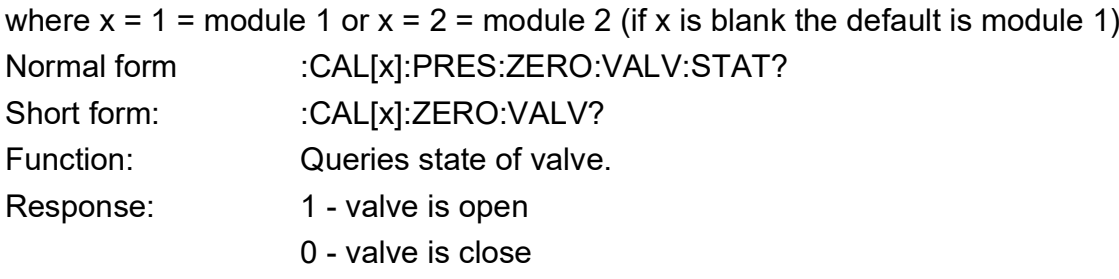

### **Description**

This command is used to open and close the zero valve in each control module. The query gets the state of the zero valve, open or closed.

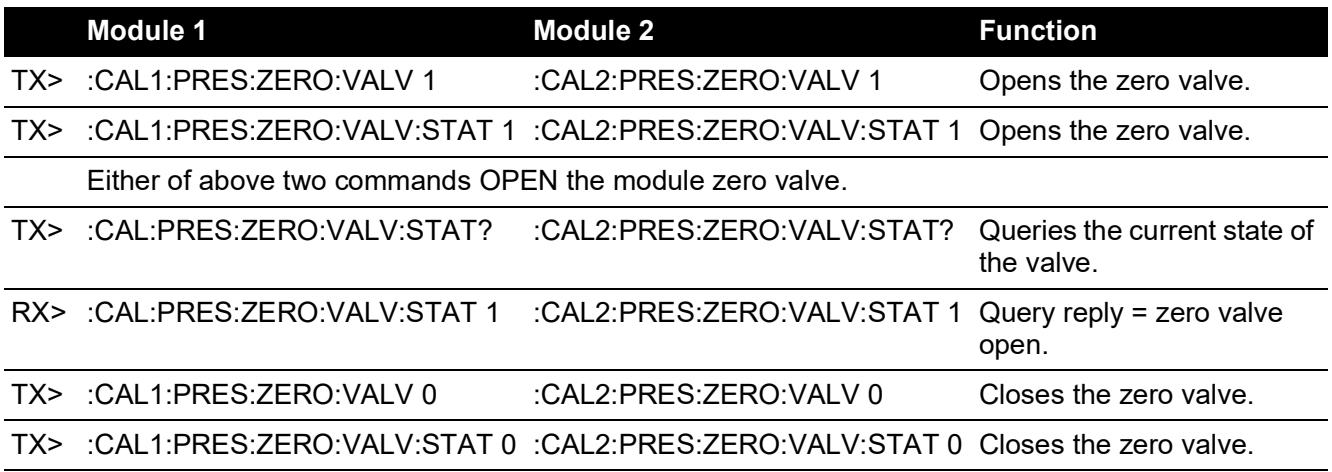

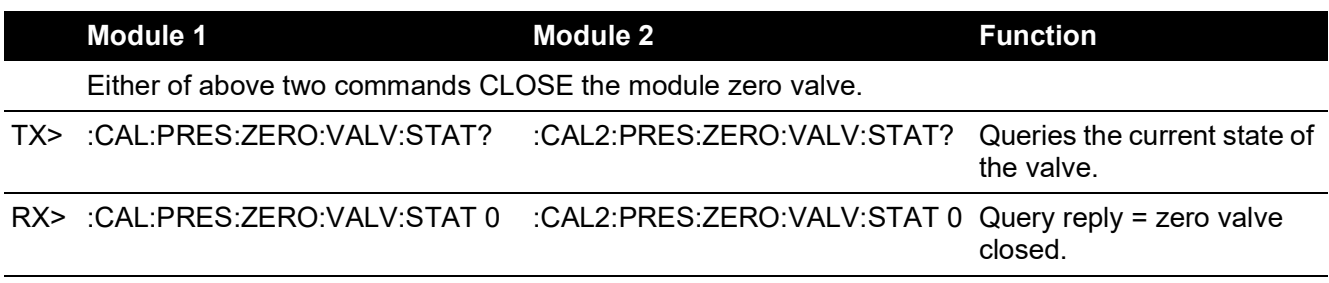

# **:CAL:PRES:ZERO:REF**

Applicability PACE5000, PACE6000

### **Command Syntax**

### **:CALibration[x]:PRESsure:ZERO:REFerence**

where  $x = 1$  = module 1 or  $x = 2$  = module 2 (if x is blank the default is module 1) Normal form :CAL[x]:PRES:ZERO:REF Function: Pressure zeroing the reference sensor.

### **Query Syntax**

### **:CALibration[x]:PRESsure:ZERO:REFerence?**

where  $x = 1$  = module 1 or  $x = 2$  = module 2 (if x is blank the default is module 1) Normal form :CAL[x]:PRES:ZERO:REF? Function: Query progress of the zeroing of the reference sensor.

### **Description**

This command starts or aborts the reference sensor zero process. The progress of the zero can be monitored by using the query.

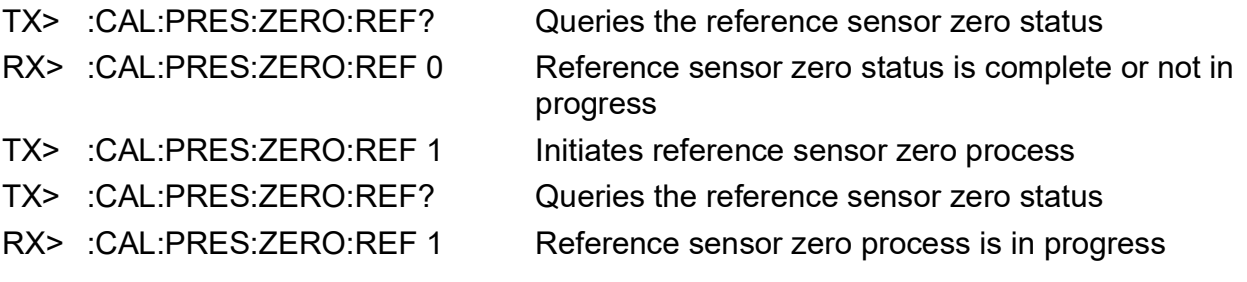

# **:CAL:PRES:ZERO:AUTO**

Applicability PACE1000, PACE5000, PACE6000

## **Command Syntax :CALibration[x]:[PRESsure]:ZERO:AUTO<space><parameter>**

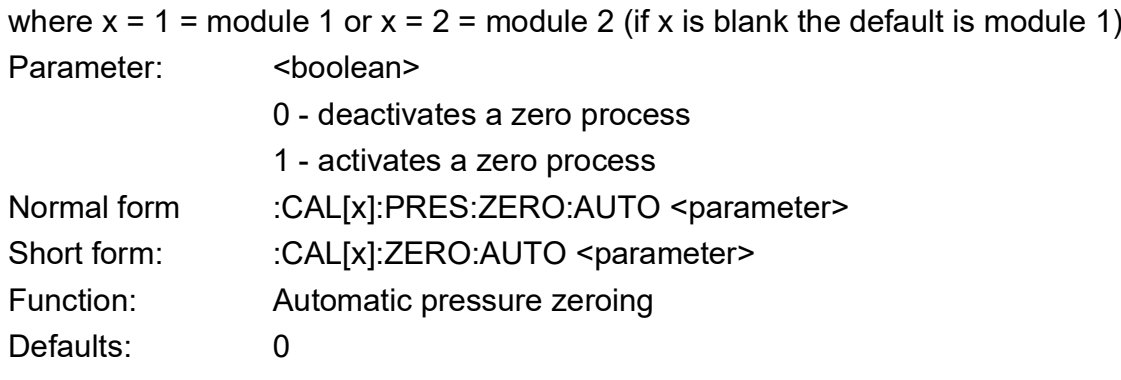

## **Query Syntax :CAL[x]:PRES:ZERO:AUTO?**

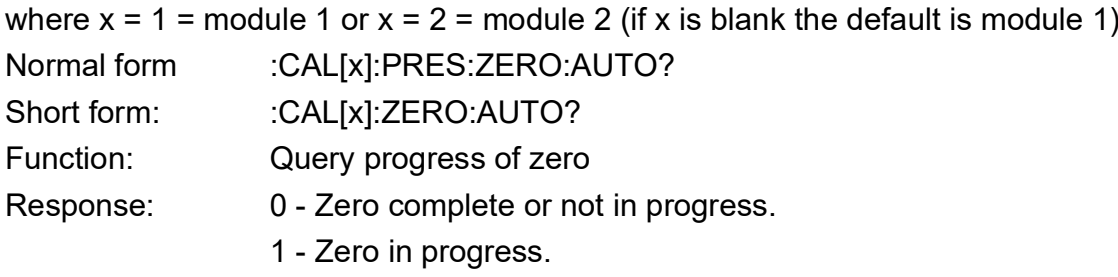

### **Description**

This command starts or aborts a zero process. The progress of the zero can be monitored by using the query.

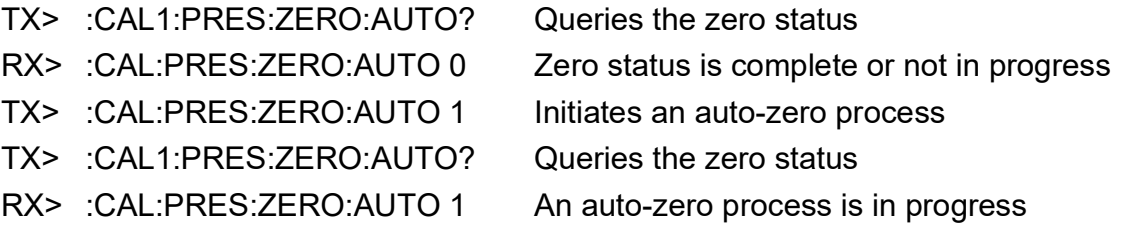

# **:CAL:PRES:ZERO:TIME**

Applicability PACE5000, PACE6000

## **Command Syntax :CALibration[x]:[PRESsure]:ZERO:TIME<space><parameter>**

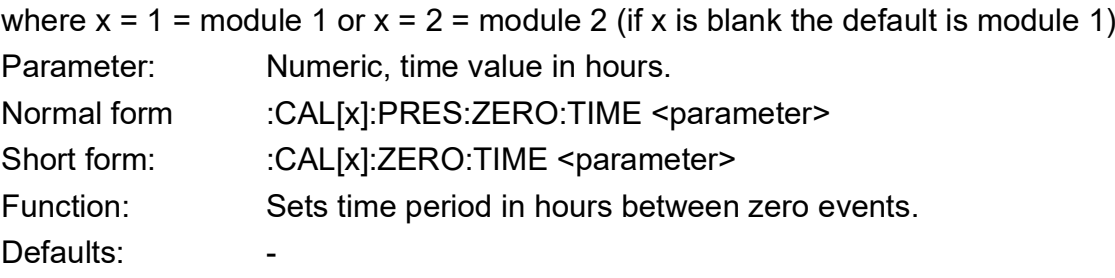

## **Query Syntax :CAL[x]:PRES:ZERO:TIME?**

where  $x = 1$  = module 1 or  $x = 2$  = module 2 (if x is blank the default is module 1)

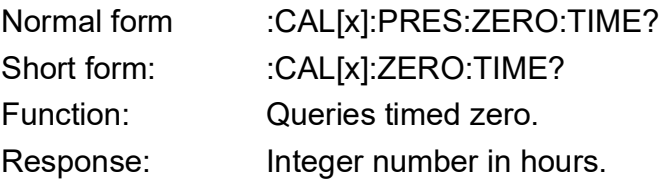

### **Description**

This command sets the time interval between timed zeroing. Queries the current setting and sends a new setting in hours. If the current setting is less than 1hour the query returns 0. Only available in basic task.

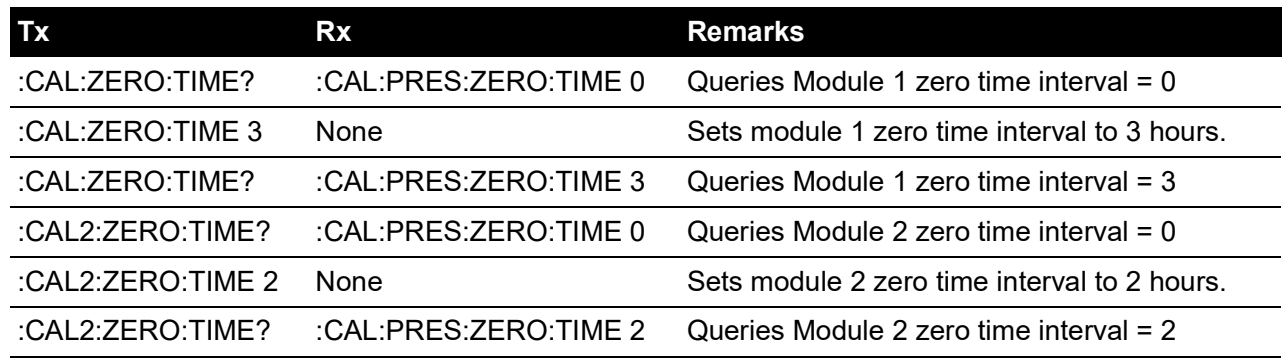

# **:CAL:PRES:ZERO:TIME:STAT**

Applicability PACE5000, PACE6000

### **Command Syntax :CALibration[x]:[PRESsure]:ZERO:TIME:STATe<space><parameter>**

where  $x = 1$  = module 1 or  $x = 2$  = module 2 (if x is blank the default is module 1)

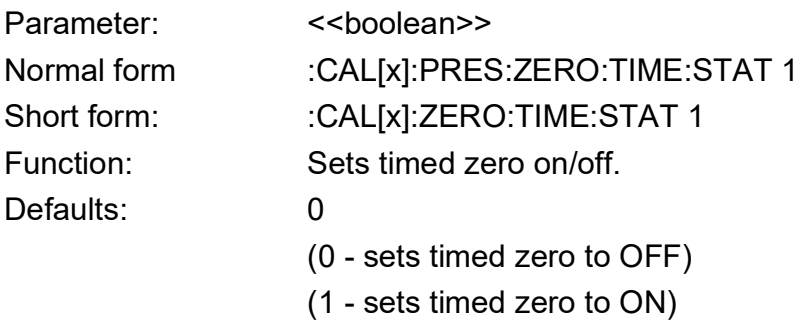

## **Query Syntax :CALibration[x]:[PRESsure]:ZERO:TIME:STATe?**

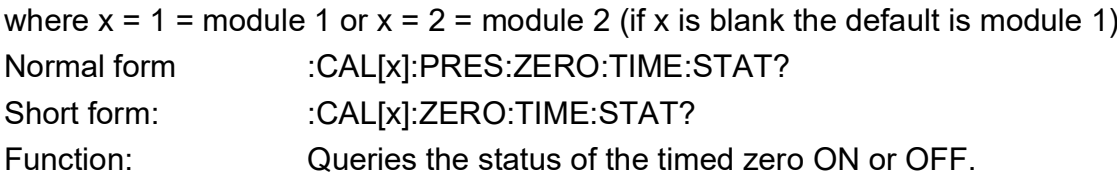

### **Description**

This command sets the time period for zero on or off. This query gets the status of the timedzero (on or off)

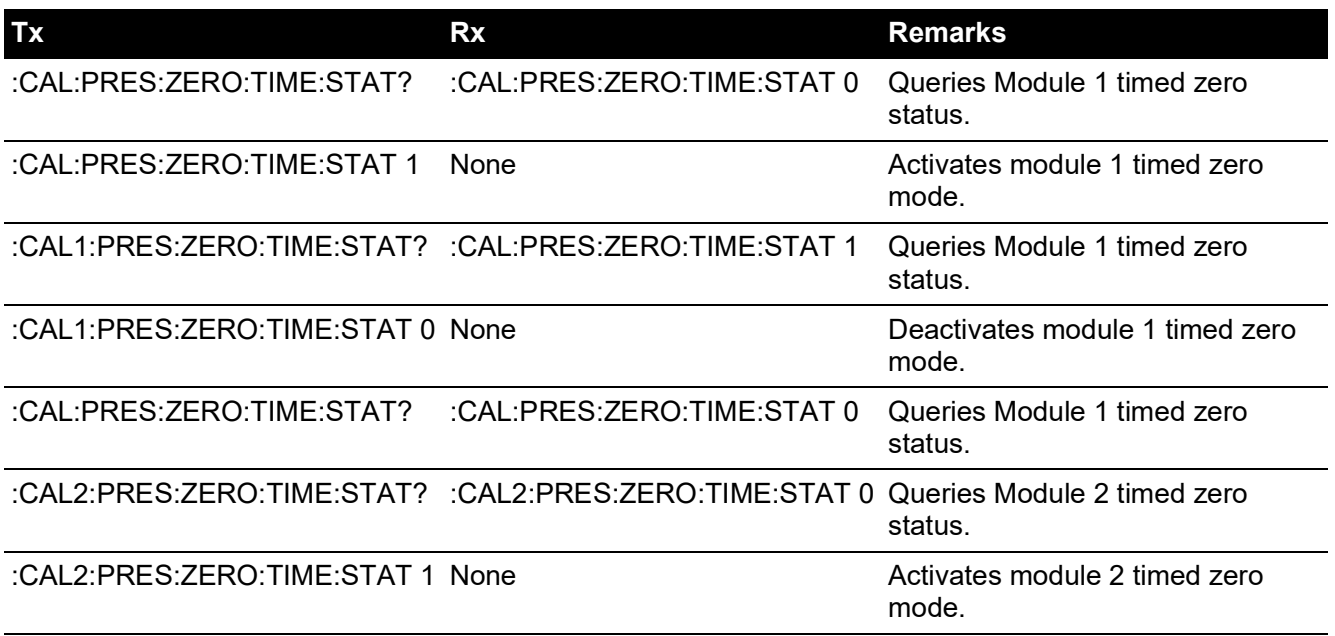

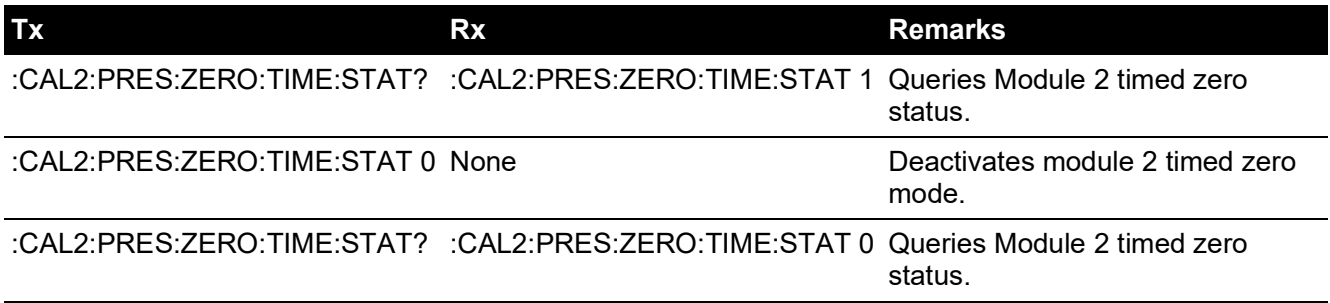

# **DISPlay**

The DISPlay subsystem shows the state of the display window.

# **:DISP:WIND**

Applicability PACE1000

#### **Command Syntax**

#### **n/a**

Parameter:

Short form:

Function:

Defaults:

### **Query Syntax :DISP[x]:WIND?**

where: x is the window index 1 to 3. Index 1 is the top window, index 2 is the middle status area window and index 3 is the lower function area window.

Short form: :DISP[x]:WIND? Function: Asks for window for an allocated range Response: DISP 1, 2 or 3 and the value in the selected units.

### **Description**

This query returns the measured reading from the selected display window.

#### **Examples:**

TX> :DISP1:WIND? RX> :DISP:WIND "979.44" TX> :DISP2:WIND? RX> :DISP2:WIND "993.55

## **INPut**

The INPut subsystem shows the state of the logical inputs.

# **:INP:LOG**

Applicability PACE1000, PACE5000, PACE6000

### **Command Syntax**

### **n/a**

Parameter:

Short form:

Function:

Defaults:

### **Query Syntax :INPut[x]:LOGic?**

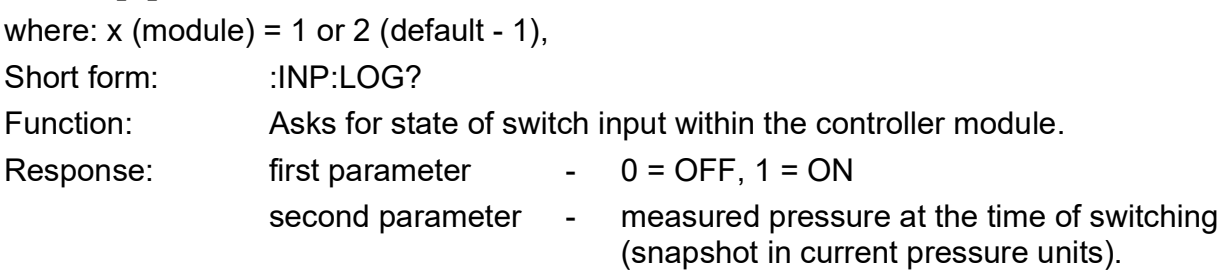

### **Description**

This query returns the state of the switch input within the module and the pressure at time of switching operations.

### **Example:**

TX> :INP:LOG? RX> :INP:LOG 0, 0.8321209

Current logic OFF, pressure was 0.8321209 in current pressure units when the module was switched to OFF condition.

# **:INP:LOG:STAT**

Applicability PACE1000, PACE5000, PACE6000 **Note:** Only applies to the PACE1000 when the VFC option is fitted.

### **Command Syntax**

### **n/a**

Parameter:

Short form:

Function:

Defaults:

### **Query Syntax :INPut[x]:LOGic:STATe?**

where:  $x$  (module) = 1 or 2 (default - 1), Short form: :INP:LOG:STAT? Function: Asks for state of switch input. Response:  $0 = \text{OFF}, 1 = \text{ON}$ 

### **Description**

This query returns the state of the switch input.

# **INSTrument**

The INSTrument subsystem gets information about the configuration of the instrument.

# **:INST:CAT:ALL**

Applicability PACE1000, PACE5000, PACE6000

### **Command Syntax**

**n/a**

Parameter:

Short form:

Function:

Defaults:

## **Query Syntax :INSTrument:CATalog[x]:[ALL]?**

where:  $x$  (module) = 1 or 2 (default - 1) Short form: :INST:CAT[x]:ALL? Function: Query all ranges fitted, including source sensor ranges. Response: A list of comma separated strings of ranges fitted.

### **Description**

This query returns all the ranges fitted to the instrument. The reply is a comma separated list of strings representing each range.

### **Example:**

A dual module instrument with a 7.00 barg module and a 3.50 barg module. Both have a barometric option fitted.

TX> :INST:CAT1:ALL?

RX> :INST:CAT:ALL "3.50barg","10.00barg","1.00barg","BAROMETER","4.50bara"

TX> :INST:CAT2:ALL?

RX> :INST:CAT2:ALL "2.00barg","3.50barg","1.00barg","BAROMETER","3.00bara"

# **:INST:CAT**

Applicability PACE1000, PACE5000, PACE6000

### **Command Syntax**

#### **n/a**

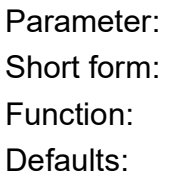

**Query Syntax :INSTrument:CATalog[x]?**

where:  $x$  (module) = 1 or 2 (default - 1) Short form: :INST:CAT[x]? Function: Query all ranges fitted, does not including source sensor ranges. Response: A list of comma separated strings of ranges fitted.

#### **Description**

This query returns all measure ranges fitted to the instrument. The reply is a comma separated list of strings representing each range.

#### **Example:**

A dual module instrument with a 7.00 barg module and a 3.50 barg module. Both have a barometric option fitted.

TX> :INST:CAT1? RX> :INST:CAT: "7.00barg","BAROMETER","8.00bara" TX> :INST:CAT2? RX> :INST:CAT2: "3.50barg","BAROMETER","4.50bara"

# **:INST:CONT:LIM**

Applicability PACE6000

### **Command Syntax**

#### **n/a**

Parameter: Short form: Function:

### **Query Syntax**

## **:INSTrument:CONTroller[x]:LIMits[y]?**

Use the CONT index(x) to determine which control module 1 (or blank) or 2. Both :INST:CONT and :INST:CONT1 will address control module 1, whilst :INST:CONT2 addresses only control module 2.

Use the LIM index(y) to determine which sensor as below.

Short form: :INST:CONT:LIM?

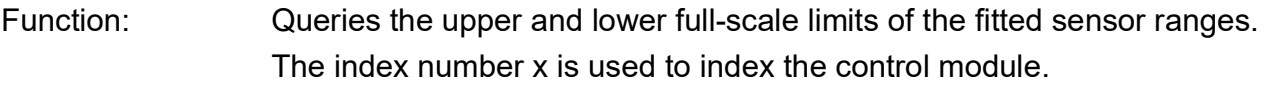

The index number y is used to index into the list of available ranges.

Response: A string representing the range, a number representing the upper full-scale and a number representing the lower full-scale.

### **Description**

This query returns a string representing the range, a number representing the upper full-scale and lower full-scale.

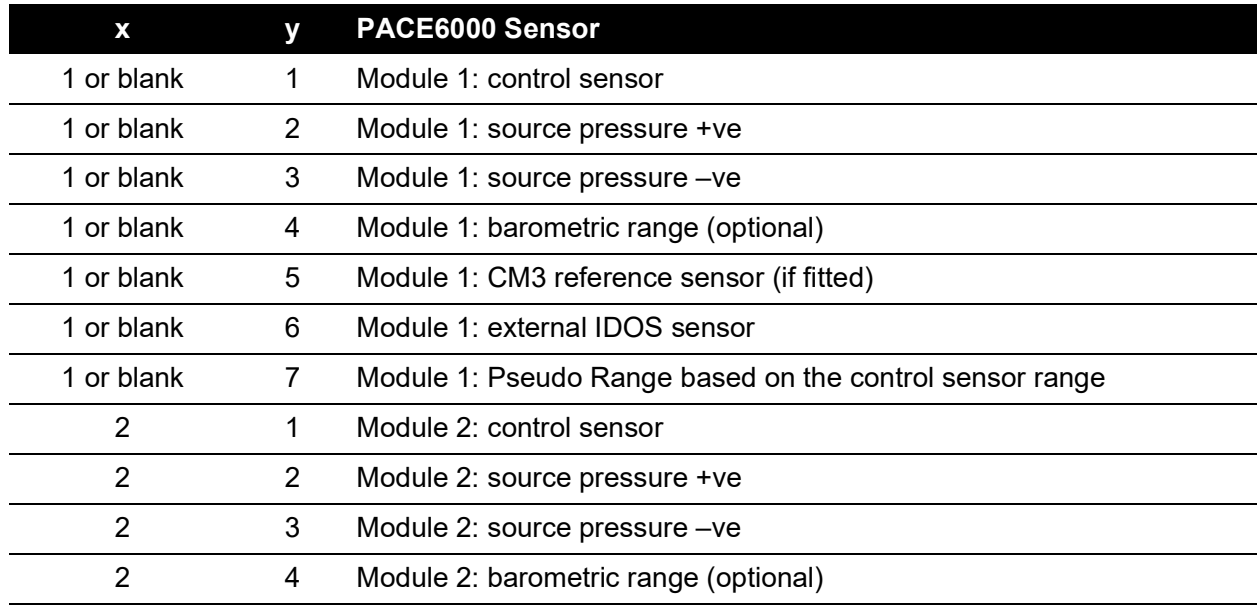

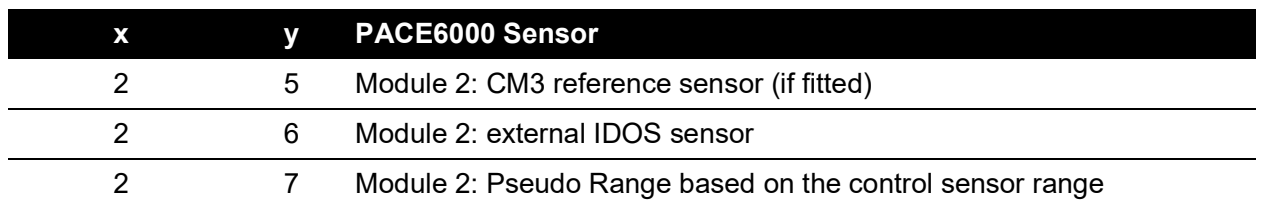

### **Example:**

A dual module instrument, both modules with the barometric option fitted.

TX> :INST:CONT:LIM?

RX> :INST:CONT:LIM "7.00barg", 7350.0000000, -1100.0000000

TX> :INST:CONT:LIM1?

RX> :INST:CONT:LIM "7.00barg", 7350.0000000, -1100.0000000

TX> :INST:CONT:LIM2?

RX> :INST:CONT:LIM2 "20.00barg", 21000.0000000, -1100.0000000

TX> :INST:CONT:LIM3?

RX> :INST:CONT:LIM3 "2.00barg", 2100.0000000, -1100.0000000

TX> :INST:CONT:LIM4?

RX> :INST:CONT:LIM4 "BAROMETER", 1207.5000000, 825.0000000

TX> :INST:CONT2:LIM5?

RX> :INST:CONT2:LIM5 "2.00bara", 2000.0000000, 0.0

TX> :INST:CONT:LIM7?

RX> :INST:CONT:LIM7 "8.00bara", 8400.0000000, 0.0

# **:INST:CONT:SENS**

Applicability PACE6000

### **Command Syntax**

#### **n/a**

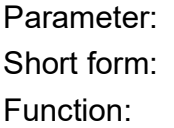

### **Query Syntax**

## **:INSTrument:CONTroller[x]:SENse[y]?**

Short form: : :INST? or INST:CONT?

Use the CONT index(x) to determine which control module 1 (or blank) or 2. Both :INST:CONT and :INST:CONT1 will address control module 1, whilst :INST:CONT2 addresses only control module 2.

Use the SENS index(y) to determine which sensor as below.

### **Description**

This command returns the transducer range.

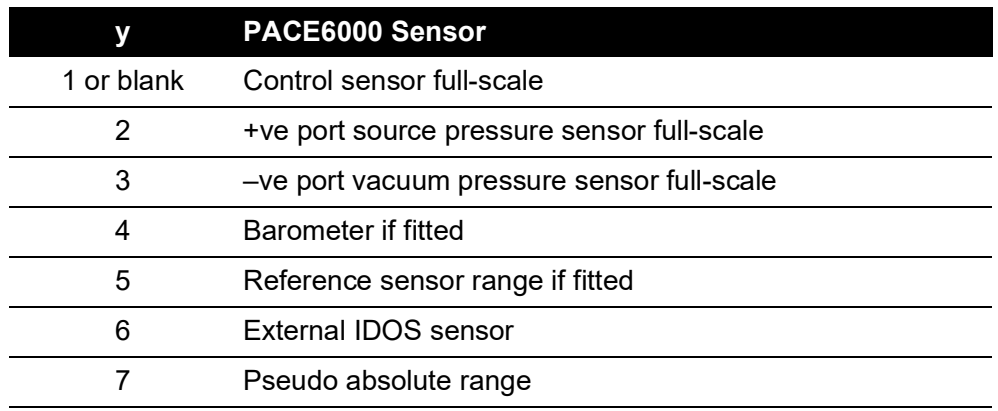

### **Example:**

TX> :INST:CONT1:SENS2?

RX> :INST:CONT1:SENS2 "7.00barg" 1<sup>st</sup> control module source pressure sensor TX> :INST:CONT2:SENS4?

RX> :INST:CONT2:SENS4 "BAROMETER" 2<sup>nd</sup> control module barometric sensor Refer to command :INST:SENS to address PACE5000 and PACE1000.

## **:INST:CONT:SENS:CALD**

Applicability PACE6000

### **Command Syntax**

#### **n/a**

Parameter: Short form:

Function:

### **Query Syntax**

## **:INSTrument:CONTroller:SENSor[x]:CALD[y]?**

where x (sensor number) = 1, 2...10 (default -1)  $y = 1$ , 2, 3...10 (y times last calibration date) Short form: : :INST:CONT:SENS:CALD? Function: Queries sensor calibration dates in the form yyyy, mm, dd. Response: Returns sensor [x] with [y] calibration date: where: x is the sensor number,  $x= 1, 2...10$ is the  $y<sup>th</sup>$  calibration date for sensor x.  $y = 1, 2, 3...10$  calibration dates stored for each sensor.

#### **Description**

This query returns the following:

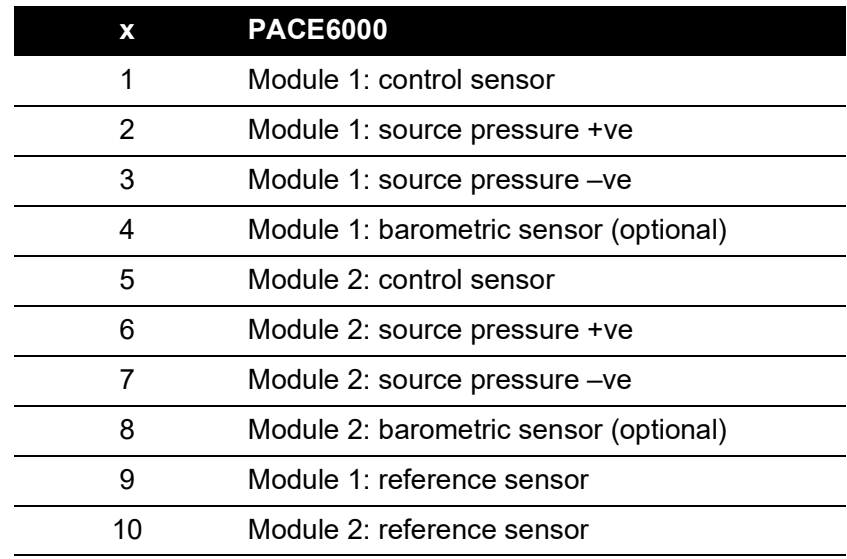

### **Example**

TX> :INST:CONT:SENS5:CALD1? RX> :INST:CONT:SENS5:CALD 2019, 11, 21 TX> :INST:CONT:SENS5:CALD2? RX> :INST:CONT:SENS5:CALD2 2019, 11, 17 This shows that the module 2 control sensor was last calibrated on 21st November 2019 and the previous calibration was on 17th November 2019.

**Note:** The default date is 01/01/2000, which means no previous calibration date is available or if the expected sensor matching that parameter is not fitted.

Check the indexes of the :INST:CONT:SENS:CALD command.

A pseudo-range does not return a calibration date.

## **:INST:CONT:SENS:FULL**

Applicability PACE6000

### **Command Syntax**

#### **n/a**

Parameter: Short form:

Function:

#### **Query Syntax**

## **:INSTrument:CONTroller[x]:SENSor[y]:FULLscale?**

Use the CONT index(x) to determine which control module 1 (or blank) or 2. Both :INST:CONT and :INST:CONT1 will address control module 1, whilst :INST:CONT2 addresses only control module 2.

where:  $y = 1, 2...7$  is the sensor number. It defaults to 1.

Short form: :INST:CONT:SENS[y]:FULL?

Function: Queries sensor full-scale value.

Response: Returns the full-scale value of the selected sensor.

#### **Description**

This query returns the full-scale value of the selected sensor.

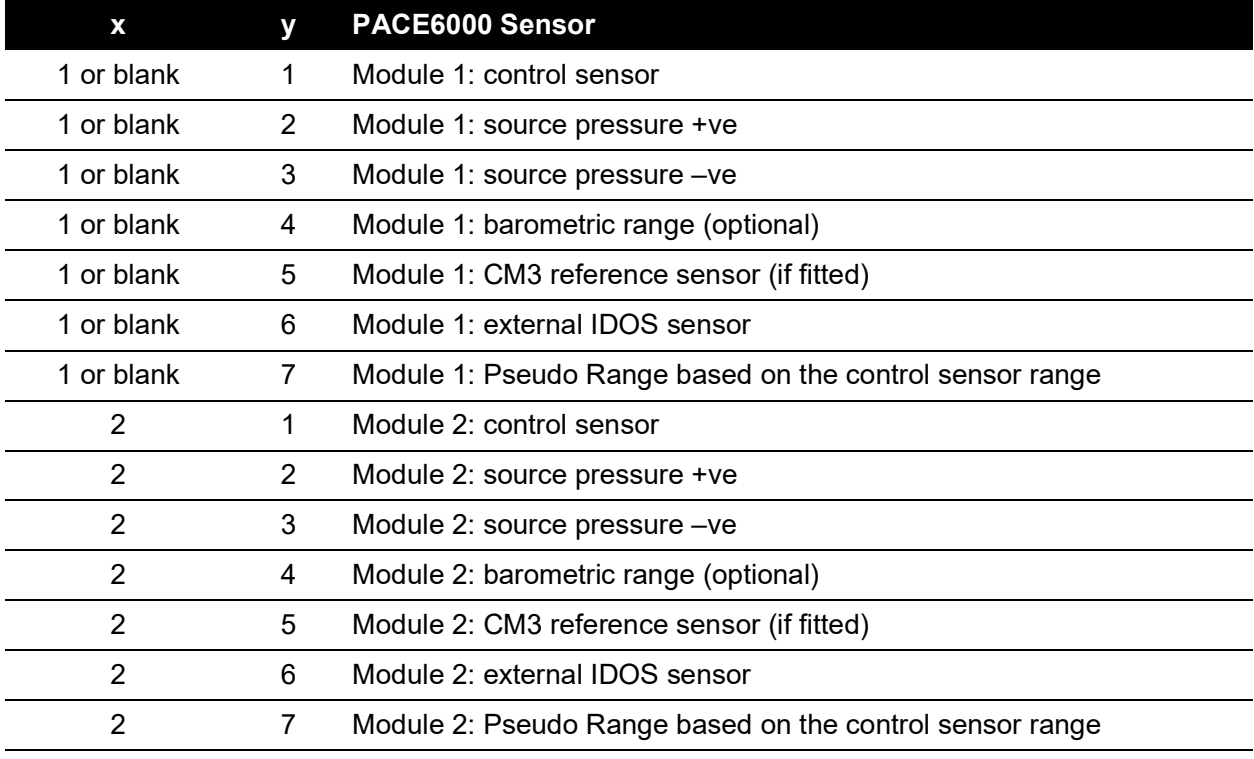

# **:INST:CONT:SENS:NEGC**

Applicability PACE6000

### **Command Syntax**

#### **n/a**

Parameter: Short form: Function:

## **Query Syntax :INSTrument:CONTroller[x]:SENSor[y]:NEGCal?**

Use the CONT index(x) to determine which control module 1 (or blank) or 2. Both :INST:CONT and :INST:CONT1 will address control module 1, whilst :INST:CONT2 addresses only control module 2.

where y (sensor number) =  $1, 2...5$  (default -1)

Short form: : :INST:CONT:SENS:NEGC?

Function: Queries sensor negative calibration.

Response: <br/>
<br/>
<br/>
<br/>
<br/>
<br/>
<br/>
<br/>
<br/>
<br/>
<br/>
<br/>
<br/>
<br/>
<br/>
<br/>
<br/>
<br/>
<br/>
<br/>
<br/>
<br/>
<br/>
<br/>
<br/>
<br/>
<br/>
<br/>
<br/>
<br/>
<br/>
<br/>
<br/>
<br/>
<br/>
<b

0 - negative calibration not supported

1 - negative calibration supported.

### **Description**

This command query returns sensor negative calibration supported or not supported. Used in DPI515 emulation; for PACE6000 this query always returns '1'.

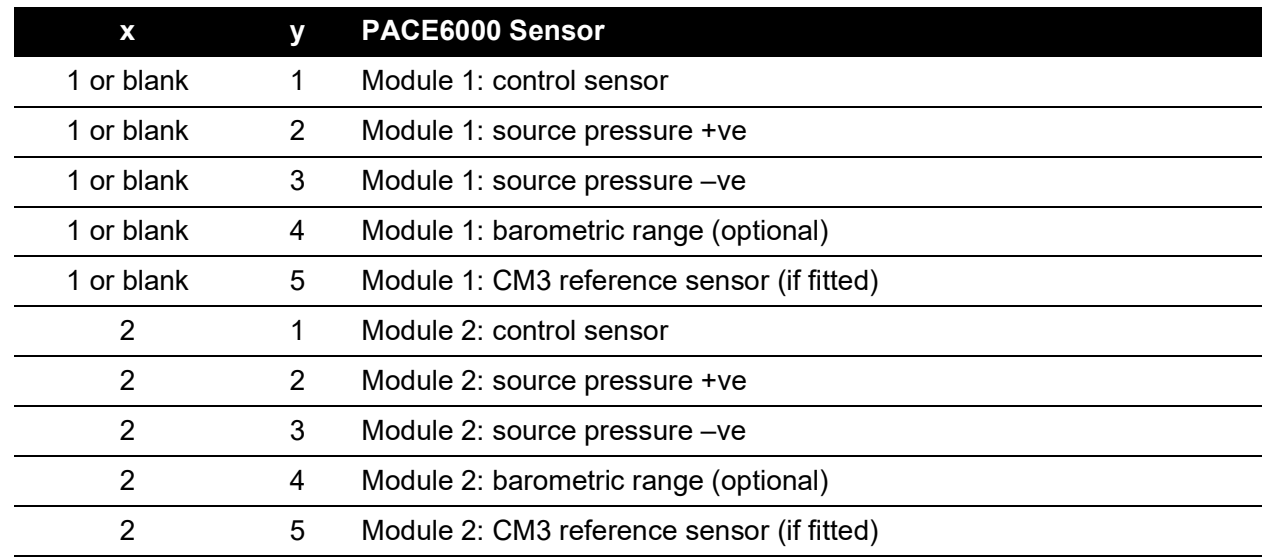

### **Examples:**

TX> :INST:CONT1:SENS:NEGC? RX> :INST:CONT1:SENS:NEGC 1 Default - module 1 control sensor NEGcal. TX> :INST:CONT1:SENS1:NEGC? RX> :INST:CONT1:SENS:NEGC 1 Returns module 1 control sensor NEGcal. TX> :INST:CONT1:SENS2:NEGC? RX> :INST:CONT1:SENS2:NEGC 1 Returns module 1 +ve source sensor NEGcal. TX> :INST:CONT1:SENS3:NEGC? RX> :INST:CONT1:SENS3:NEGC 1 Returns module 1 –ve source sensor NEGcal. TX> :INST:CONT1:SENS4:NEGC? RX> :INST:CONT1:SENS4:NEGC 1 Returns module 1 barometric sensor NEGcal. TX> :INST:CONT2:SENS1:NEGC? RX> :INST:CONT2:SENS1:NEGC 1 Returns module 2 control sensor NEGcal. TX> :INST:CONT2:SENS2:NEGC? RX> :INST:CONT2:SENS2:NEGC 1 Returns module 2 +ve source sensor NEGcal. TX> :INST:CONT2:SENS3:NEGC? RX> :INST:CONT2:SENS3:NEGC 1 Returns module 2 –ve source sensor NEGcal. TX> :INST:CONT2:SENS4:NEGC? RX> :INST:CONT2:SENS4:NEGC 1 Returns module 2 barometric sensor NEGcal.

# **:INST:CONT:SENS:SN**

Applicability PACE6000

### **Command Syntax**

#### **n/a**

Parameter: Short form: Function:

## **Query Syntax :INSTrument:CONTroller[x]:SENSor[y]:Serial Number?**

Use the CONT index(x) to determine which control module 1 (or blank) or 2. Both :INST:CONT and :INST:CONT1 will address control module 1, whilst :INST:CONT2 addresses only control module 2.

where y (sensor number) =  $1, 2...6$  (default -1)

Short form: : :INST:CONT:SENS:SN?

Function: Queries the sensor serial number.

Response: Gets the serial number of selected sensor [y].

where y is the sensor number designated in the table below.

### **Description**

This query gets the serial number of selected sensor.

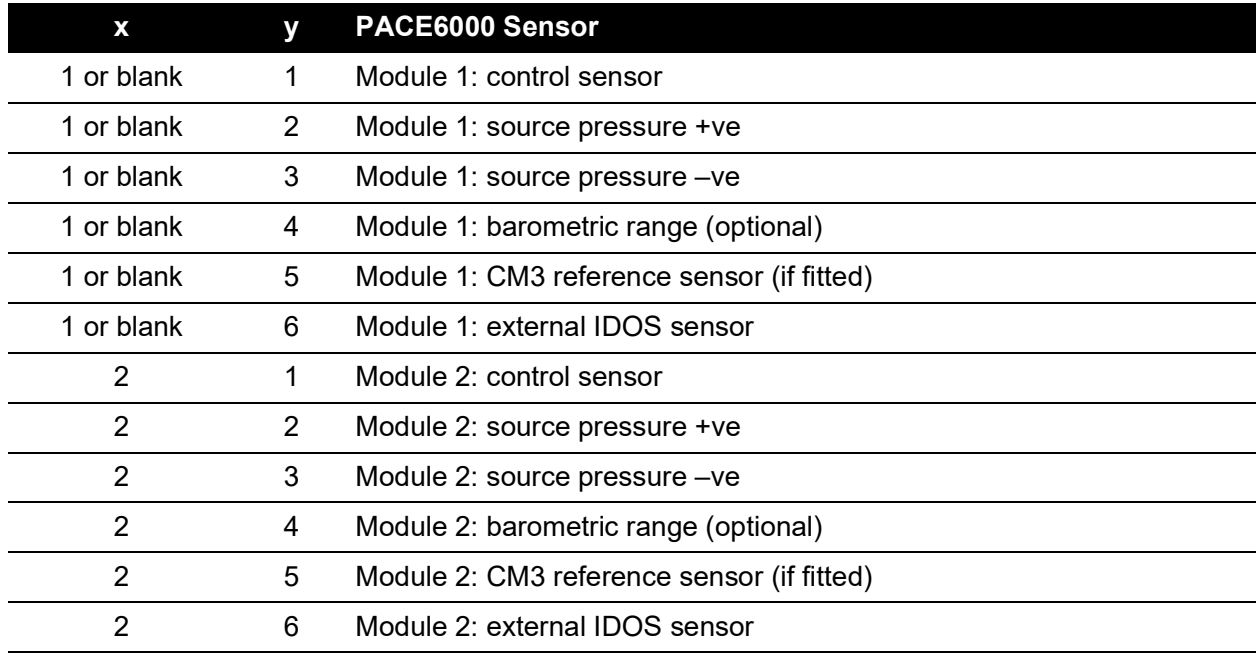

**:INST:DISP**

Applicability PACE6000

## **Command Syntax :INSTrument:DISPlay**

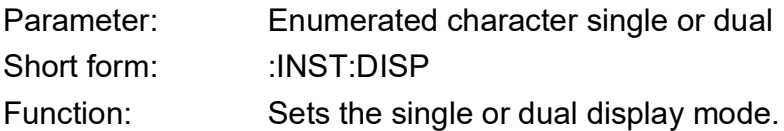

## **Query Syntax :INSTrument:DISPlay?**

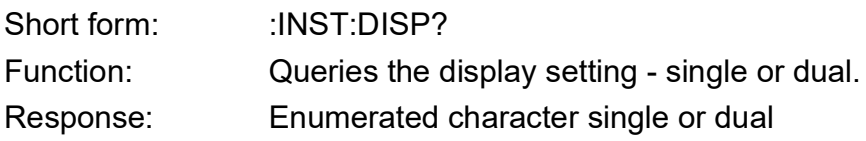

#### Description

This command sets the single or dual display mode. The query returns display setting single or dual display mode.

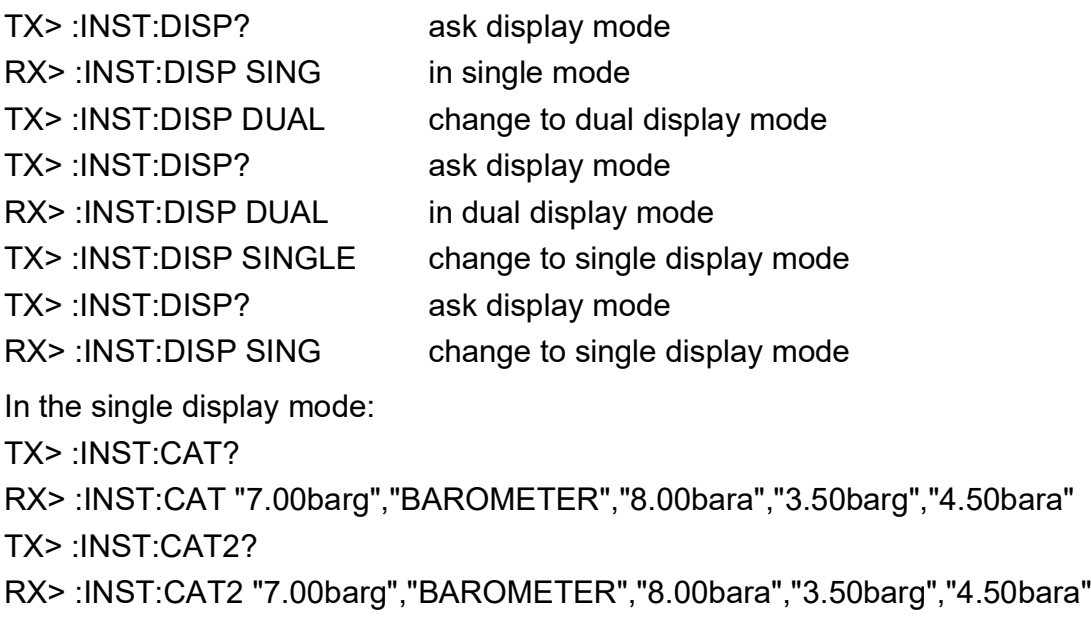

# **:INST:LIM**

Applicability PACE1000, PACE5000

### **Command Syntax**

### **n/a**

Parameter: Short form: Function:

## **Query Syntax :INSTrument:[LIMits][x]?**

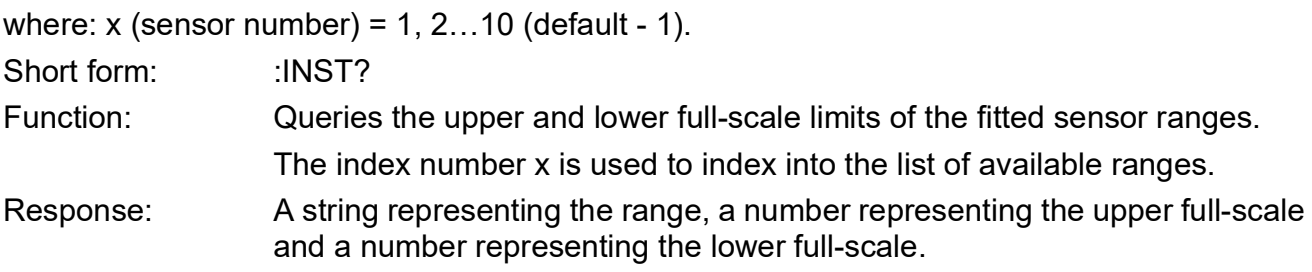

### **Description**

This query returns a string representing the range, a number representing the upper full-scale and lower full-scale.

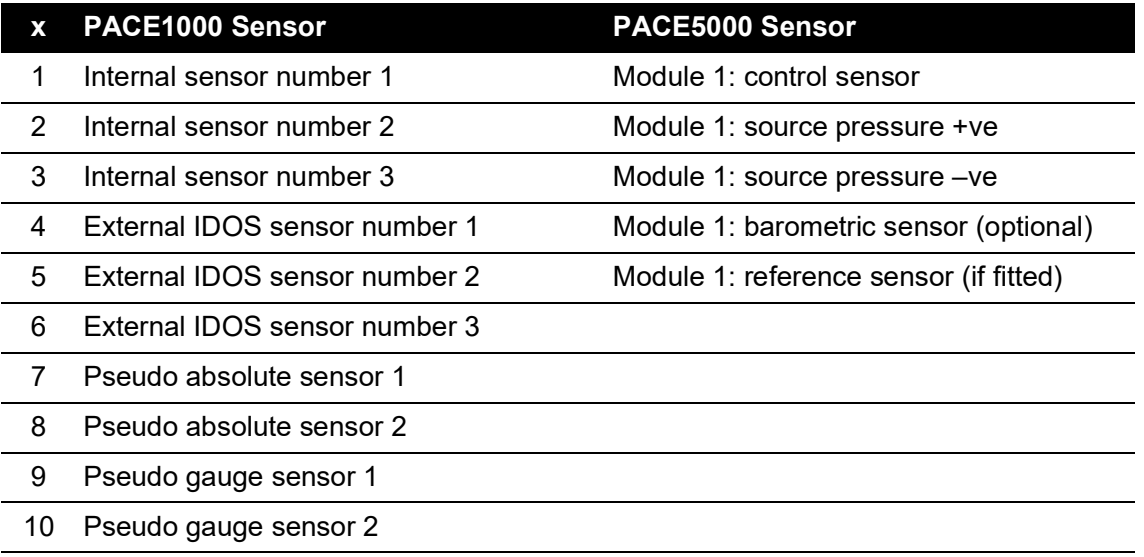

### **Example:**

TX> :INST:LIM?

RX> :INST:LIM "7.00barg", 7350.0000000, -1100.0000000

TX> :INST:LIM1?

RX> :INST:LIM "7.00barg", 7350.0000000, -1100.0000000

TX> :INST:LIM2?

RX> :INST:LIM2 "20.00barg", 21000.0000000, -1100.0000000

TX> :INST:LIM3?

RX> :INST:LIM3 "2.00barg", 2100.0000000, -1100.0000000

**Note:** For PACE1000, the parameters in the above table are valid if the user has not modified the default COMMS RANGE table.

If there is no sensor stored in the COMMS RANGE table slot, ":INST:LIM "0.00bar", 0.0, 0.0" may be returned.

# **:INST:MAC**

Applicability PACE1000, PACE5000, PACE6000

### **Command Syntax**

### **n/a**

Parameter: Short form: Function:

### **Query Syntax :INSTrument:MACaddress?**

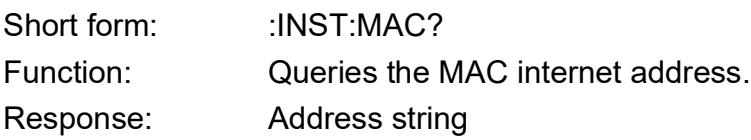

### **Description**

This command returns the Media Access Control (MAC) address string.

### **Example:**

TX> :INST:MAC? RX> :INST:MAC "00-D0-1C-0B-1B-1A"

# **:INST:SENS**

Applicability PACE1000, PACE5000

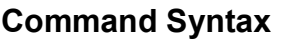

#### **n/a**

Parameter: Short form: Function:

### **Query Syntax :INST:SENSor?**

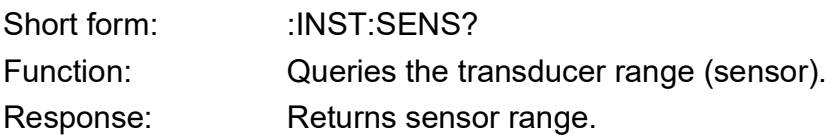

### **Description**

This command returns the transducer range. Only module 1 on a PACE6000 can be addressed when using this command, for PACE6000 module 1 and module 2 addressing refer to the command. :INST:CONT:SENS

#### **Example:**

TX> :INST:SENS? RX> :INST:SENS "7.00barg" TX> :INST:SENS1? RX> :INST:SENS "7.00barg" TX> :INST:SENS2? RX> :INST:SENS2 "20.00barg" TX> :INST:SENS3? RX> :INST:SENS3 "2.00barg" TX> :INST:SENS4? RX> :INST:SENS4 "BAROMETER" TX> :INST:SENS5? RX> :INST:SENS5 "3.50barg" TX> :INST:SENS6? RX> :INST:SENS6 "20.00barg" TX> :INST:SENS7? RX> :INST:SENS7 "10.00barg" TX> :INST:SENS8? RX> :INST:SENS8 "BAROMETER"

# **:INST:SENS:CALD**

Applicability PACE1000, PACE5000

## **Command Syntax**

### **n/a**

Parameter: Short form: Function:

## **Query Syntax :INSTrument:SENSor[x]:CALD[y]?**

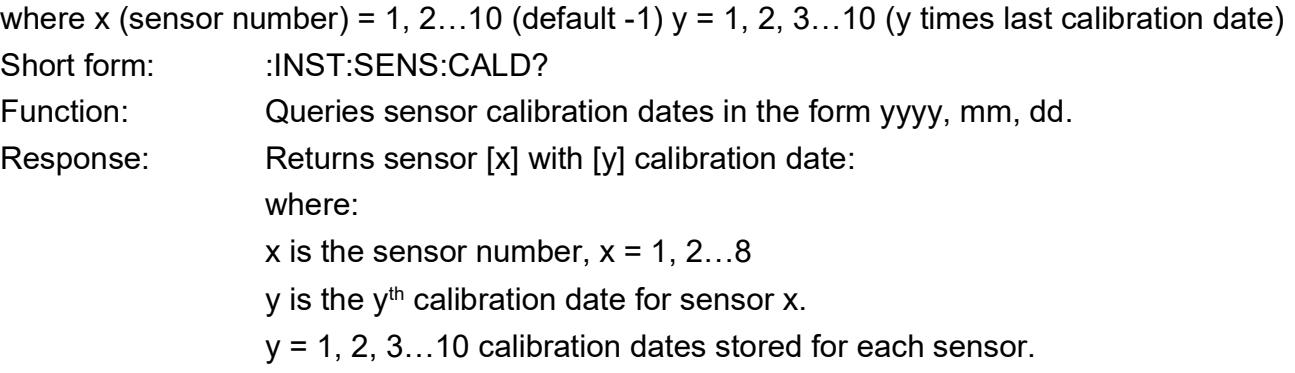

### **Description**

This query returns the following:

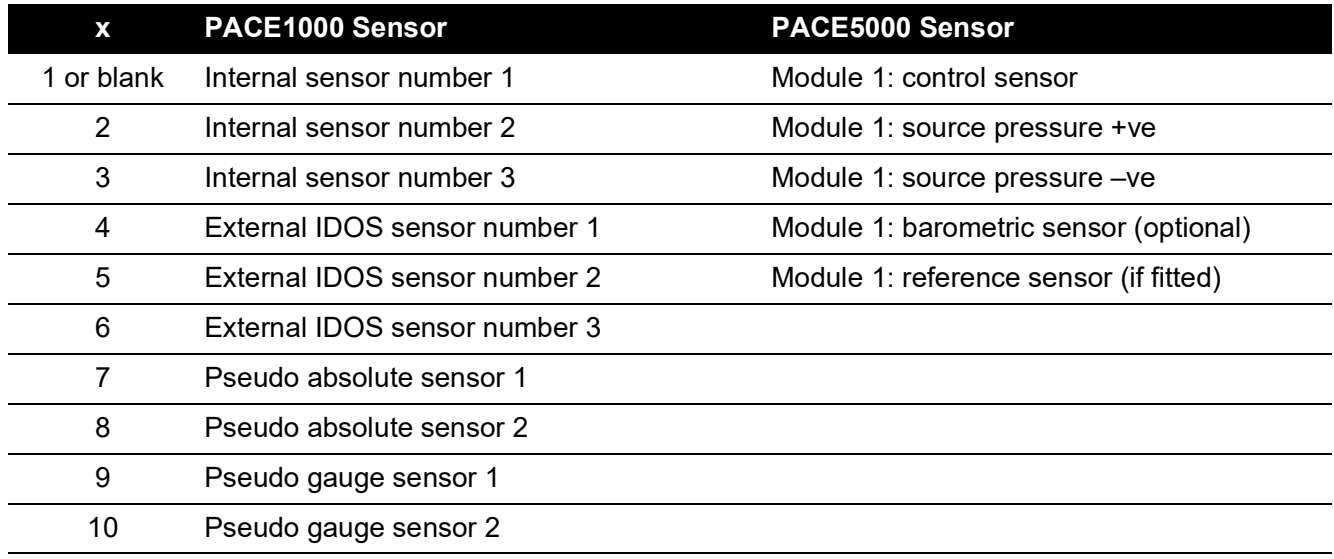

### **Example**

TX> :INST:SENS5:CALD1? RX> :INST:SENS5:CALD 2019, 11, 21 TX> :INST:SENS5:CALD2? RX> :INST:SENS5:CALD2 2019, 11, 17 This shows that the external IDOS sensor number 2 was last calibrated on 21st November 2019 and the previous calibration was on 17<sup>th</sup> November 2019.

**Note:** For PACE1000, the default date is 01/01/2000 which means no previous calibration date is available. However, the response may be displayed as -1,-1,-1 if the user has modified the default COMMS RANGE table.

If there is no sensor stored in the COMMS RANGE table slot, an error of -1, -1, -1 is returned. A pseudo-range does not return a calibration date.

# **:INST:SENS:FULL**

Applicability PACE1000 and PACE5000

### **Command Syntax**

### **n/a**

Parameter: Short form: Function:

### **Query Syntax :INSTrument:SENSor[x]:FULLscale?**

where:  $x = 1, 2...10$  is the sensor number. It defaults to 1.

Short form: :INST:SENS[x]:FULL?

Function: Queries sensor full-scale value.

Response: Returns the full-scale value of the selected sensor.

### **Description**

This query returns the following:

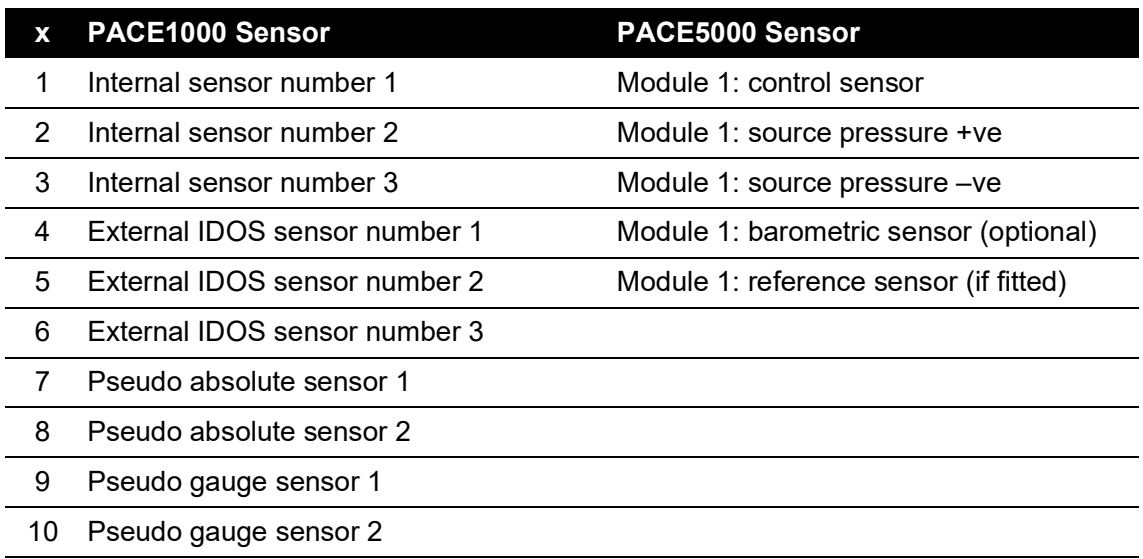

### **Example:**

TX> :INST:SENS:FULL? RX> :INST:SENS:FULL 7.0000000 Default - module 1 control sensor full-scale. TX> :INST:SENS1:FULL? RX> :INST:SENS:FULL 7.0000000 Returns module 1 control sensor full-scale. TX> :INST:SENS2:FULL? RX> :INST:SENS2:FULL 20.0000000 Returns module 1 +ve source sensor full-scale. TX> :INST:SENS3:FULL? RX> :INST:SENS3:FULL 2.0000000 Returns module 1 –ve source sensor full-scale. TX> :INST:SENS4:FULL? RX> :INST:SENS4:FULL 1.1500000 Returns module 1 barometric sensor full-scale.

# **:INST:SENS:NEGC**

Applicability PACE1000, PACE5000

### **Command Syntax**

### **n/a**

Parameter: Short form: Function:

## **Query Syntax :INSTrument:SENSor[x]:NEGCal?**

where:  $x = 1, 2...8$  is the sensor number. It defaults to 1. Short form: :INST:SENS:NEGC?

Function: Queries sensor negative calibration.

Response: <br/>
<br/>
<br/>
<br/>
<br/>
<br/>
<br/>
<br/>
<br/>
<br/>
<br/>
<br/>
<br/>
<br/>
<br/>
<br/>
<br/>
<br/>
<br/>
<br/>
<br/>
<br/>
<br/>
<br/>
<br/>
<br/>
<br/>
<br/>
<br/>
<br/>
<br/>
<br/>
<br/>
<br/>
<br/>
<b

0 - negative calibration not supported

1 - negative calibration supported.

### **Description**

This command query returns sensor negative calibration supported or not supported. Used in DPI515 emulation; for PACE5000 this query always returns '1'.

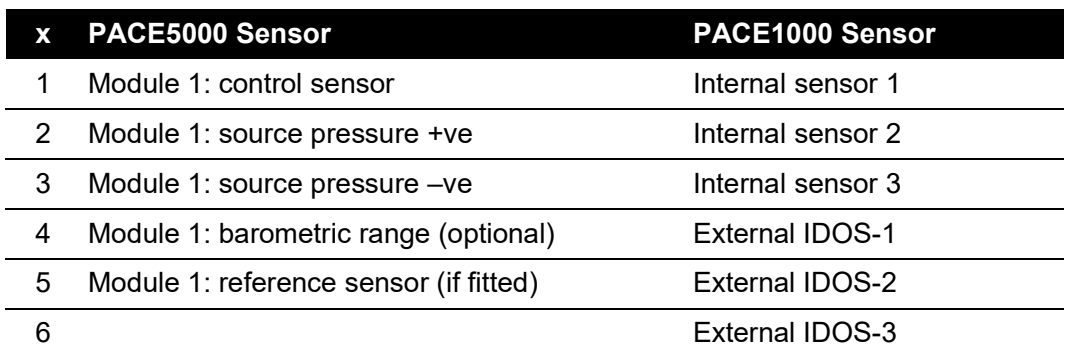

### **Examples:**

TX> :INST:SENS:NEGC? RX> :INST:SENS:NEGC 1 Default - module 1 control sensor NEGcal. TX> :INST:SENS1:NEGC? RX> :INST:SENS:NEGC 1 Returns module 1 control sensor NEGcal. TX> :INST:SENS2:NEGC? RX> :INST:SENS2:NEGC 1 Returns module 1 +ve source sensor NEGcal.

TX> :INST:SENS3:NEGC?
RX> :INST:SENS3:NEGC 1 Returns module 1 –ve source sensor NEGcal. TX> :INST:SENS4:NEGC? RX> :INST:SENS4:NEGC 1 Returns module 1 barometric sensor NEGcal.

## **:INST:SENS:READ**

Applicability PACE1000

#### **Command Syntax**

#### **n/a**

Parameter: Short form: Function:

### **Query Syntax**

#### **:INSTrument:SENSor[x]:READing?**

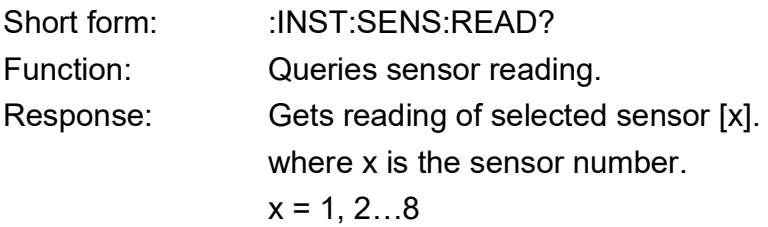

#### **Description**

This query gets the filtered reading followed by the instantaneous reading from the selected sensor.

**Note:** INST:SENS:READ command will always return the sensor reading in mbar regardless of the units set via SCPI or locally.

## **:INST:SENS:SN**

Applicability PACE1000, PACE5000

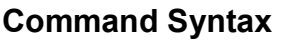

#### **n/a**

Parameter: Short form: Function:

#### **Query Syntax**

### **:INSTrument:SENSor[x]:Serial Number?**

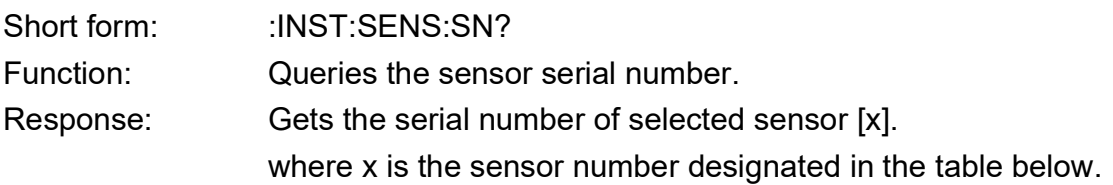

#### **Description**

This query gets the serial number of selected sensor.

To query the serial number of the PACE1000, PACE1000 internal analogue option or VFC option refer to the command INST:SN

For PACE6000 module 2, refer to query :INST:CONT:SENS:SN

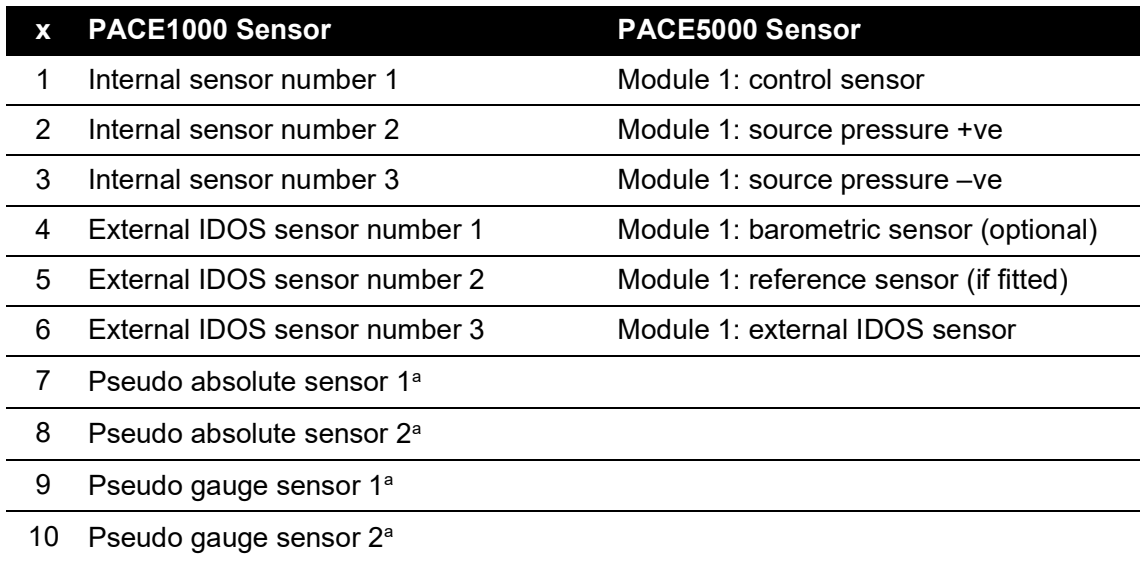

a. Returns the serial number of the main sensor allocated to create a pseudo range (not the barometric sensor).

# **:INST:SENS:ZERO**

Applicability: PACE1000

## **Command Syntax**

## **INSTrument:SENSor[x]:ZERO**

where:  $x = 1, 2...8$  is the sensor number. It defaults to 1.

Parameter: <integer> 1, 2...8

Short form: :INST:SENS[x]:ZERO

Function: Performs a zero on the selected sensor specified in the sensor index.

#### **Query Syntax**

### **:INSTrument:SENSor[x]:ZERO?**

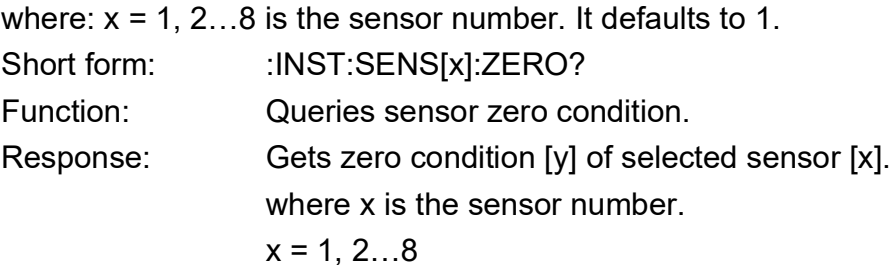

#### **Description**

The command selects a sensor and performs a zero. The query gets the zero condition after a zero has been performed on the selected sensor.

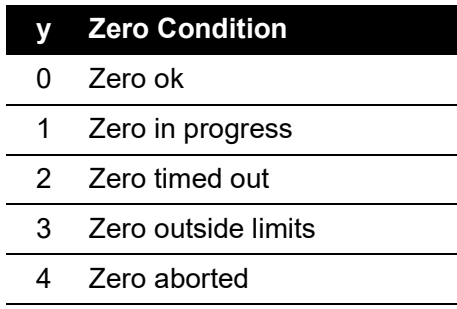

#### **Example:**

TX> :INST:SENS2:ZERO Zeros sensor 2 TX> :INST:SENS2:ZERO? Queries sensor 2 status RX>:INST:SENS2:ZERO 1 Sensor 2 zero in progress

## **:INST:SN**

Applicability: PACE1000, PACE5000, PACE6000

#### **Command Syntax**

#### **n/a**

Parameter: Short form: Function:

## **Query Syntax :INSTrument:SN[x]?**

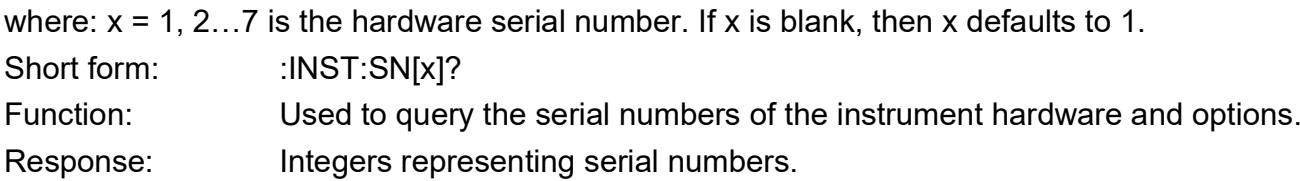

#### **Description**

This query returns the serial numbers of the hardware installed.

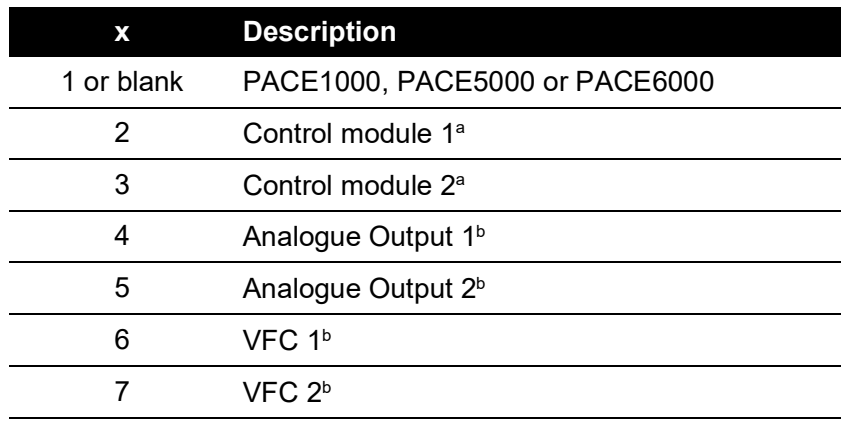

a. Not applicable to PACE indicators.

b. Option must be fitted.

**Note:** Depending on future instrument development, additional numbers may be included. **Example:**

TX> :INST:SN? RX> :INST:SN 68795 TX> :INST:SN1? RX> :INST:SN 68795 TX> :INST:SN2? RX> :INST:SN2 2803347 TX> :INST:SN3? RX> :INST:SN3 65795

TX> :INST:SN4? RX> :INST:SN4 68884 TX> :INST:SN5? RX> :INST:SN5 0 TX> :INST:SN6? RX> :INST:SN6 88704 TX> :INST:SN7? RX> :INST:SN7 0

In this example, 'RX> :INST:SN5 0' and 'RX> :INST:SN7 0' mean the 2<sup>nd</sup> Analogue Output and 2<sup>nd</sup> VFC board are not installed. To query the serial number of PACE1000 sensors refer to the command INST:SENS:SN.

## **:INST:TASK**

Applicability: PACE1000, PACE5000, PACE6000

### **Command Syntax :INSTrument:TASK**

Parameter: Enumerated Short form: :INST:TASK Function: Sets the task

### **Query Syntax :INSTrument:TASK?**

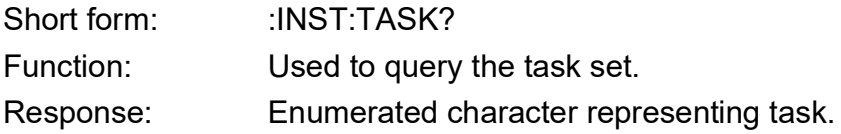

#### **Description**

This command sets the task and the query returns the task setting.

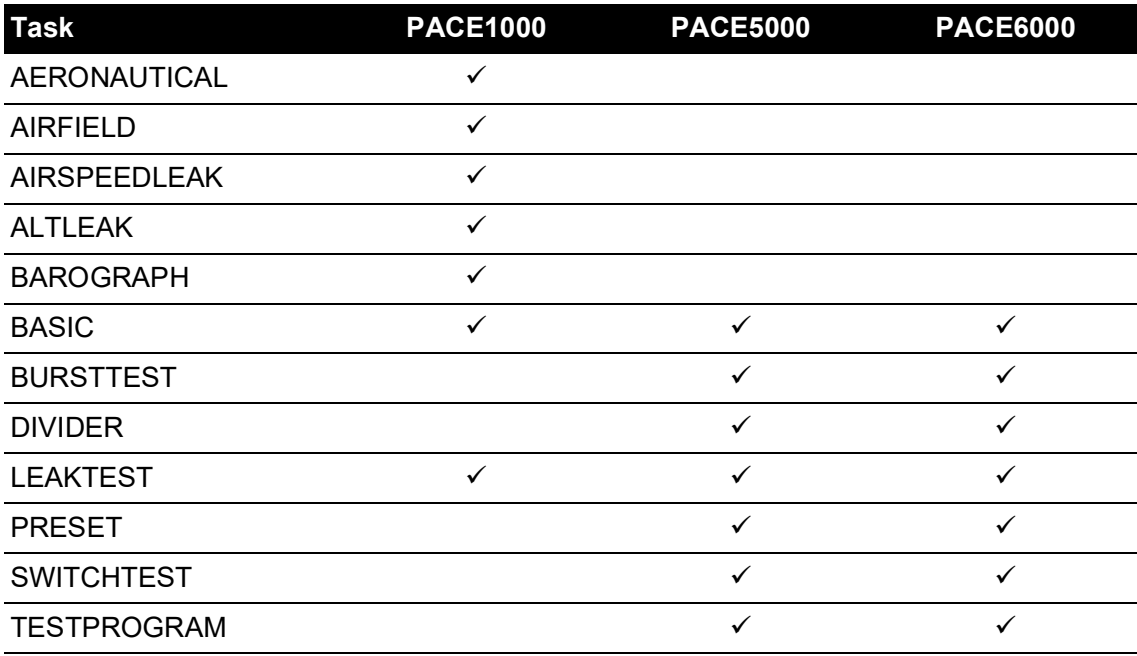

## **:INST:TASK:AERO**

Applicability: PACE1000, PACE6000

## **Command Syntax**

## **:INSTrument:TASK:AERO:[RANGe]**

Parameter: Short form: : :INST:TASK:AERO Function: Sets the aeronautical ranges: pressure, altitude, speed and MACH.

#### **Query Syntax**

### **:INSTrument:TASK:AERO:[RANGe]?**

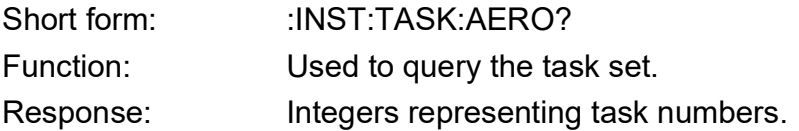

#### **Description**

The command sets the aeronautical ranges: pressure, altitude, speed and MACH. This query returns the aeronautical range setting.

# **:INST:TASK:LKT**

Applicability: PACE5000, PACE6000

### **Command Syntax :INSTrument:TASK[x]:LeaKT**

where  $x = 1$  = module 1 or  $x = 2$  = module 2 (if x is blank the default is module 1).

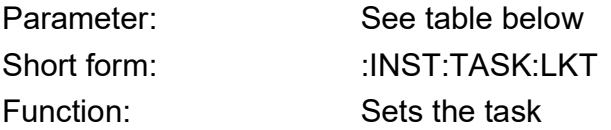

### **Query Syntax**

### **:INSTrument:TASK[x]:LeaKT**

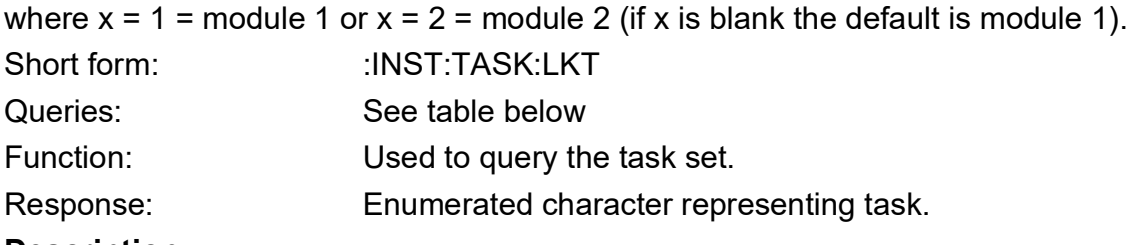

#### **Description**

This command configures the task and the query returns the task setting.

**Note:** Thermal stabilization time is not available on PACE6000 prior to DK0388 V02.01.18 and PACE5000 prior to DK0367 V03.02.09.

#### **Example:**

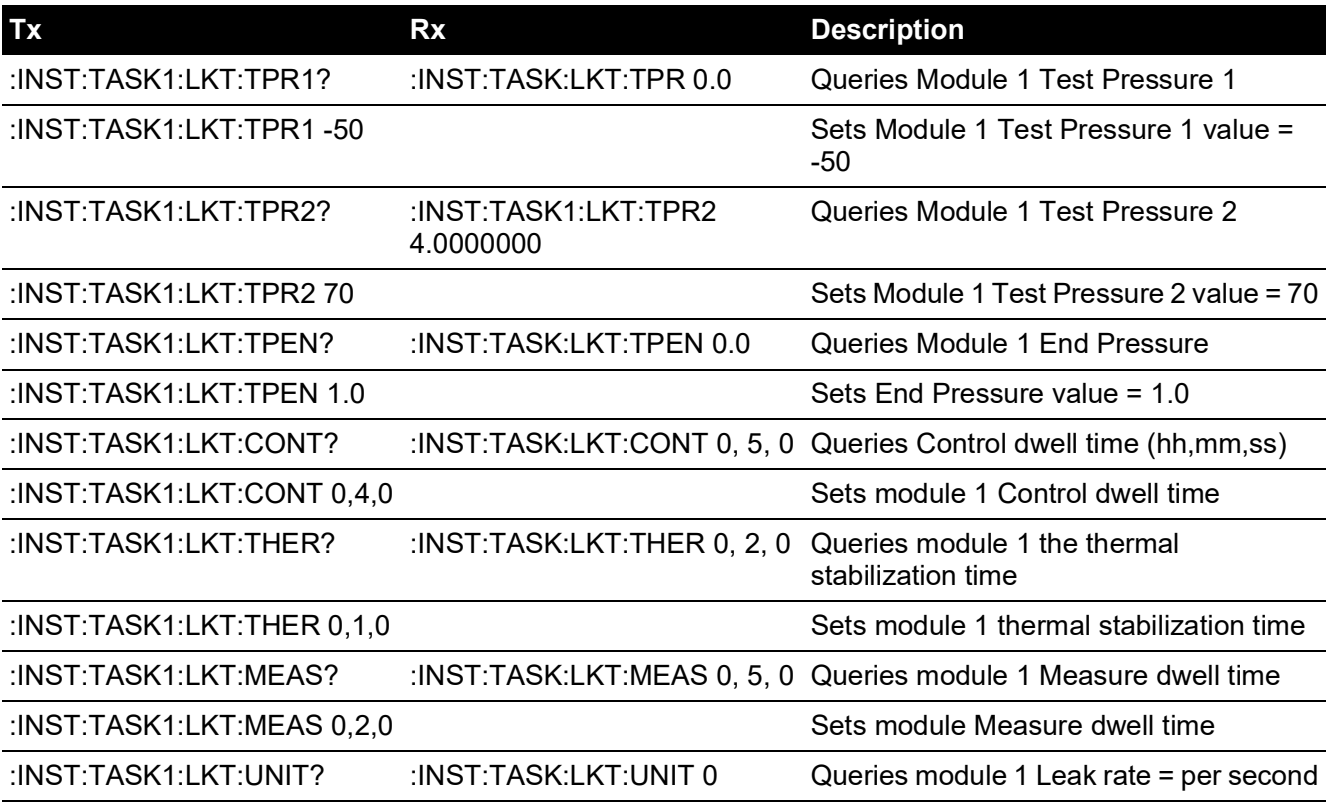

## Chapter 4. Command and Query Summary

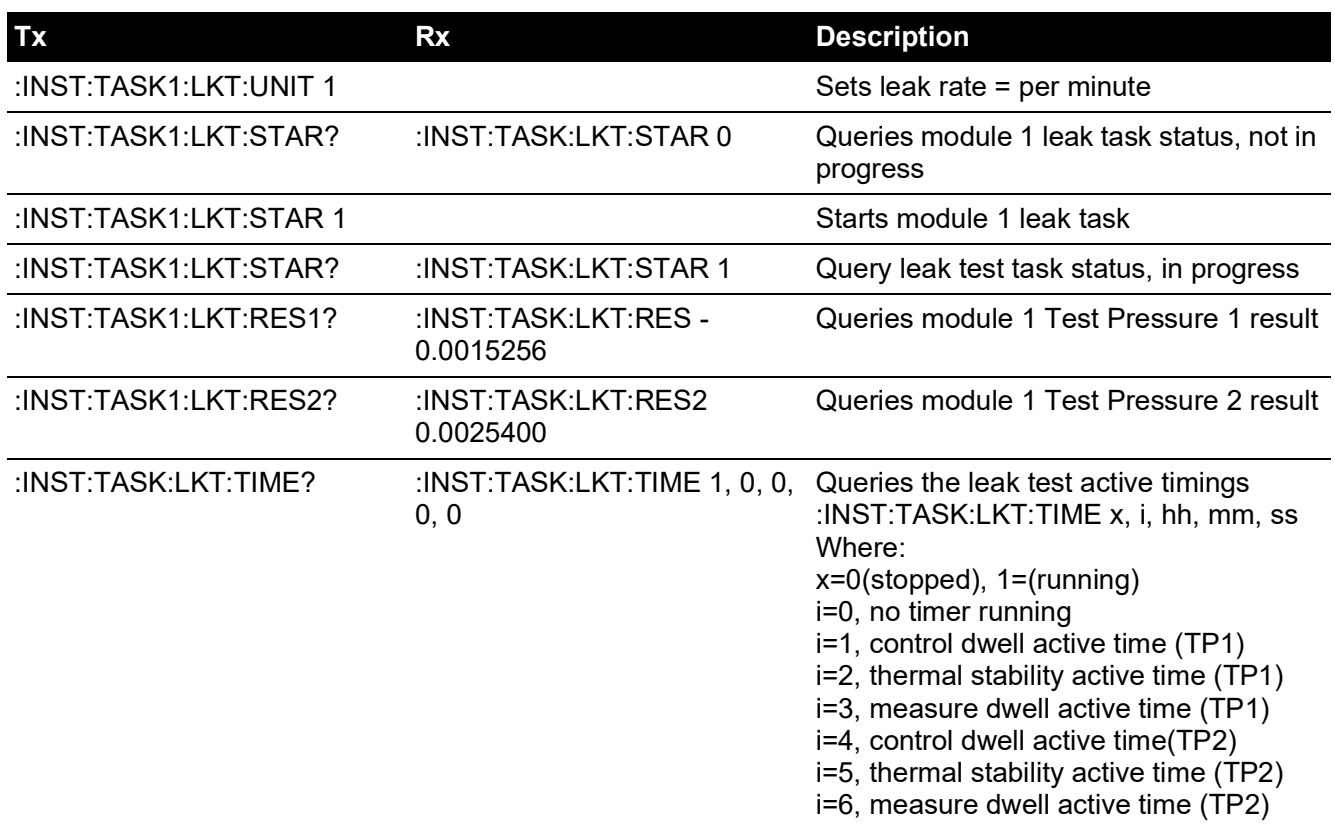

## **:INST:TASK:SWT**

Applicability: PACE5000, PACE6000

### **Command Syntax :INSTrument:TASK[x]:SWT**

where  $x = 1$  = module 1 or  $x = 2$  = module 2 (if x is blank the default is module 1).

- Parameter: See table below. Short form: See table below.
- Function: Sets the task settings.
- Default: The contract of the contract of the contract of the contract of the contract of the contract of the contract of the contract of the contract of the contract of the contract of the contract of the contract of the c

## **Query Syntax :INSTrument:TASK[x]:SWT**

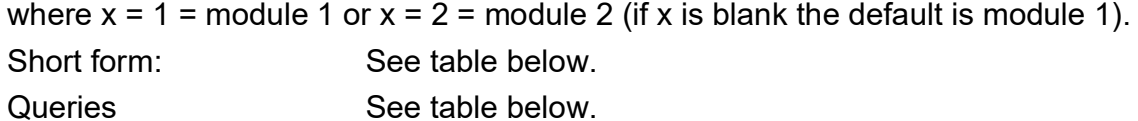

Function: Used to query the task settings.

Response: Enumerated character representing task.

### **Description**

This command sets the task and the query returns the task setting.

### **Example:**

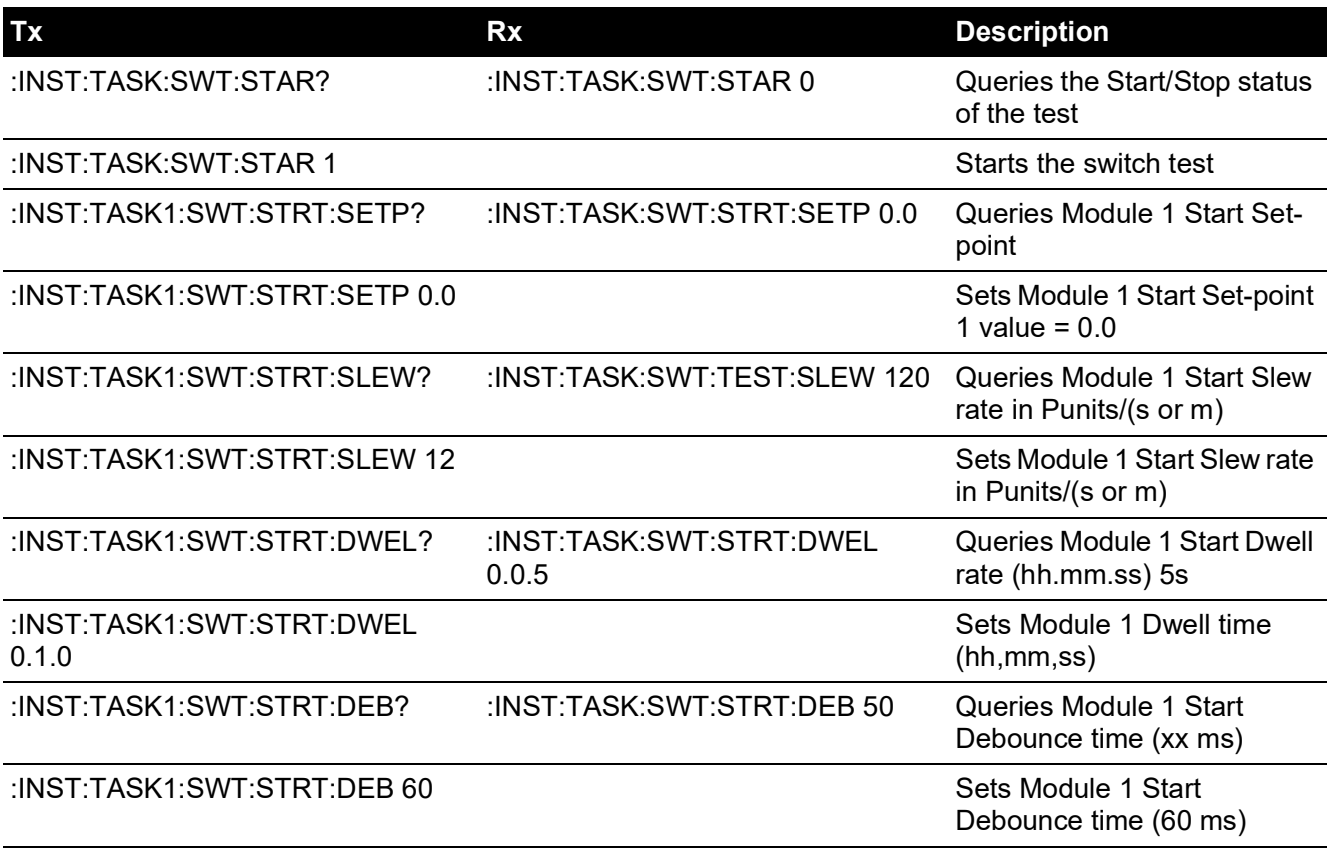

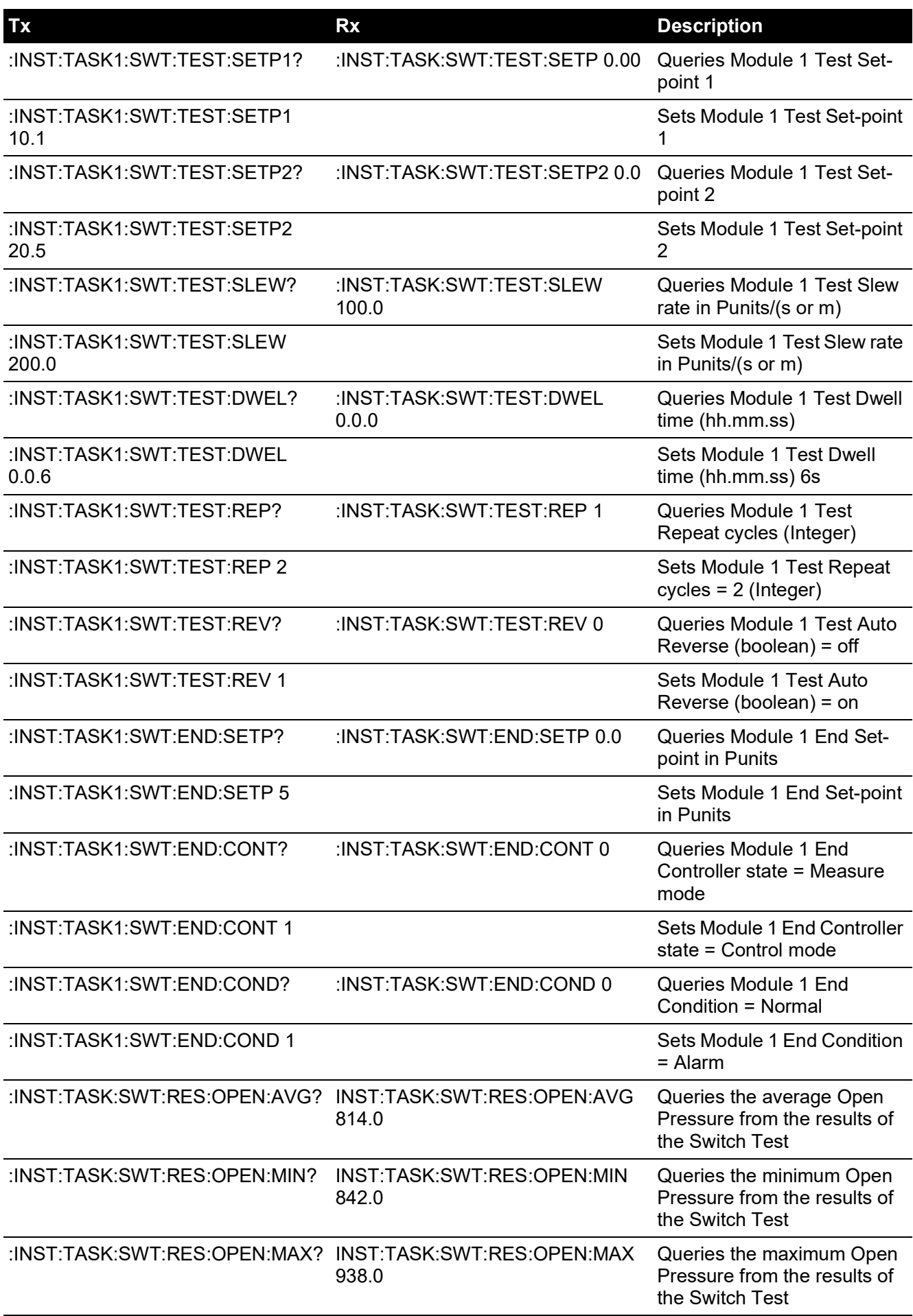

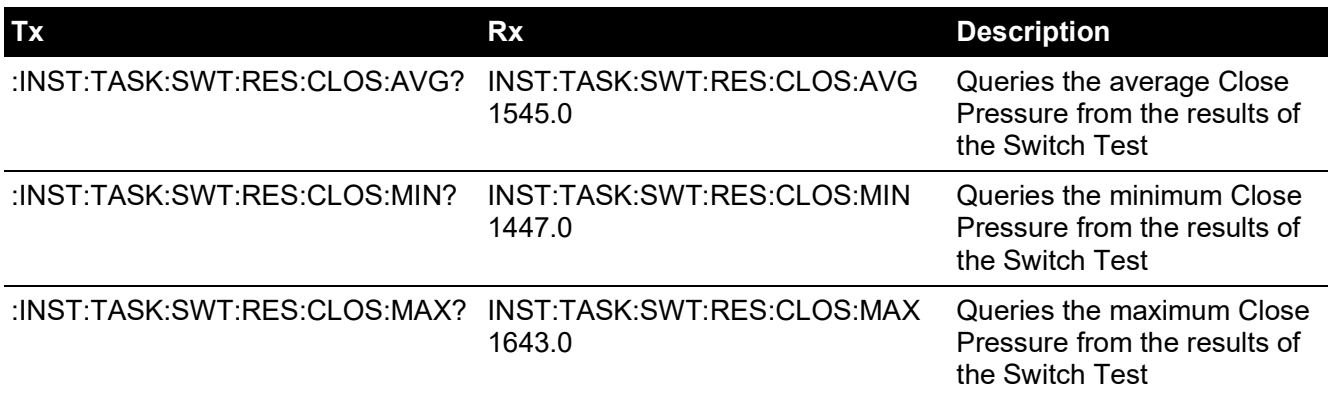

# **:INST:UNIT**

Applicability: PACE1000, PACE5000, PACE6000

#### **Command Syntax**

#### **n/a**

Parameter: Short form:

### **Query Syntax :INStrument:UNIT?**

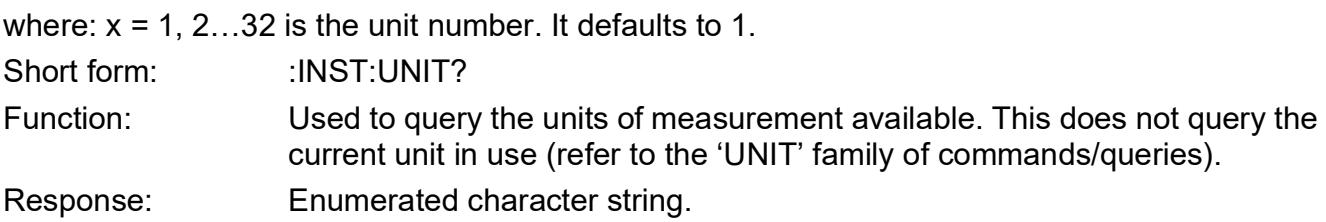

#### **Description**

This command sets the units of measurement available to the instrument.

#### **Examples:**

TX> :INST:UNIT1? RX> :INST:UNIT MBAR TX> :INST:UNIT2? RX> :INST:UNIT2 BAR TX> :INST:UNIT3? RX> :INST:UNIT3 PA TX> :INST:UNIT4? RX> :INST:UNIT4 HPA TX> :INST:UNIT5? RX> :INST:UNIT5 KPA TX> :INST:UNIT6? RX> :INST:UNIT6 MPA TX> :INST:UNIT7? RX> :INST:UNIT7 MMHG TX> :INST:UNIT8? RX> :INST:UNIT8 CMHG TX> :INST:UNIT9? RX> :INST:UNIT9 MHG TX> :INST:UNIT10? RX> :INST:UNIT10 INHG

TX> :INST:UNIT11?

RX> :INST:UNIT11 KG/CM2 TX> :INST:UNIT12? RX> :INST:UNIT12 KG/M2 TX> :INST:UNIT13? RX> :INST:UNIT13 MMH2O\_4 TX> :INST:UNIT14? RX> :INST:UNIT14 CMH2O\_4 TX> :INST:UNIT15? RX> :INST:UNIT15 MH2O\_4 TX> :INST:UNIT16? RX> :INST:UNIT16 MMH2O\_20 TX> :INST:UNIT17? RX> :INST:UNIT17 CMH2O\_20 TX> :INST:UNIT18? RX> :INST:UNIT18 MH2O\_20 TX> :INST:UNIT19? RX> :INST:UNIT19 TORR TX> :INST:UNIT20? RX> :INST:UNIT20 ATM TX> :INST:UNIT21? RX> :INST:UNIT21 PSI TX> :INST:UNIT22? RX> :INST:UNIT22 LB/FT2 TX> :INST:UNIT23? RX> :INST:UNIT23 INH2O\_4 TX> :INST:UNIT24? RX> :INST:UNIT24 INH2O\_20 TX> :INST:UNIT25? RX> :INST:UNIT25 INH2O\_60 TX> :INST:UNIT26? RX> :INST:UNIT26 FTH2O\_4 TX> :INST:UNIT27? RX> :INST:UNIT27 FTH2O\_20 TX> :INST:UNIT28? RX> :INST:UNIT28 FTH2O\_60 TX> :INST:UNIT29? RX> :INST:UNIT29 USER1 TX> :INST:UNIT30? RX> :INST:UNIT30 USER2 TX> :INST:UNIT31? RX> :INST:UNIT31 USER3

TX> :INST:UNIT32? RX> :INST:UNIT32 USER4

## **:INST:VERS**

Applicability: PACE1000, PACE5000, PACE6000

#### **Command Syntax**

#### **n/a**

Parameter: Short form: Function:

## **Query Syntax :INSTrument:VERSion[x]?**

where:  $x = 1, 2...15$  is the software version. It defaults to 1. Short form: :INST:VERS[x]? Function: Queries the software versions of the instrument and options. Response: Returns strings representing the software version:

#### **Description**

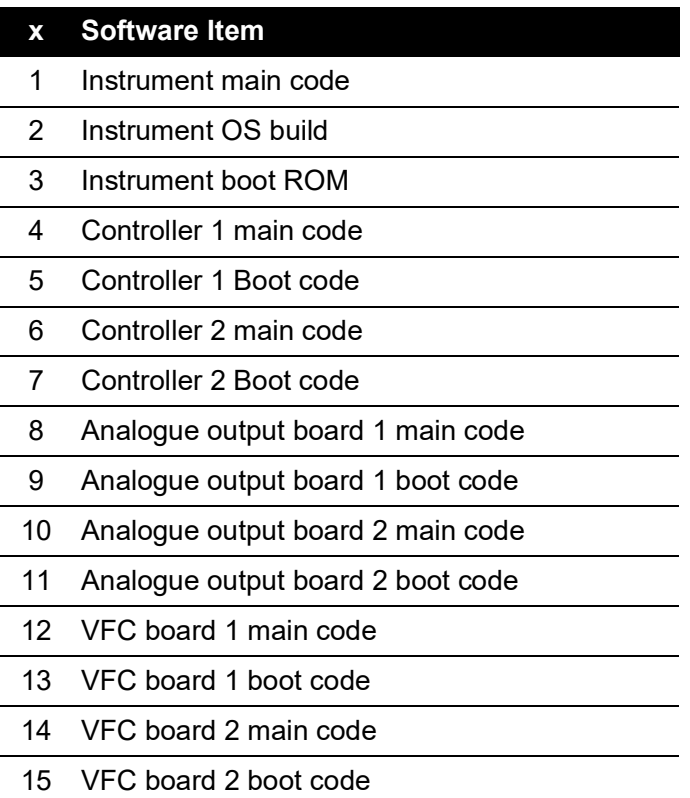

#### **Examples:**

TX> :Inst:Vers? RX> :INST:VERS "00.01.09" TX> :Inst:Vers1?

RX> :INST:VERS "00.01.09" TX> :Inst:Vers2? RX> :INST:VERS2 "01.06.16" TX> :Inst:Vers3? RX> :INST:VERS3 "01.01.04" TX> :Inst:Vers4? RX> :INST:VERS4 "02.00.29" TX> :Inst:Vers5? RX> :INST:VERS5 "01.00.00" TX> :Inst:Vers6? RX> :INST:VERS6 "02.00.29" TX> :Inst:Vers7? RX> :INST:VERS7 "01.00.00" TX> :Inst:Vers8? RX> :INST:VERS8 "00.01.53" TX> :Inst:Vers9? RX> :INST:VERS9 "00.00.40" TX> :Inst:Vers10? RX> :INST:VERS10 "" TX> :Inst:Vers11? RX> :INST:VERS11 "" TX> :Inst:Vers12? RX> :INST:VERS12 "00.01.53" TX> :Inst:Vers13? RX> :INST:VERS13 "00.00.40" TX> :Inst:Vers14? RX> :INST:VERS14 "" TX> :Inst:Vers15? RX> :INST:VERS15 "" **Note:** An empty return string means that the option is not installed.

# **OUTPut**

The OUTPut subsystem turns the pressure controller on/off and controls the state of the logical outputs.

## **:OUTP:ISOL:STAT**

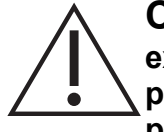

**CAUTION Opening a module output isolation valve with high pressure in the external system can cause PACE to malfunction. Equalize the external system pressure to zero gauge, or use other means to identify the external system pressure, before opening the isolation valve.**

Applicability: PACE5000, PACE6000

### **Command Syntax :OUTPut[x]:ISOLation:STATe**

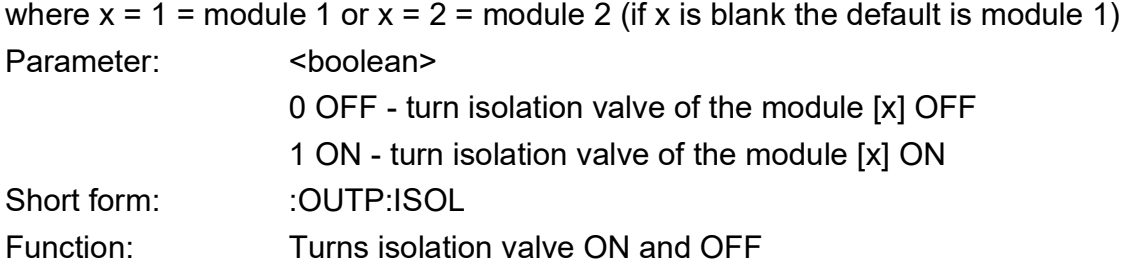

## **Query Syntax :OUTPut[x]:ISOLation:STATe?**

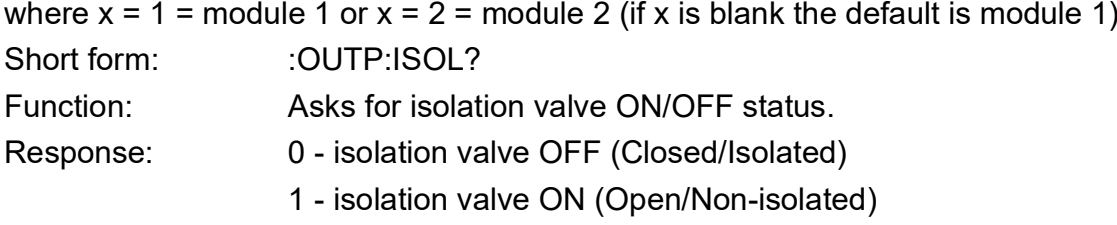

#### **Description**

The output port isolation valve of module 1 or module 2 can be queried and switched on and off.

#### **Example:**

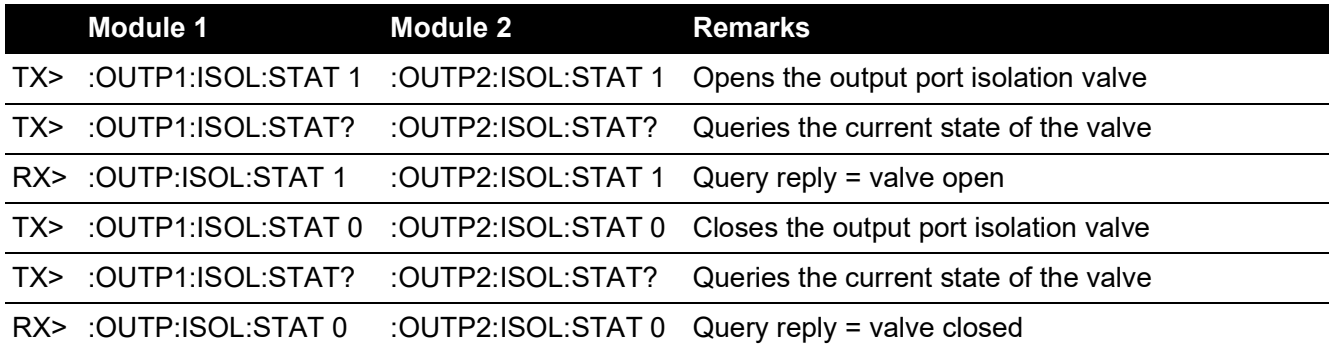

# **:OUTP:LOG**

Applicability: PACE1000, PACE5000

### **Command Syntax :OUTPut[x]:LOGic[y]<space><parameter>**

where:  $x = VFC 1$  or  $VFC 2$  (default = 1) and  $y = VFC$  relay 1,  $VFC$  relay 2 or  $VFC$  relay 3 represents the relay number (default =  $1$ )

Parameter: <br/>
<br/>
<br/>
<br/>
<br/>
<br/>
<br/>
<br/>
<br/>
<br/>
<br/>
<br/>
<br/>
<br/>
<br/>
<br/>
<br/>
<br/>
<br/>
<br/>
<br/>
<br/>
<br/>
<br/>
<br/>
<br/>
<br/>
<br/>
<br/>
<br/>
<br/>
<br/>
<br/>
<br/>
<br/>
<

0 - turn relay [y] OFF

- 1 turn relay [y] ON
- Form: : :OUTP[x]:LOG[y]
- Function: Turns relay ON and OFF

Default: VFC 1 of Relay 1

### **Query Syntax :OUTPut[x]:LOGic[y]?**

where:  $x = VFC 1$  or  $VFC 2$  (default = 1) and  $y = VFC$  relay 1,  $VFC$  relay 2 or  $VFC$  relay 3 represents the relay number (default  $= 1$ ).

Form: : : OUTP[x]:LOG[y]? Function: Asks for relay ON/OFF status. Response: 0 - relay OFF 1 - relay ON

#### **Description**

The VFC option must be installed and each VFC relay must be set to 'communications' through the front panel measure setup, VFC setup display screen. Alternatively check under Instrument status, Volt-free contact status. If the volt-free contact option is installed but the relay not set to communications' a system error query will return ":SYST:ERR -240,"Hardware error;Incorrect VFC setup".

The three relays can be queried and switched on and off. Omitting [x] or [y], the default of 1 is used so this will address VFC 1 Relay 1.

#### **Example:**

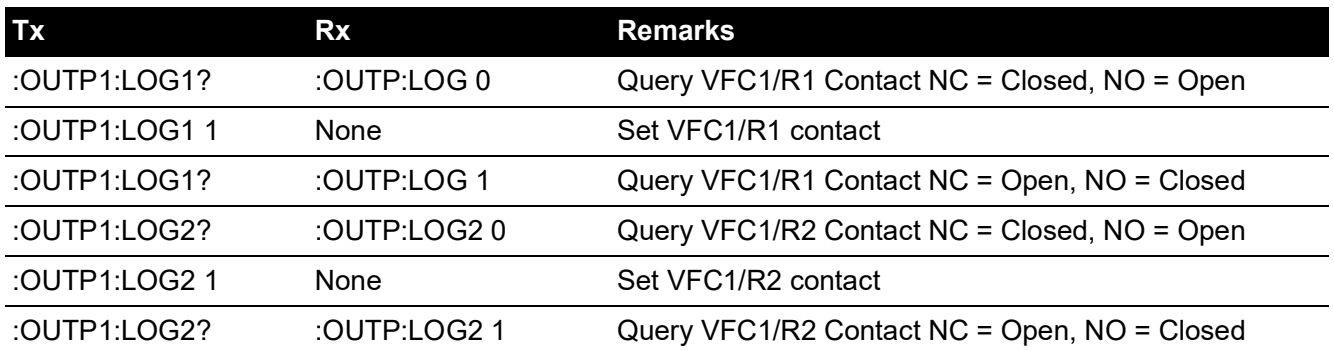

## **Commands**

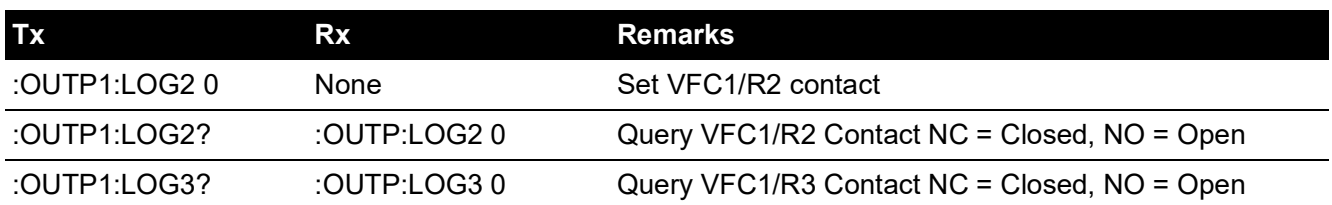

# **:OUTP:LOG:LEV**

Applicability: PACE6000

## **Command Syntax :OUTPut[x]:LOGic[y]:LEVel<space><parameter>**

where:  $x = VFC 1$  or  $VFC 2$  (default = 1) and  $y = VFC$  relay 1,  $VFC$  relay 2 or  $VFC$  relay 3 represents the relay number (default =  $1$ )

Parameter: <boolean>

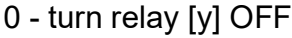

- 1 turn relay [y] ON
- Form: : :OUTP[x]:LOG[y]:LEV
- Function: Turns relay ON and OFF

Default: VFC 1 of Relay 1

## **Query Syntax :OUTPut[x]:LOGic[y]:LEVel?**

where:  $x = VFC 1$  or  $VFC 2$  (default = 1) and  $y = VFC$  relay 1,  $VFC$  relay 2 or  $VFC$  relay 3 represents the relay number (default  $= 1$ ).

Form: : :OUTP[x]:LOG[y]:LEV? Function: Asks for relay ON/OFF status. Response: 0 - relay OFF 1 - relay ON

#### **Description**

The VFC option must be installed and each VFC relay must be set to 'communications' through the front panel measure setup, VFC setup display screen. Alternatively check under Instrument status, Volt-free contact status. If the volt-free contact option is installed but the relay not set to communications' a system error query will return ":SYST:ERR -240,"Hardware error;Incorrect VFC setup".

The three relays can be queried and switched on and off. Omitting [x] or [y], the default of 1 is used so this will address VFC 1 Relay 1.

#### **Example:**

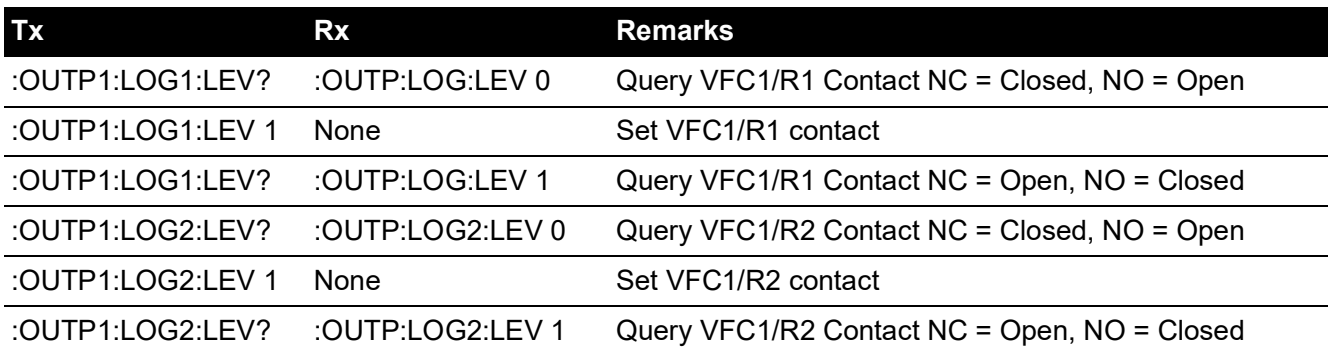

## **Commands**

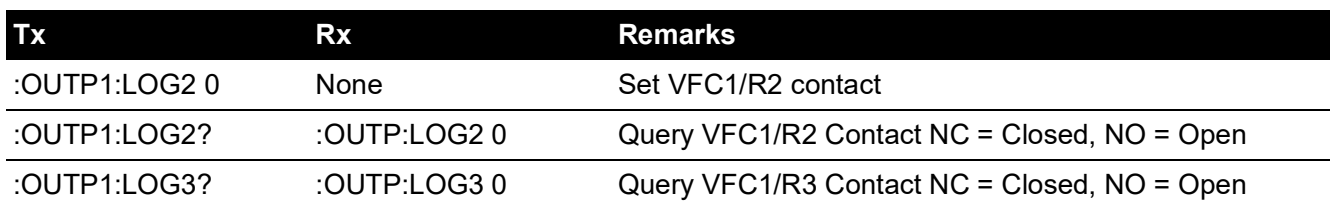

# **:OUTP:MODE**

Applicability: PACE5000, PACE6000

## **Command Syntax :OUTPut[x]:MODE <enumerated>**

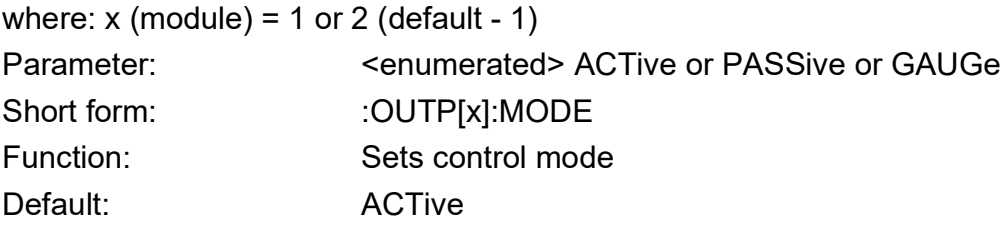

### **Query Syntax :OUTPut[x]:MODE?**

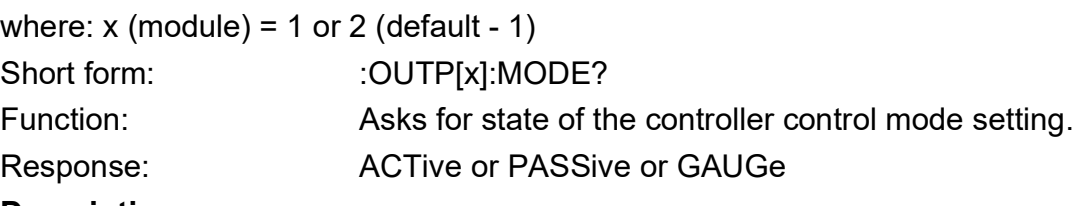

#### **Description**

Queries or sets the pressure controller control mode: Active or Passive or Gauge.

#### **Examples:**

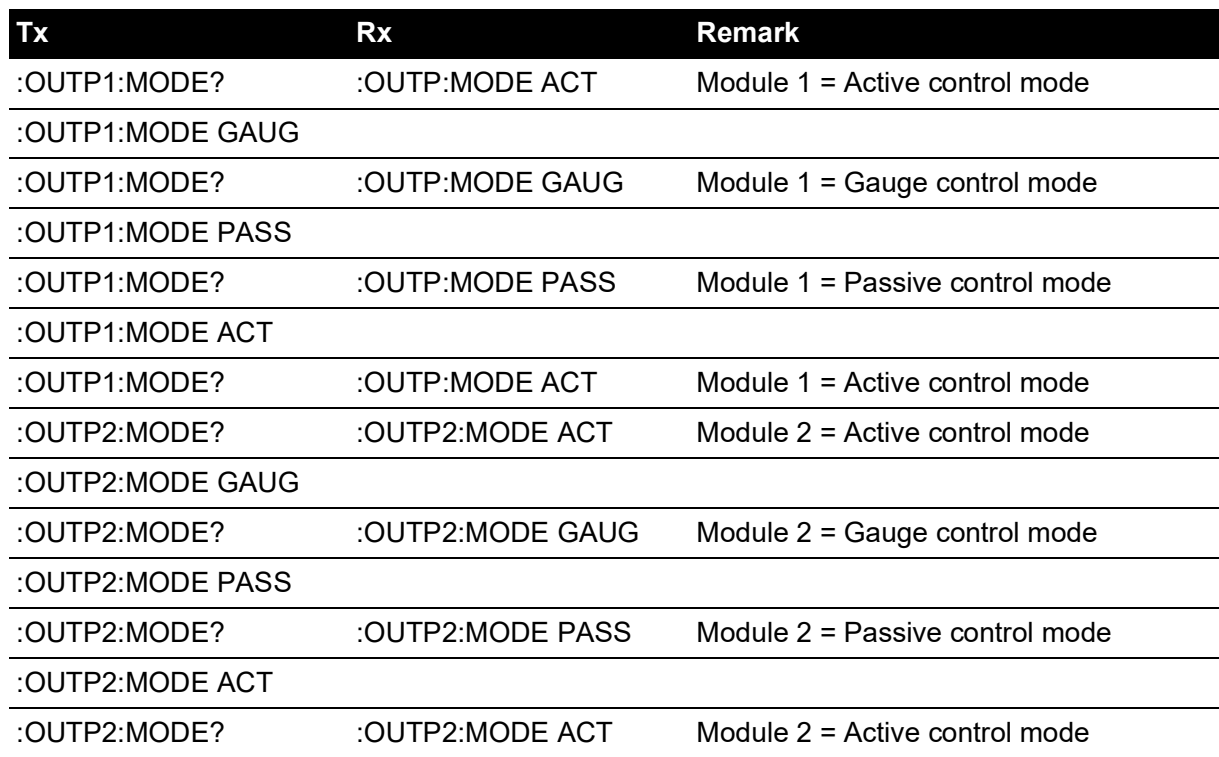

# **:OUTP:STAT**

Applicability: PACE5000, PACE6000

#### **Command Syntax :OUTPut[x]:STATe <Boolean>**

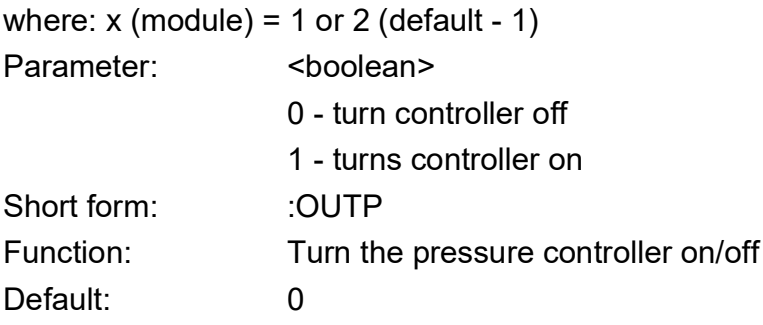

#### **Query Syntax :OUTPut:STATe?**

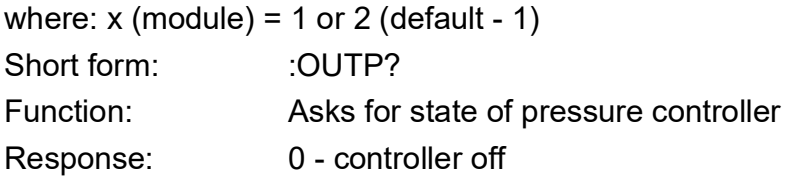

#### **Description**

Sets or queries the state of the pressure controller.

#### **Example:**

TX> :OUTP:STAT? RX> :OUTP:STAT 0 The module 1 controller currently turned off. To turn the module 1 controller off: TX> :OUTP:STAT OFF To turn the module 1 controller on: TX> :OUTP:STAT ON TX> :OUTP:STAT? RX> :OUTP:STAT 1

## **SENSe**

The SENSe subsystem selects, configures and queries the measurement functions of the instrument.

## **:SENS:AER**

Applicability: PACE1000

#### **Command Syntax**

**n/a**

Parameter:

Short form:

Function:

Default:

#### **Query Syntax :SENSe:AERonautical?**

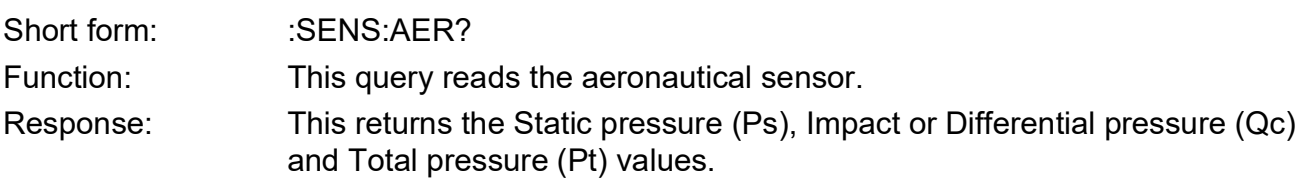

#### **Description**

Queries the Ps, Qc and Pt reading for the aeronautical sensor in the selected aeronautical units.

## **:SENS:ALT**

Applicability: PACE1000, PACE6000

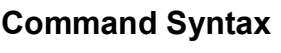

**n/a**

Parameter: Short form: Function:

### **Query Syntax SENSe:ALTitude?**

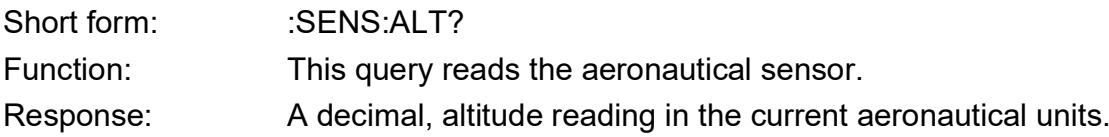

#### **Description**

Queries the altitude reading for the aeronautical sensor in the selected aeronautical units.

# **:SENS:ALT:INL**

Applicability: PACE6000

## **Command Syntax :SENSe[x][:ALTitude]:INLimits <decimal>**

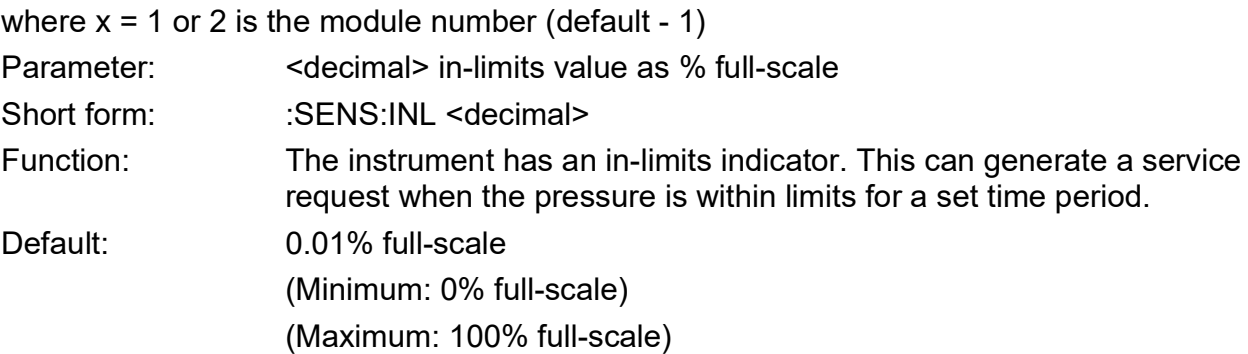

## **Query Syntax :SENSe[x][:ALTitude]:INLimits?**

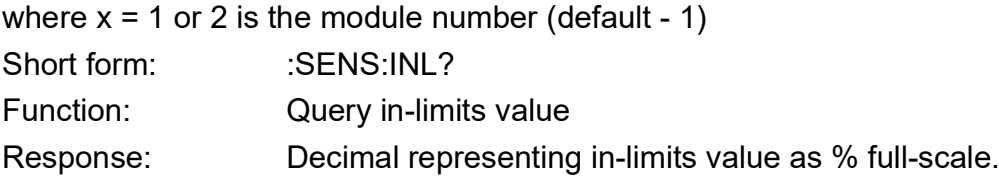

#### **Description**

Sets the in-limits value.

## **:SENS:ALT:INL:TIME**

Applicability: PACE6000

## **Command Syntax :SENSe[x][:ALTitude]:INLimits:TIME <decimal>**

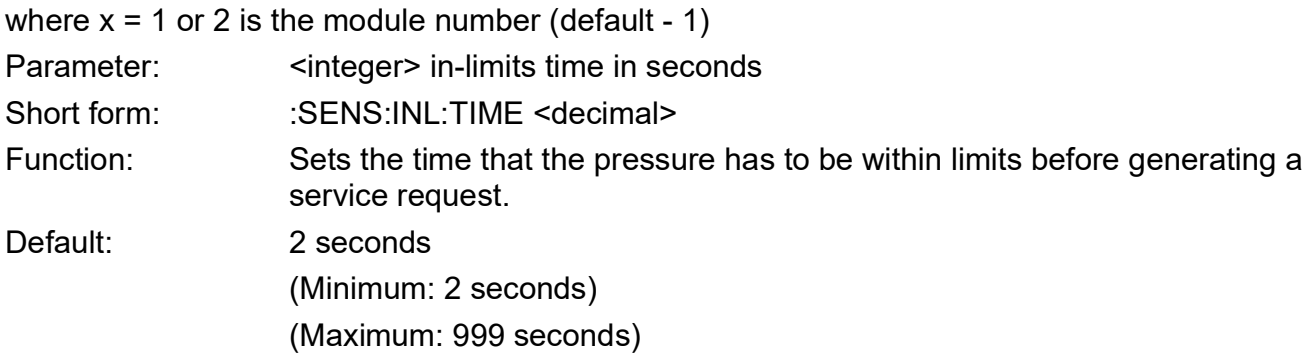

## **Query Syntax :SENSe[x][:ALTitude]:INLimits:TIME?**

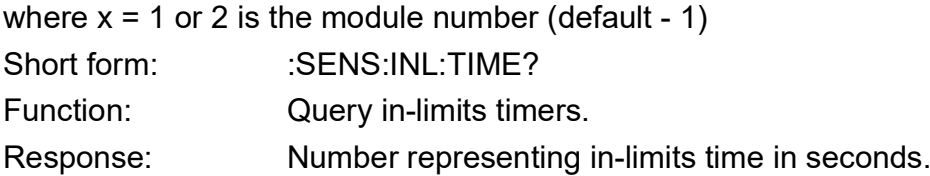

#### **Description**

Sets the in-limits timer value.

# **:SENS:ALT:RANG**

Applicability: PACE1000, PACE6000

#### **Command Syntax**

#### **n/a**

Parameter: Short form: Function:

### **Query Syntax SENSe:ALTitude:RANGe?**

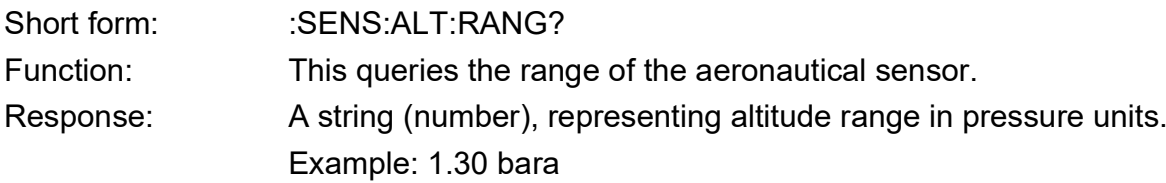

#### **Description**

Queries the range of the aeronautical sensor in pressure units.

## **:SENS:ALT:SLEW**

Applicability: PACE1000, PACE6000

### **Command Syntax SENSE:ALTitude:SLEW**

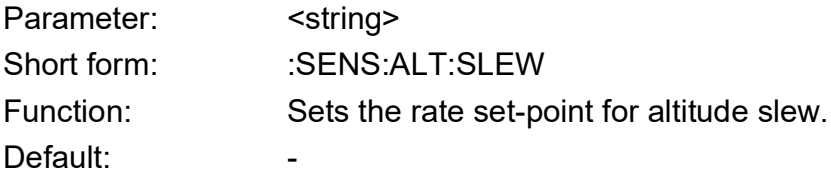

### **Query Syntax SENSe:ALTitude:SLEW?**

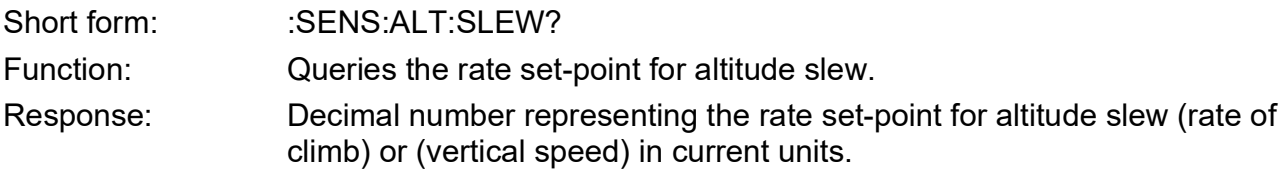

#### **Description**

This command sets the rate set-point for altitude slew. The query gets the rate set-point for altitude (rate of climb) or (vertical speed) per second or minute.

## **:SENS:AIRF:QFE**

Applicability: PACE1000

#### **Command Syntax**

#### **n/a**

Parameter: Short form: Function:

## **Query Syntax SENSe:AIRField:QFE?**

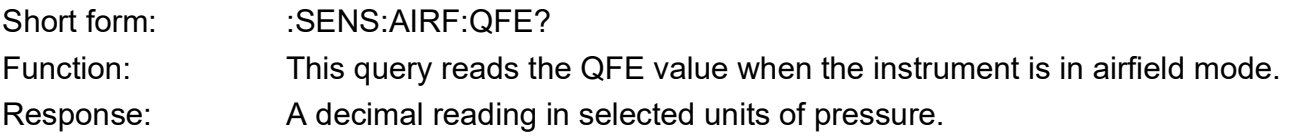

#### **Description**

Queries the QFE reading, returns the QFE reading in selected units of pressure when the instrument is in airfield mode.

**Note:** QFE is the mean sea level pressure corrected for temperature and adjusted for a specific site (i.e. a datum such as an airfield).

## **:SENS:AIRF:QFF**

Applicability: PACE1000

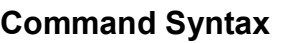

#### **n/a**

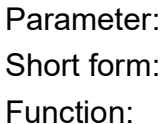

### **Query Syntax SENSe:AIRField:QFF?**

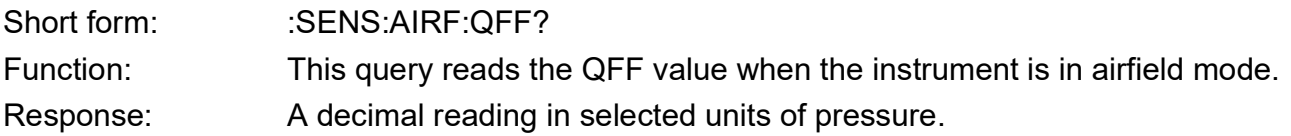

#### **Description**

Queries the QFF reading, returns the QFF reading in selected units of pressure when the instrument is in airfield mode.

**Note:** QFF is the mean sea level pressure derived from the barometric pressure calculated, assuming mean long term values of temperature and relative humidity, for a specific site. (i.e. the QFF is the location value plotted on the surface synoptic chart).

## **:SENS:AIRF:QNH**

Applicability: PACE1000

#### **Command Syntax**

#### **n/a**

Parameter: Short form: Function:

## **Query Syntax SENSe:AIRField:QNH?**

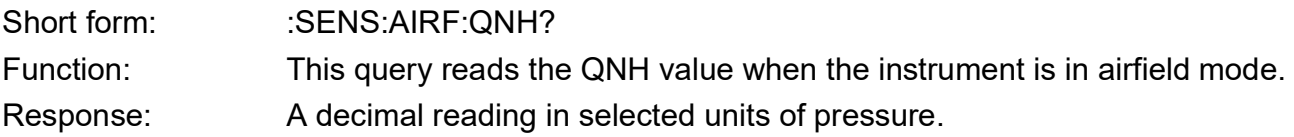

#### **Description**

Queries the QNH reading, returns the QNH reading in selected units of pressure when the instrument is in airfield mode.

**Note:** QNH is the pressure measured at a specific site then reduced to mean sea level pressure.

## **:SENS:MACH**

Applicability: PACE1000, PACE6000

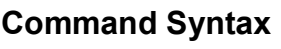

#### **n/a**

Parameter: Short form: Function:

### **Query Syntax SENSe:MACH?**

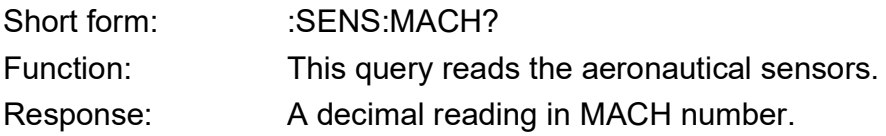

#### **Description**

Queries the MACH reading.

# **:SENS:MACH:INL**

Applicability: PACE6000

## **Command Syntax :SENSe[x][:MACH]:INLimits <decimal>**

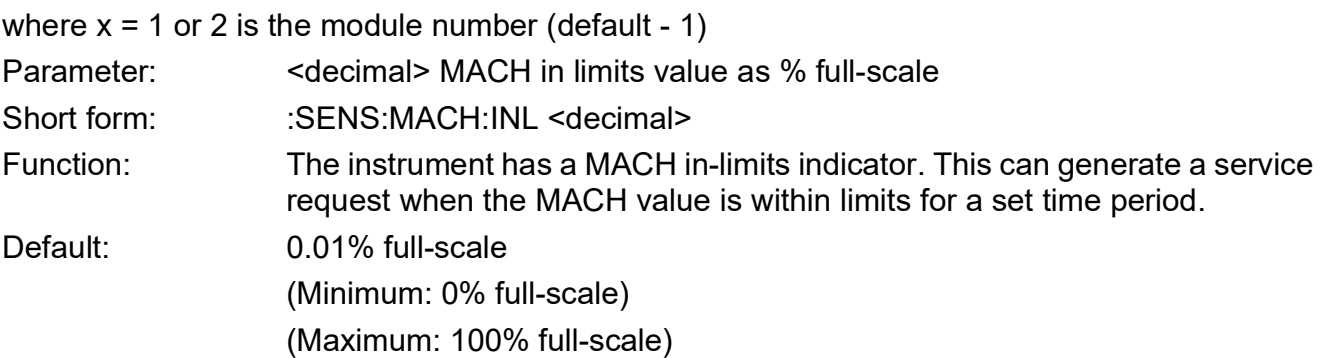

## **Query Syntax :SENSe[x][:MACH]:INLimits?**

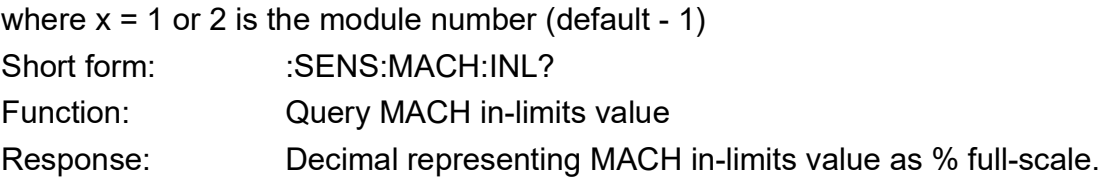

#### **Description**

Sets the in-limits value.
# **:SENS:MACH:INL:TIME**

Applicability: PACE6000

# **Command Syntax :SENSe[x][:MACH]:INLimits:TIME <decimal>**

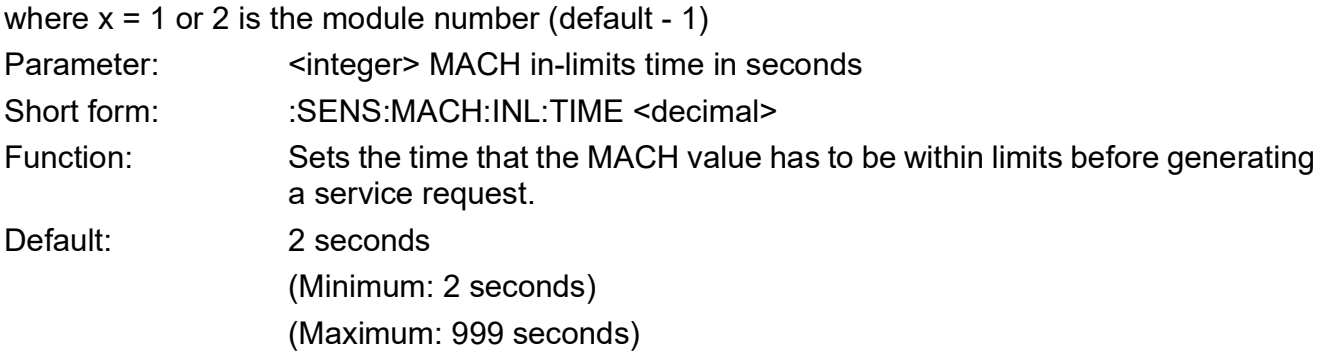

## **Query Syntax :SENSe[x][:MACH]:INLimits:TIME?**

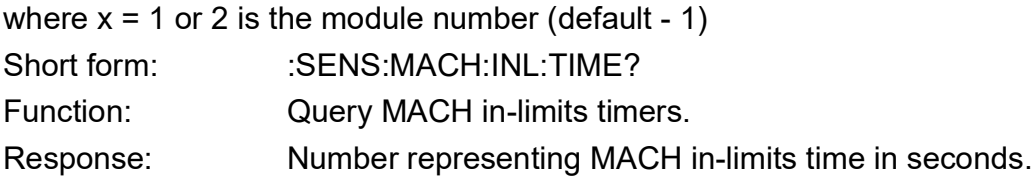

#### **Description**

Sets the MACH in-limits timer value.

# **:SENS:MACH:RANG**

Applicability: PACE1000, PACE6000

## **Command Syntax SENSe[2]:MACH:RANG**

where  $x = 1$  or 2 is the module number (default - 1) Parameter: Short form: :SENS:MACH:RANG Function: Sets the MACH range

## **Query Syntax SENSe:MACH:SLEW?**

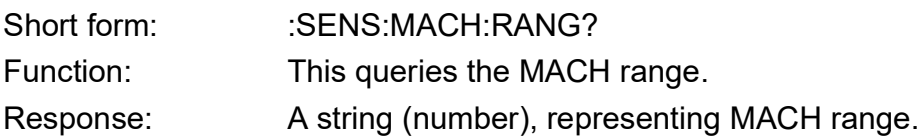

### **Description**

Queries the MACH range reading.

# **:SENS:MACH:SLEW**

Applicability: PACE1000, PACE6000

### **Command Syntax SENSe[2]:MACH:SLEW**

where  $x = 1$  or 2 is the module number (default - 1) Parameter: Short form: :SENS:MACH:SLEW Function: Sets the rate set-point for MACH slew.

### **Query Syntax SENSe:MACH:SLEW?**

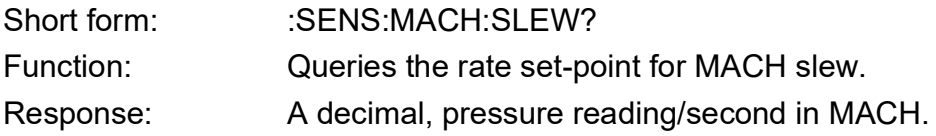

#### **Description**

This command sets the rate set-point for MACH slew. The query gets the rate set-point for MACH.

# **:SENS:PRES**

Applicability: PACE1000, PACE5000, PACE6000

#### **Command Syntax**

#### **n/a**

Parameter: Short form: Function:

## **Query Syntax :SENSe[:PRESsure]?**

where  $x = 1$  or 2 is the module number (default - 1) Short form: :SENS? Function: This query reads the sensor which has been selected by the :SENS:PRES:RANG command. Response: A decimal, pressure reading in the current units.

#### **Description**

Queries the pressure reading for the selected sensor in the selected units. The sensor selected can be changed using the :SENSe[:PRESsure]:RANGe command. PACE5000 and PACE6000 for alternative query to :SENS:PRES? that does not require preselection of the sensor using the :SENS:PRES:RANG command refer to :SENS:PRESS:BAR, :SENS:PRES:CONT, :SENS:PRES:PSE and :SENS:PRES:REF and to directly query the pressure values of the +ve and –ve pressure supply source and vacuum sensors refer to the :SOUR:PRES:COMP query.

#### **Example:**

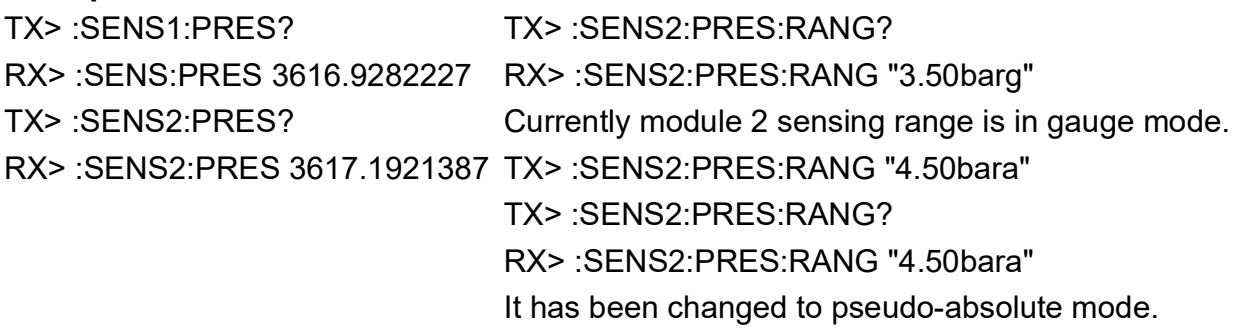

TX> :SENS2:PRES?

RX> :SENS2:PRES 4615.0807447

The reading is also changed to pseudo-absolute mode.

**Note:** :SOURe[:PRESsure]:RANGe command does not change 'SENS?' reading. It changes the front-panel display.

# **:SENS:PRES:AVER**

Applicability: PACE1000

## **Command Syntax :SENSe[:PRESsure]:AVERage**

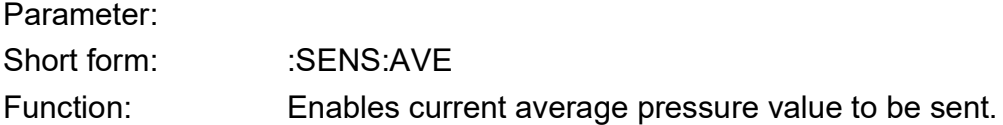

### **Query Syntax :SENSe[:PRESsure]:AVERage?**

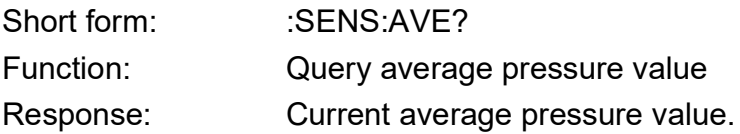

#### **Description**

This command query gets the average pressure value and the current pressure units.

# **:SENS:PRES:AVER:RES**

Applicability: PACE1000

## **Command Syntax :SENSe[:PRESsure]:AVERage:RESet**

Parameter:

Short form: :SENS:AVE:RES Function: Resets average, minimum and maximum pressure readings.

#### **Query Syntax**

**n/a** Short form: Function: Response:

### **Description**

This command resets the maximum, average and minimum pressure readings.

# **:SENS:PRES:AVER:TIME**

Applicability: PACE1000

## **Command Syntax :SENSe[:PRESsure]:AVERage:TIME**

Parameter:

Short form: :SENS:AVE:TIME Function: Sets the averaging function time period.

#### **Query Syntax**

**n/a** Short form:

Function:

Response:

#### **Description**

This command sets the averaging function time period.

# **:SENS:PRES:CONT**

Applicability: PACE5000, PACE6000

#### **Command Syntax**

#### **n/a**

Parameter: Short form: Function:

# **Query Syntax :SENSe[x][:PRESsure]:CONTrol?**

where  $x = 1$  or 2 is the module number (default - 1) Normal form: :SENS:PRES:CONT? Function: Queries the selected module control sensor pressure value. Response: <a>>><decimal> in the selected units of pressure measurement.

#### **Description**

Returns the selected module pressure measured by the control transducer. An alternative query to :SENS:PRES? that does not require preselection of the sensor using the :SENS:PRES:RANG command. To directly query the pressure values of the +ve and –ve pressure supply source and vacuum sensors refer to the :SOUR:PRES:COMP query.

#### **Example:**

TX> :SENS:PRES:CONT? RX> :SENS:PRES:CONT 982.8430904 (this value in mbar).

# **:SENS:PRES:INL**

Applicability: PACE5000, PACE6000

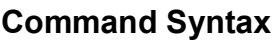

#### **n/a**

Parameter: Short form: Function:

## **Query Syntax :SENSe[x][:PRESsure]:INLimits?**

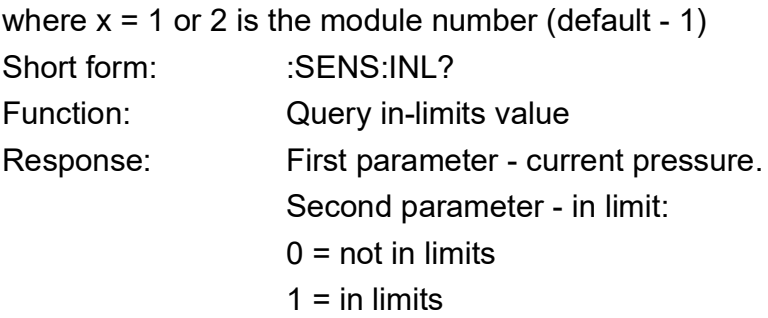

#### **Description**

This command query gets the in-limits value and the in-limits status:

#### **Example 1:**

TX> :SENS:PRES:INL? RX> :SENS:PRES:INL 990.0527344, 0 **Example 2:**

TX> :SENS:PRES:INL? RX> :SENS:PRES:INL 990.0527344, 1

# **:SENS:PRES:INL:TIME**

Applicability: PACE5000, PACE6000

#### **Command Syntax**

#### **n/a**

Parameter: Short form: Function:

# **Query Syntax :SENSe[x][:PRESsure]:INLimits:TIME?**

where  $x = 1$  or 2 is the module number (default - 1) Short form: :SENS:PRES:INL:TIME? Function: Query pressure in-limits timers. Response: Number representing the in-limits time value since last set-point entry or controller Measure to Control state.

#### **Description**

Sets the pressure in-limits timer value.

# **:SENS:PRES:SLEW**

Applicability: PACE1000, PACE5000, PACE6000

### **Command Syntax**

#### **n/a**

Parameter: Short form:

Function:

# **Query Syntax :SENSe[x][:PRESsure]:SLEW?**

where  $x = 1$  or 2 is the module number (default - 1) Short form: :SENS:SLEW? Function: Asks for current slew rate. Response: Decimal number representing the measured slew rate always in current pressure units per current time setting (/s or /m).

#### **Description**

This query gets the slew rate of the input pressure always in current pressure units per current time setting (/s or /m).

#### **Example 1:**

TX> :SENS:PRES:SLEW? RX> :SENS:PRES:SLEW -20.1089802

#### **Example 2:**

TX> :SENS2:PRES:SLEW? RX> :SENS2:PRES:SLEW -20.0536633

# **:SENS:PRES:BAR**

Applicability: PACE1000, PACE5000, PACE6000

#### **Command Syntax**

#### **n/a**

Parameter: Short form: Function:

# **Query Syntax :SENSe[x][:PRESsure]:BARometer?**

where  $x = 1$  or 2 is the module number (default - 1) Short form: :SENS:BAR? Function: Queries the barometric pressure value. Response: <a>>><decimal> in the selected units of pressure measurement.

#### **Description**

Returns the selected module barometric pressure measured by the optional barometric transducer. If the optional barometric transducer is not fitted, the response is zero pressure. PACE5000 and PACE6000 alternative query to :SENS:PRES? that does not require preselection of the sensor using the :SENS:PRES:RANG command. To directly query the pressure values of the +ve and –ve pressure supply source and vacuum sensors refer to the :SOUR:PRES:COMP query.

#### **Example:**

TX> :SENS:PRES:BAR? RX> :SENS:PRES:BAR 982.8430904 (this value in mbar).

# **:SENS:PRES:RANG**

Applicability: PACE1000, PACE5000, PACE6000

## **Command Syntax**

### **:SENSe[x][:PRESsure]:RANGe <string>**

where  $x = 1$  = module 1 or  $x = 2$  = module 2 (if x is blank the default is module 1)

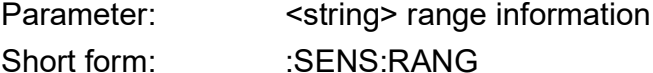

Function: Selects an internal range.

#### **Query Syntax**

### **:SENSe[x][:PRESsure]:RANGe?**

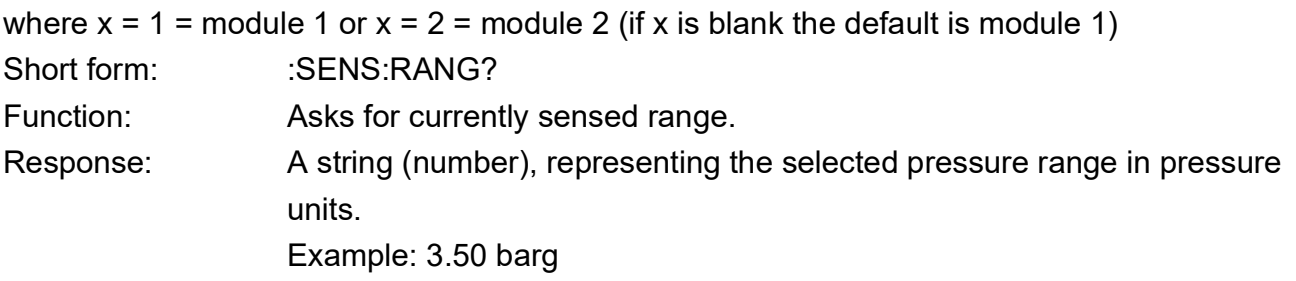

#### **Description**

This command selects an internal pressure range for use by the :SENS[x]:PRES? query to return a displayed or non-displayed pressure reading, and also in calibration mode for selecting the sensor to be calibrated. This command does not affect the pressure range selected for pressure control and measured pressure display purposes, nor does it affect the pressure control function.

Refer to :SOUR:PRES:RANG to change the range used for pressure control and measured pressure display.

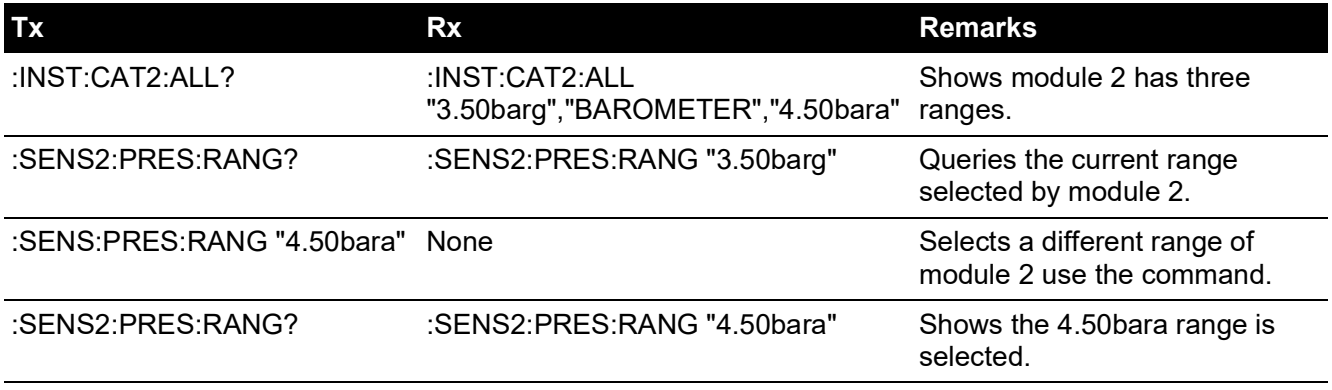

**Note:** The command parameter, "4.50bara", has to be typed exactly as returned by the :INST:CAT:ALL? command. It is case-sensitive and not typo-error tolerant. The command does not affect the front-panel display only the internal. Use :SOUR:PRES:RANG to change frontpanel range display. (See instrument user's manual).

# **:SENS:PRES:RES**

Applicability: PACE1000, PACE5000, PACE6000

### **Command Syntax :SENSe[x][:PRESsure]:RESolution <string>**

where  $x = 1$  or 2 is the module number (default - 1) Parameter: <integer> resolution information Short form: :SENS:RES Function: Used to select a resolution to be used.

## **Query Syntax**

## **:SENSe[x][:PRESsure]:RESolution?**

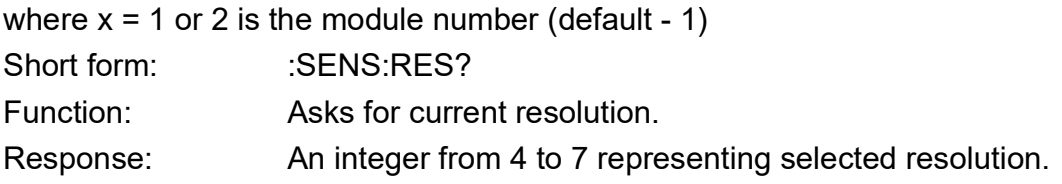

### **Description**

This command selects the resolution to be used for showing the pressure reading in the front panel display.

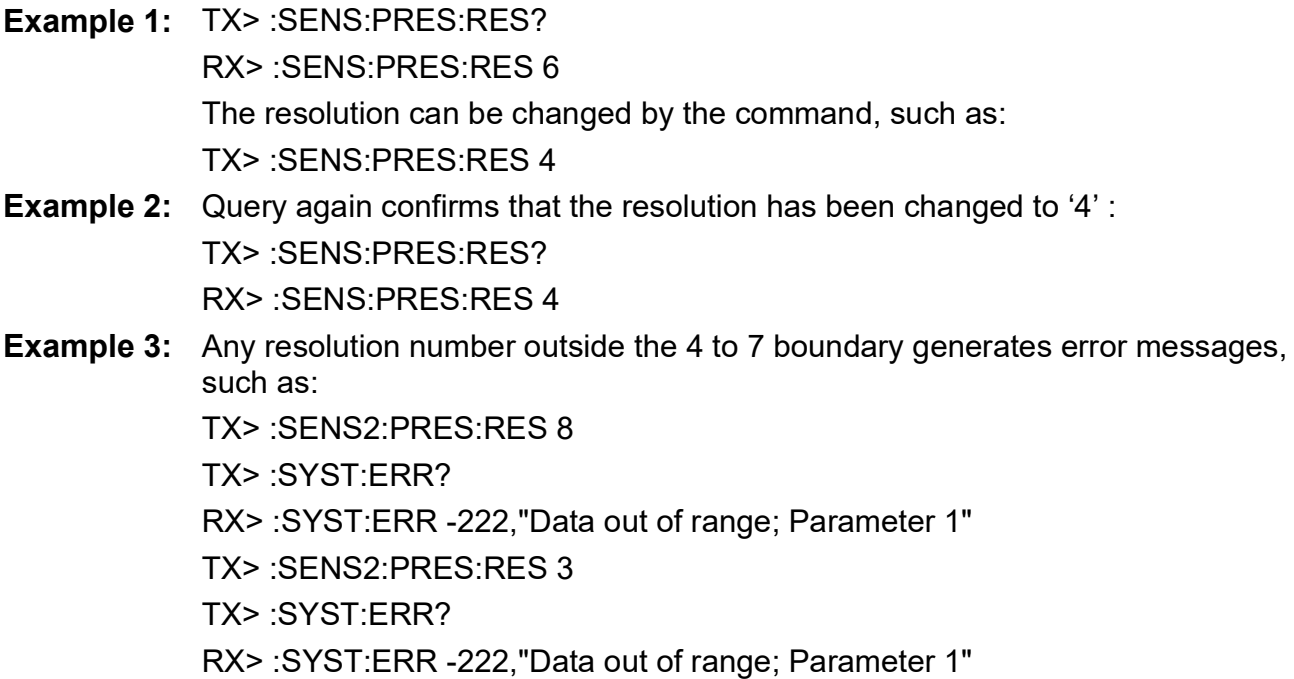

# **:SENS:PRES:CORR:HEAD**

Applicability: PACE1000, PACE5000, PACE6000

### **Command Syntax :SENSe[x][:PRESsure]:CORRection:HEAD <enumerated>,<decimal>**

where  $x = 1$  or 2 is the module number (default - 1)

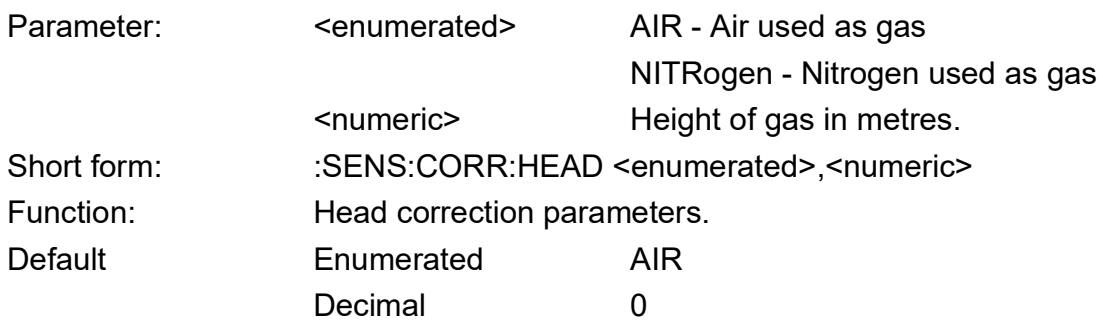

# **Query Syntax :SENSe[x][:PRESsure]:CORRection:HEAD?**

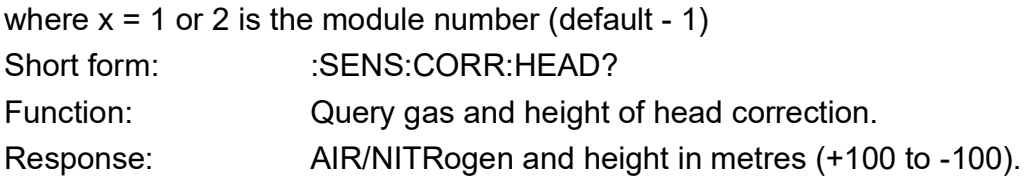

### **Description**

A correction must be made if the unit under test is at a different height from the instrument. This command programs the gas used and the height difference.

**Example 1:** TX> :SENS:PRES:CORR:HEAD? RX> :SENS:PRES:CORR:HEAD AIR, -0.7500000 **Example 2:** Head correction can be set to a new height by the command: TX> :SENS:PRES:CORR:HEAD AIR, 1.2 **Example 3:** Another query will confirm the height change: TX> :SENS:PRES:CORR:HEAD? RX> :SENS:PRES:CORR:HEAD AIR, 1.2000000 **Example 4:** Head correction can be set for another gas by: TX> :SENS:PRES:CORR:HEAD NITROGEN, 1.2 **Example 5:** Another query will confirm the height change: TX> :SENS:PRES:CORR:HEAD? RX> :SENS:PRES:CORR:HEAD NITR, 1.2000000

**Note:** NITROGEN or NITR is an enumerated data type (not in punctuation marks), not a string and is not case-sensitive and can have a short form.

# **:SENS:PRES:CORR:HEAD:STAT**

Applicability: PACE1000, PACE5000, PACE6000

### **Command Syntax :SENSe[x][:PRESsure]:CORRection:HEAD:STATe <Boolean>**

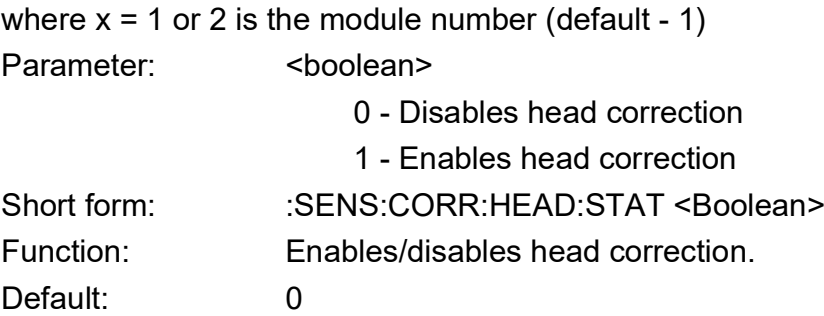

## **Query Syntax :SENSe[x][:PRESsure]:CORRection:HEAD:STATe?**

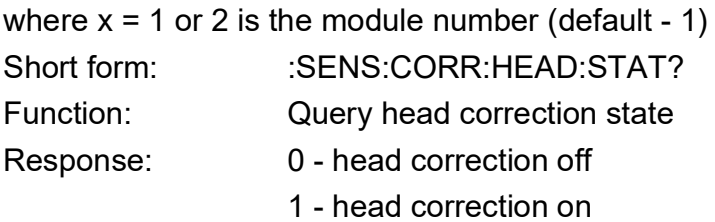

#### **Description**

This command enables or disables the head correction compensation.

#### **Example:**

TX> :SENS:PRES:CORR:HEAD:STATe? RX> :SENS:PRES:CORR:HEAD:STAT 0 Head correction off It can be turned on and off by: TX> :SENS:PRES:CORR:HEAD:STATe on TX> :SENS:PRES:CORR:HEAD:STATe off Or by: TX> :SENS:PRES:CORR:HEAD:STATe 1 TX> :SENS:PRES:CORR:HEAD:STATe 0

# **:SENS:PRES:CORR:OFFS**

Applicability: PACE1000, PACE5000, PACE6000

### **Command Syntax :SENSe[x][:PRESsure]:CORRection:OFFSet**

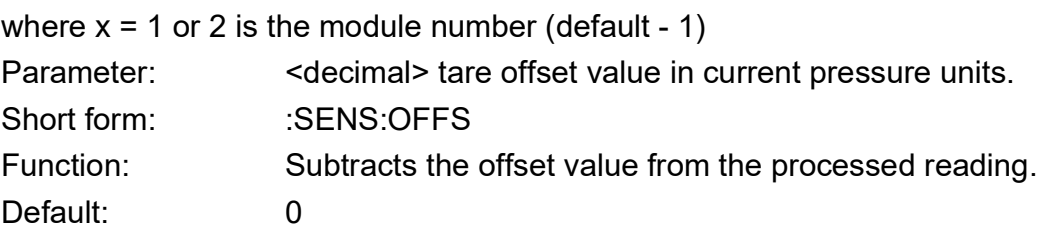

# **Query Syntax :SENSe[x][:PRESsure]:CORRection:OFFSet?**

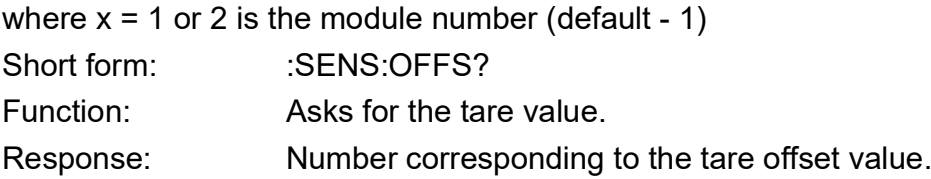

### **Description**

#### **Example:**

TX> :SENS:PRES:CORR:OFFS?

RX> :SENS:PRES:CORR:OFFS 0.0

Offset is zero.

Offset can be changed to 100 mbar by sending, (instrument must be in mbar):

TX> :SENS:PRES:CORR:OFFS 100

Send query again to confirm offset has changed:

TX> :SENS:PRES:CORR:OFFS?

RX> :SENS:PRES:CORR:OFFS 100.0000000

**Note:** The offset depends on the units of measurement used by the instrument. If changed from mbar to bar, the same query will be returned:

TX> :SENS:PRES:CORR:OFFS?

RX> :SENS:PRES:CORR:OFFS 0.1000000

# **:SENS:PRES:CORR:OFFS:STAT**

Applicability: PACE1000, PACE5000, PACE6000

### **Command Syntax :SENSe[x][:PRESsure]:CORRection:OFFSet:STATe**

- where  $x = 1$  or 2 is the module number (default 1) Parameter: <br/>
<br/>
<br/>
<br/>
<br/>
<br/>
<br/>
<br/>
<br/>
<br/>
<br/>
<br/>
<br/>
<br/>
<br/>
<br/>
<br/>
<br/>
<br/>
<br/>
<br/>
<br/>
<br/>
<br/>
<br/>
<br/>
<br/>
<br/>
<br/>
<br/>
<br/>
<br/>
<br/>
<br/>
<br/>
<
	- 0 disables offset
	- 1 enables offset
- Short form: :SENS:OFFS:STAT
- Function: Enables and disables the offset function.

# **Query Syntax :SENSe[x][:PRESsure]:CORRection:HEAD:OFFSet:STATe?**

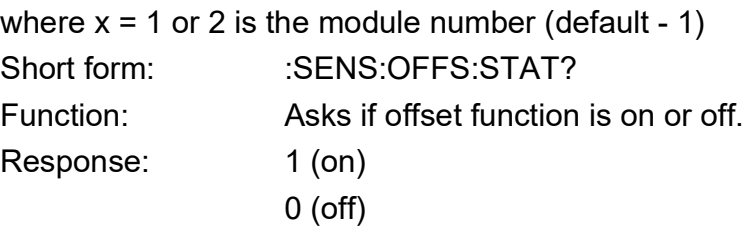

### **Description**

This command enables and disables the offset function. The query gets the state of the offset (or tare) on or off.

### **Example:**

:SENS:PRES:CORR:OFFS:STATe TX> :SENS:PRES:CORR:OFFS:STATe? RX> :SENS:PRES:CORR:OFFS:STAT 0 The offset correction disabled. Offset can be enabled and disabled by sending: TX> :SENS:PRES:CORR:OFFS:STATe on TX> :SENS:PRES:CORR:OFFS:STATe off Or by: TX> :SENS:PRES:CORR:OFFS:STATe 1 TX> :SENS:PRES:CORR:OFFS:STATe 0

# **:SENS:PRES:CORR:VOL**

Applicability: PACE5000, PACE6000

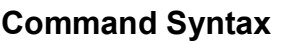

**n/a**

Parameter: Short form:

Function:

# **Query Syntax :SENSe[x][:PRESsure]:CORRection:VOLume?**

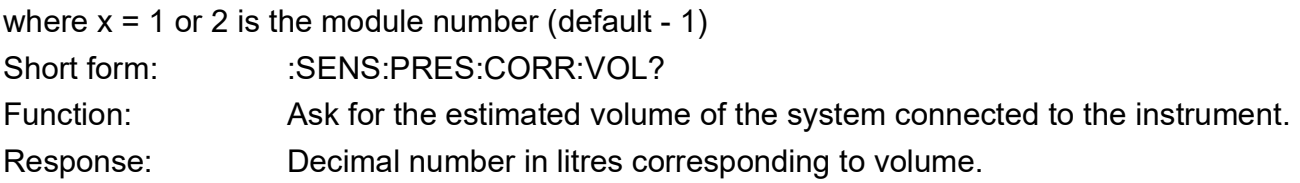

#### **Description**

The instrument calculates and reports the volume of the system connected.

#### **Example:**

TX> :SENS:PRES:CORR:VOL? RX> :SENS:PRES:CORR:VOL 0.0150000

# **:SENS:PRES:FILT:LPAS:BAND**

Applicability: PACE1000, PACE5000, PACE6000

#### **Command Syntax :SENSe[x][:PRESsure]:FILTer:[LPASs]:BAND <decimal>**

where  $x = 1$  or 2 is the module number (default - 1) Parameter:  $\leq$  <decimal> filter band response value in % full-scale. Short form: :SENS:FILT:BAND Function: Used to set-up the response band component of the filter. Default: 0 (Minimum: 0) (Maximum: 100.0)

# **Query Syntax :SENSe[x][:PRESsure]:FILTer:[LPASs]:BAND?**

where  $x = 1$  or 2 is the module number (default - 1) Short form: :SENS:FILT:BAND? Function: Ask for filter step response band parameter. Response: Number corresponding to filter step response value in % full-scale.

### **Description**

The digital low pass filter has a response band configured as percentage of full-scale. e.g., defaults to 0.05% FS. If the reading has changed by more than the configured band response value then the filtering is ignored for that conversion and the pressure goes instantly to the new value.

#### **Example:**

TX> :SENS:PRES:FILT:LPAS:BAND?

RX> :SENS:PRES:FILT:LPAS:BAND 50.0000000

The current setting for the filter band is 50% of full-scale, i.e., the filter applies only when the change of pressure is within this band.

It can be changed to another number, (for example: 12% of full-scale), by sending:

TX> :SENS:PRES:FILT:LPAS:BAND 12

TX> :SENS:PRES:FILT:LPAS:BAND?

RX> :SENS:PRES:FILT:LPAS:BAND 12.0000000

# **:SENS:PRES:FILT:LPAS:FREQ**

Applicability: PACE1000, PACE5000, PACE6000

#### **Command Syntax :SENSe[x][:PRESsure]:FILTer:[LPASs]:FREQuency <decimal>**

where  $x = 1$  or 2 is the module number (default - 1) Parameter:  $\leq$  < decimal> filter averaging time in seconds. Short form: :SENS:FILT:FREQ Function: Used to set up the averaging component of the filter. Default: 0 (Minimum: 0) (Maximum: 20)

## **Query Syntax :SENSe[x][:PRESsure]:FILTer:[LPASs]:FREQuency?**

where  $x = 1$  or 2 is the module number (default - 1) Short form: :SENS:FILT:FREQ? Function: Ask for filter average parameter. Response: Decimal number corresponding to filter average time in seconds.

#### **Description**

A digital low pass filter can be applied to the pressure reading. This is a first order low pass filter, the time constant depends on the value set by this command.

**Note:** The decimal number used by the command and query does not represent frequency even though 'FREQ' is used.

#### **Example:**

TX> :SENS:PRES:FILT? RX> :SENS:PRES:FILT:LPAS:STAT 0 It can be set to another value, such as: TX> :SENS:PRES:FILT:LPAS:FREQ 1.76 TX> :SENS:PRES:FILT:LPAS:FREQ? RX> :SENS:PRES:FILT:LPAS:FREQ 1.7600000 Query the current setting for low-pass filter's time constant, returned value is 2 seconds. TX> :SENS:PRES:FILT:LPAS:FREQ? RX> :SENS:PRES:FILT:LPAS:FREQ 2.0000000

# **:SENS:PRES:FILT:LPAS:STAT**

Applicability: PACE1000, PACE5000, PACE6000

# **Command Syntax :SENSe[x][:PRESsure]:FILTer[:LPASs]:[STATE] <Boolean>**

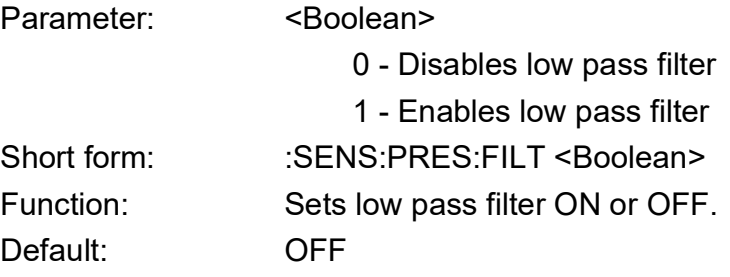

## **Query Syntax :SENSe[x][:PRESsure]:FILTer[:LPASs]:[STATe]?**

where  $x = 1$  or 2 is the module number (default - 1) Short form: :SENS:PRES:FILT? Function: Query state (on or off) for the low pass filter Response: 1 (ON) 0 (OFF)

### **Description**

This command is used to enable or disable the low pass filter for producing a more stable reading. An 'intelligent' filter is implemented so that any noise in the system is filtered while step changes pass straight through the filter.

### **Example:**

TX> :SENS:PRES:FILT:LPAS:STAT? RX> :SENS:PRES:FILT:LPAS:STAT 0 The filter is currently off. It can be set on and off by TX> :SENS:PRES:FILT:LPAS:STAT on TX> :SENS:PRES:FILT:LPAS:STAT off Or by TX> :SENS:PRES:FILT:LPAS:STAT 1 TX> :SENS:PRES:FILT:LPAS:STAT 0

# **:SENS:PRES:MAX**

Applicability: PACE1000

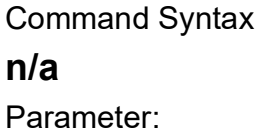

Short form:

Function:

## **Query Syntax :SENSe:[PRESsure]:MAXimum?**

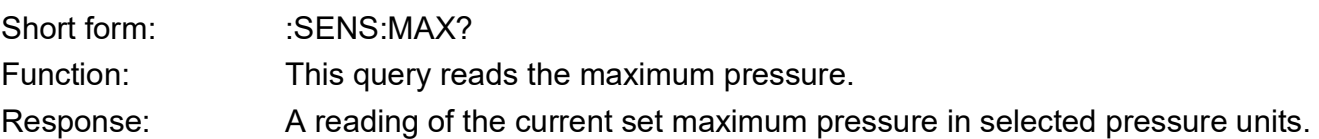

#### **Description**

Queries the current maximum setting for pressure.

# **:SENS:PRES:MAX:RES**

Applicability: PACE1000

## **Command Syntax SENSe:[PRESsure]:MAXimum:RESet**

Parameter:

Short form: :SENS:MAX:RES Function: Resets maximum, average and minimum pressure readings.

#### **Query Syntax**

**n/a** Short form: Function: Response:

#### **Description**

Command resets the maximum, average and minimum pressure readings.

# **:SENS:PRES:MIN**

Applicability: PACE1000

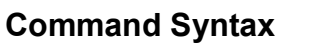

### **n/a**

Parameter: Short form: Function:

### **Query Syntax SENSe:PRESsure:MINimum?**

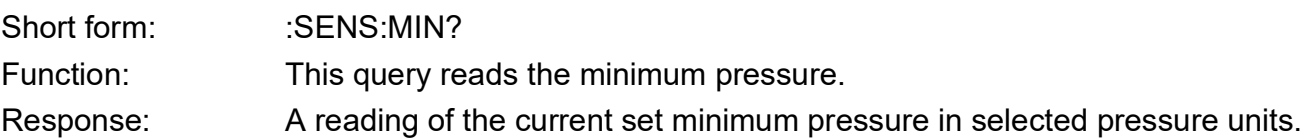

#### **Description**

Queries the current minimum setting for pressure.

# **:SENS:PRES:MIN:RES**

Applicability: PACE1000

## **Command Syntax SENSe:[PRESsure]:MINimum:RESet**

Parameter:

Short form: :SENS:MIN:RES Function: Resets minimum, average and maximum pressure readings.

#### **Query Syntax**

**n/a** Short form: Function: Response:

#### **Description**

This command resets minimum, average and maximum pressure readings.

# **:SENS:PRES:PERC**

Applicability: PACE1000

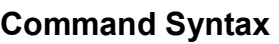

#### **n/a**

Parameter: Short form: Function:

## **Query Syntax SENSe:[PRESsure]:PERCent?**

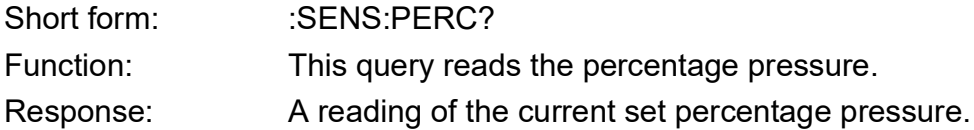

#### **Description**

Queries the current percentage pressure reading.

# **:SENS:PRES:PERC:SPAN**

Applicability: PACE1000

#### **Command Syntax**

### **SENSe:[PRESsure]:PERCent:SPAN**

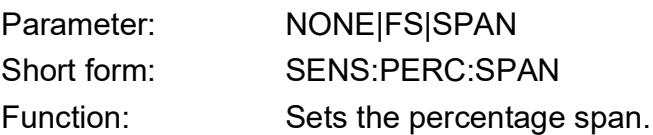

### **Query Syntax**

### **SENSe:[PRESsure]:PERCent:SPAN?**

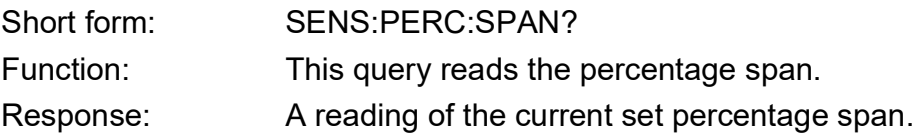

#### **Description**

Sets the percentage span: NONE|FS|SPAN. Queries the current percentage span setting.

# **:SENS:PRES:PERC:STAT**

Applicability: PACE1000

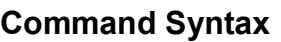

**n/a**

Parameter: Short form:

Function:

## **Query Syntax SENSe:[PRESsure]:PERCent:STATe?**

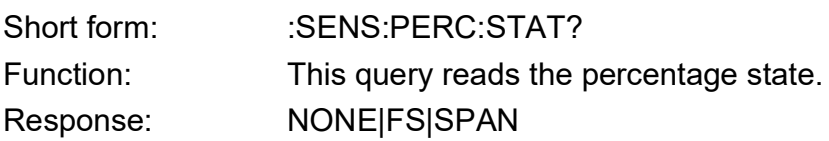

#### **Description**

Queries the current percentage state instrument returns NONE or FS or SPAN.

# **:SENS:PRES:PSE**

Applicability: PACE5000 and PACE6000

#### **Command Syntax**

#### **n/a**

Parameter: Short form: Function:

## **Query Syntax :SENSe[x][:PRESsure]:PSE?**

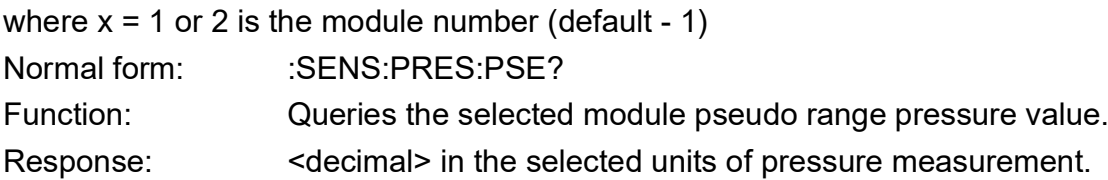

#### **Description**

Returns the selected module pseudo range pressure value. An alternative query to :SENS:PRES? that does not require preselection of the control sensor using the :SENS:PRES:RANG command. To directly query the pressure values of the +ve and –ve pressure supply source and vacuum sensors refer to the :SOUR:PRES:COMP query.

#### **Example:**

TX> :SENS:PRES:PSE? RX> :SENS:PRES:PSE 982.8430904 (this value in mbar).

# **:SENS:PRES:REF**

Applicability: PACE5000 and PACE6000 CM3 modules only

### **Command Syntax**

#### **n/a**

Parameter: Short form: Function:

## **Query Syntax :SENSe[x][:PRESsure]:REF?**

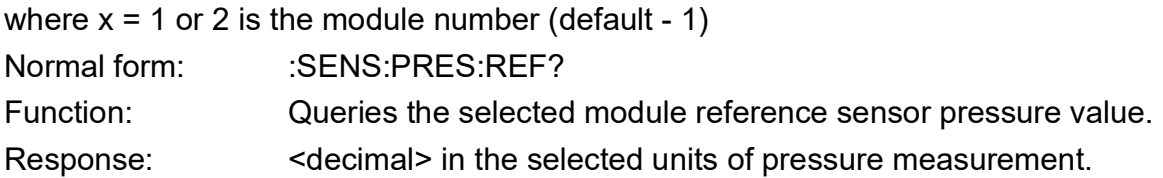

#### **Description**

Returns the selected module reference sensor pressure value. An alternative query to :SENS:PRES? that does not require preselection of the sensor using the :SENS:PRES:RANG command. To directly query the pressure values of the +ve and –ve pressure supply source and vacuum sensors refer to the :SOUR:PRES:COMP query.

#### **Example:**

TX> :SENS:PRES:REF? RX> :SENS:PRES:REF 982.8430904 (this value in mbar).

# **:SENS:SPE**

Applicability: PACE1000, PACE6000

#### **Command Syntax**

### **n/a**

Parameter: Short form: Function:

### **Query Syntax :SENSe:SPEed?**

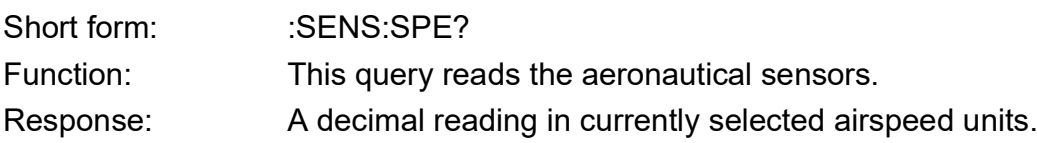

#### **Description**

Queries the airspeed reading.

# **:SENS:SPE:INL**

Applicability: PACE6000

## **Command Syntax :SENSe[x][:SPEed]:INLimits <decimal>**

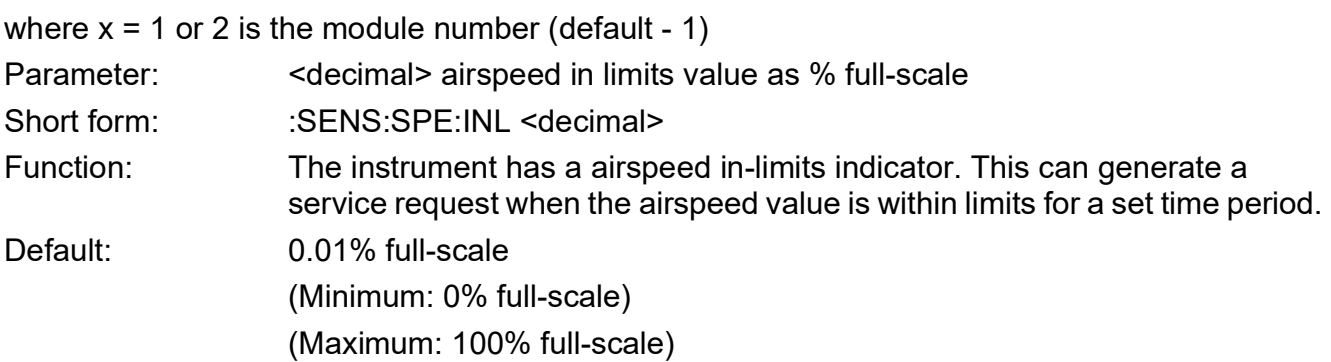

## **Query Syntax :SENSe[x][:SPEed]:INLimits?**

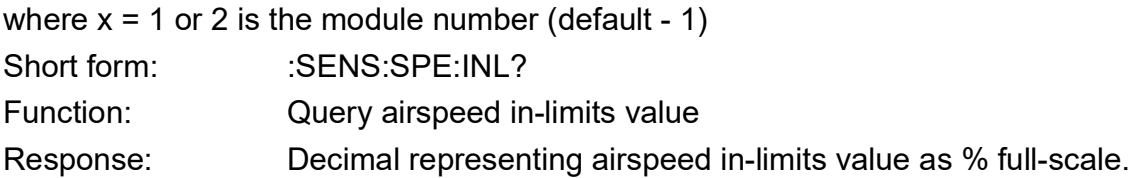

### **Description**

Sets the in-limits value.

# **:SENS:SPE:INL:TIME**

Applicability: PACE6000

## **Command Syntax :SENSe[x][:SPEed]:INLimits:TIME <decimal>**

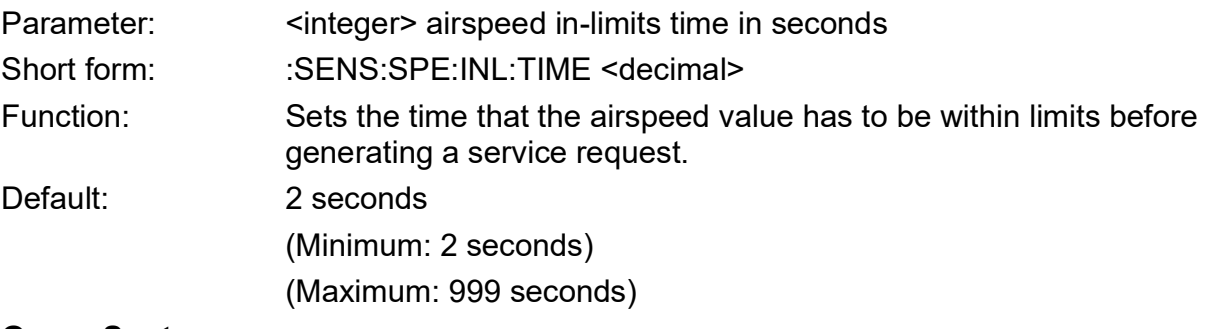

### **Query Syntax :SENSe[x][:SPEed]:INLimits:TIME?**

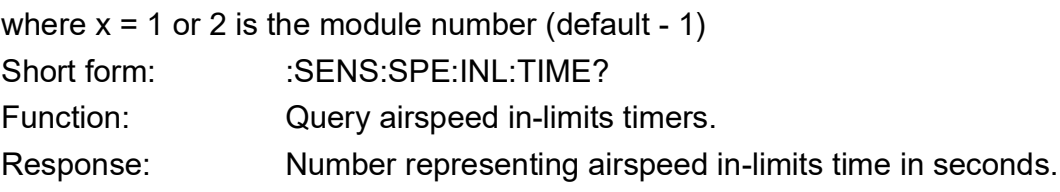

#### **Description**

Sets the airspeed in-limits timer value.

# **:SENS:SPE:RANG**

Applicability: PACE1000, PACE6000

### **Command Syntax :SENSe[2]:SPEed:RANGe**

where  $x = 1$  or 2 is the module number (default - 1) Parameter:

Short form: :SENS:SPE:RANG

Function: Sets the airspeed range.

## **Query Syntax :SENSe:SPEed:SLEW?**

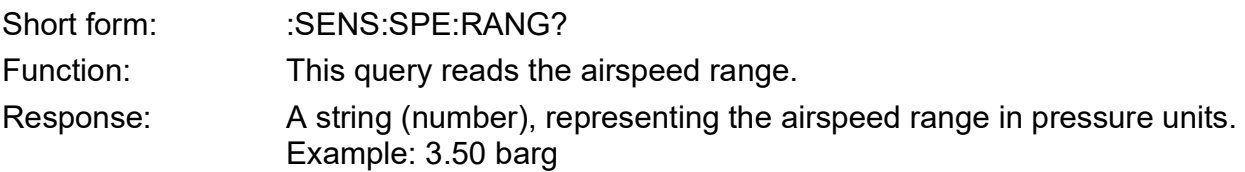

#### **Description**

Queries the airspeed range.

# **:SENS:SPE:SLEW**

Applicability: PACE1000, PACE6000

### **Command Syntax :SENSe[2]:SPEed:SLEW**

where  $x = 1$  or 2 is the module number (default - 1) Parameter: Short form: :SENS:SPE:SLEW Function: Sets the airspeed rate of change.

### **Query Syntax :SENSe:SPE:SLEW?**

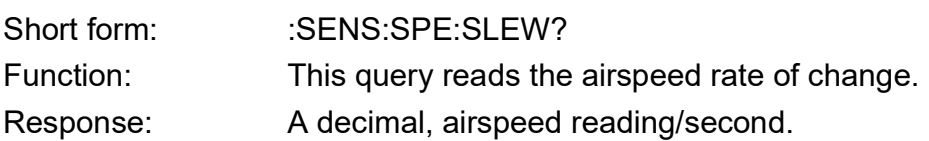

### **Description**

Queries the airspeed rate of change reading.
# **SOURce**

The SOURce subsystem controls the pressure output of the instrument.

# **:SOUR:ALT**

Applicability: PACE6000

## **Command Syntax :SOURce:ALTitude:LEVel:IMMediate:AMPLtude**

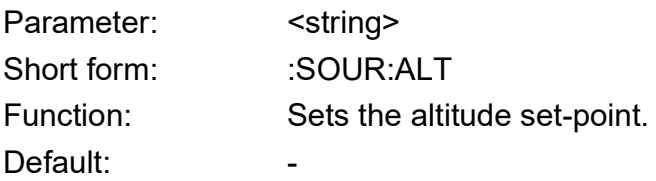

## **Query Syntax :SOURce:ALTitude:LEVel:IMMediate:AMPLtude?**

Short form: :SOUR:ALT? Function: Queries altitude set-point. Response: Decimal number representing altitude in current units.

#### **Description**

This command sets the altitude set-point. This query gets the decimal number representing altitude in current units.

# **:SOUR:MACH:REF**

Applicability: PACE6000

### **Command Syntax**

#### **n/a**

Parameter: Short form: Function:

## **Query Syntax :SOURce:MACH:REFerence?**

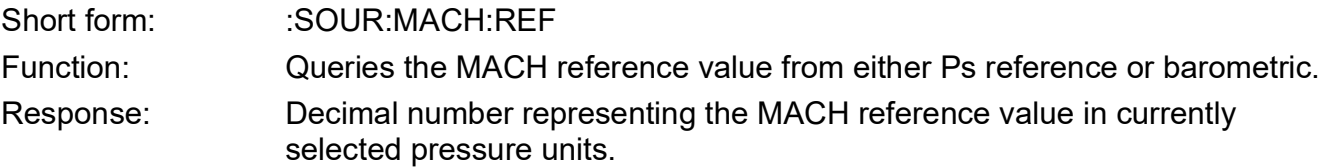

### **Description**

The query gets the MACH reference value in currently selected pressure units.

# **:SOUR:MACH:REF:MODE**

Applicability: PACE6000

## **Command Syntax**

### **:SOURce:MACH:REFerence:MODE**

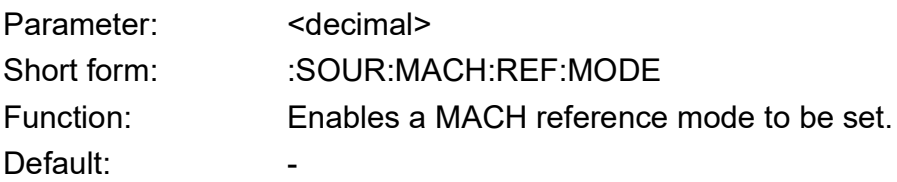

## **Query Syntax :SOURce:MACH:REFerence:MODE?**

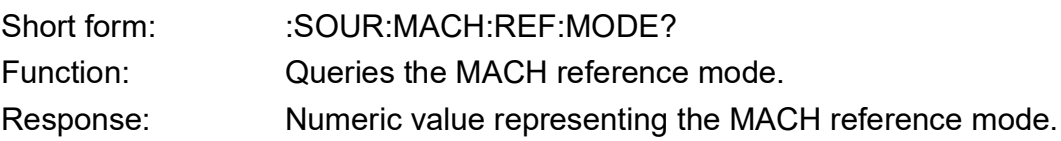

### **Description**

This command enables a MACH reference mode to be set. The query gets the MACH reference entered mode.

# **:SOUR:MACH:REF:VAL**

Applicability: PACE6000

## **Command Syntax**

### **:SOURce:MACH:REFerence:VALue**

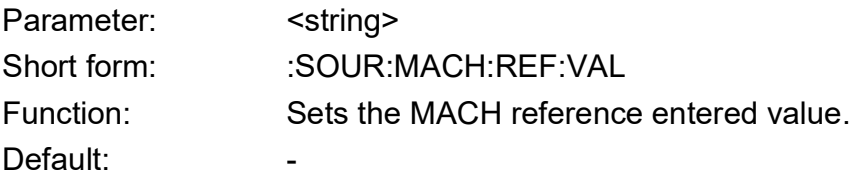

## **Query Syntax**

## **:SOURce:MACH:REFerence:VALue?**

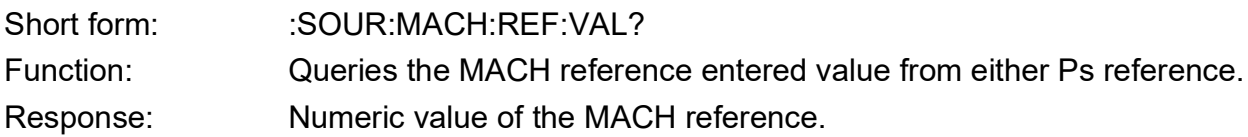

#### **Description**

This command sets the MACH reference entered value from either Ps reference. The query gets the MACH reference entered value.

# **:SOUR:MACH:LEV:IMM:AMPL**

Applicability: PACE6000

## **Command Syntax :SOURce[x]:MACH[:LEVel][:IMMediate][:AMPLitude] <decimal>**

where  $x = 1$  or 2 is the module number (default - 1) Parameter: <decimal> in MACH number. Short form: Function: Sets the MACH set-point Default: 0.0

## **Query Syntax :SOURce[x]:MACH[:LEVel][:IMMediate][:AMPLitude] <decimal>?**

Short form: Function: Programmable set-point value Response: Decimal number representing the set-point in MACH number.

#### **Description**

This command sets the MACH set-point. This query gets the decimal number representing the set-point in MACH number.

# **:SOUR:PRES:COMP**

Applicability: PACE5000, PACE6000

### **Command Syntax**

### **n/a**

Parameter: Short form: Function:

# **Query Syntax :SOURce[x][:PRESsure]:COMPensate[y]?**

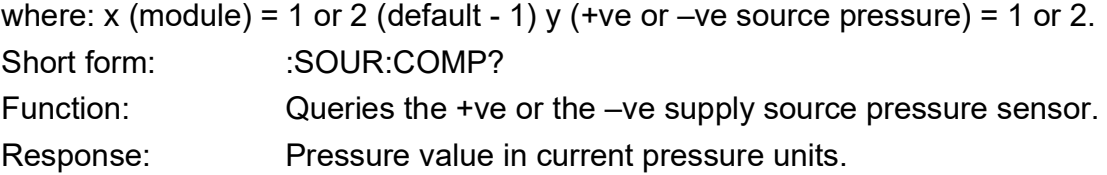

### **Description**

Returns the +ve and –ve source pressure values in the current pressure units. An alternative query to :SENS:PRES? that does not require preselection of the sensor using the :SENS:PRES:RANG command. Refer to :SENS:PRESS:BAR, :SENS:PRES:CONT, :SENS:PRES:PSE and :SENS:PRES:REF

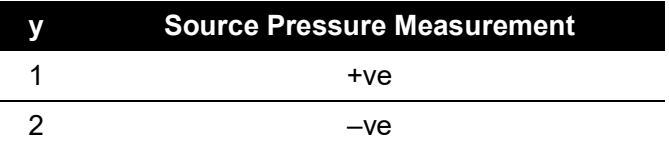

### **Example:**

- TX> :SOUR:PRES:COMP?
- RX> :SOUR:PRES:COMP 3165.9526002
- TX> :SOUR:PRES:COMP1?
- RX> :SOUR:PRES:COMP 3165.9484591
- TX> :SOUR:PRES:COMP2?
- RX> :SOUR:PRES:COMP2 -963.9638062
- If x is greater than 2, an error will be reported
- TX> :SOUR:PRES:COMP3?
- TX> :SYST:ERR?
- RX> :SYST:ERR -114,"Header suffix out of range"

# **:SOUR:PRES:EFF**

Applicability: PACE5000, PACE6000

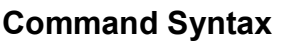

#### **n/a**

Parameter: Short form: Function:

Default:

## **Query Syntax :SOURce[x][:PRESsure]:EFFort?**

where  $x = 1$  or 2 is the module number (default - 1) Short form: :SOUR:EFF? Function: This query only command returns the effort needed for the controller to achieve the set-point. Response: Decimal percent number representing controller effort.

## **Description**

This query only command returns the % effort the controller does to achieve the set-point.

### **Example:**

TX> :SOUR:PRES:EFF?

RX> :SOUR:PRES:EFF -0.2342882

Percentage of effort the supply or vacuum valve makes to maintain the control point. The return number should be –100 to +100. A positive number indicates the supply valve makes more effort and a minus number indicates the vacuum valve makes more effort. If the controller is off:

TX> :OUTP off

TX> :SOUR:PRES:EFF?

RX> :SOUR:PRES:EFF 0.0

The return number is '0.0', since no valve is making any effort.

# **:SOUR:PRES:INL**

Applicability: PACE5000, PACE6000

# **Command Syntax :SOURce[x][:PRESsure]:INLimits <decimal>**

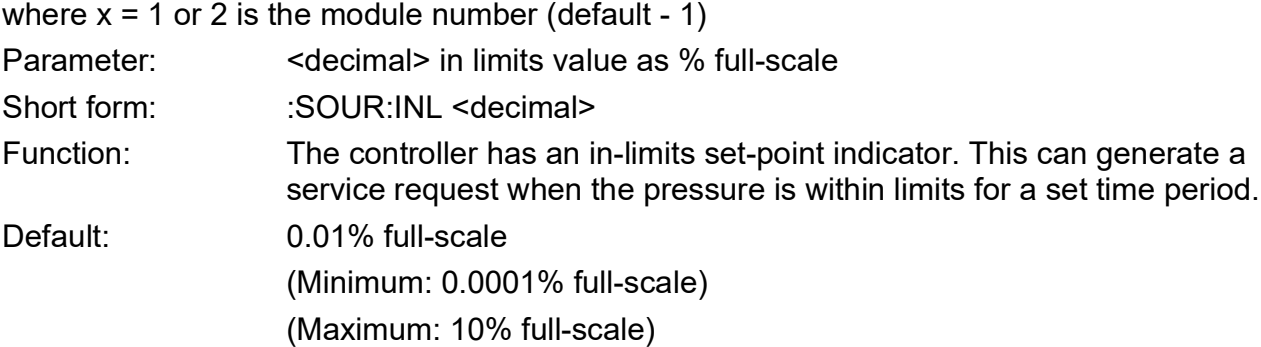

## **Query Syntax :SOURce[x][:PRESsure]:INLimits?**

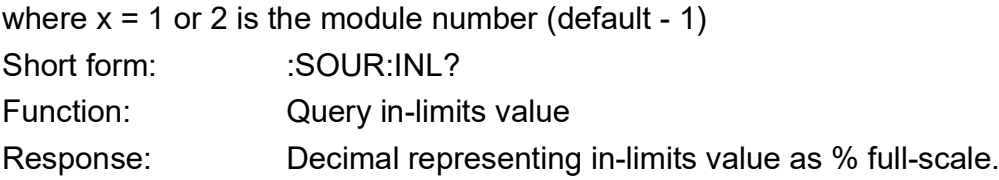

## **Description**

Sets the in-limits value.

## **Example:**

TX> :SOUR:PRES:INL? RX> :SOUR:PRES:INL 0.0200000 The current in-limits set-point is 0.02% full-scale. Can be set to: TX> :SOUR:PRES:INL 0.01 TX> :SOUR:PRES:INL? RX> :SOUR:PRES:INL 0.0100000

# **:SOUR:PRES:INL:TIME**

Applicability: PACE5000, PACE6000

# **Command Syntax :SOURce[x][:PRESsure]:INLimits:TIME <decimal>**

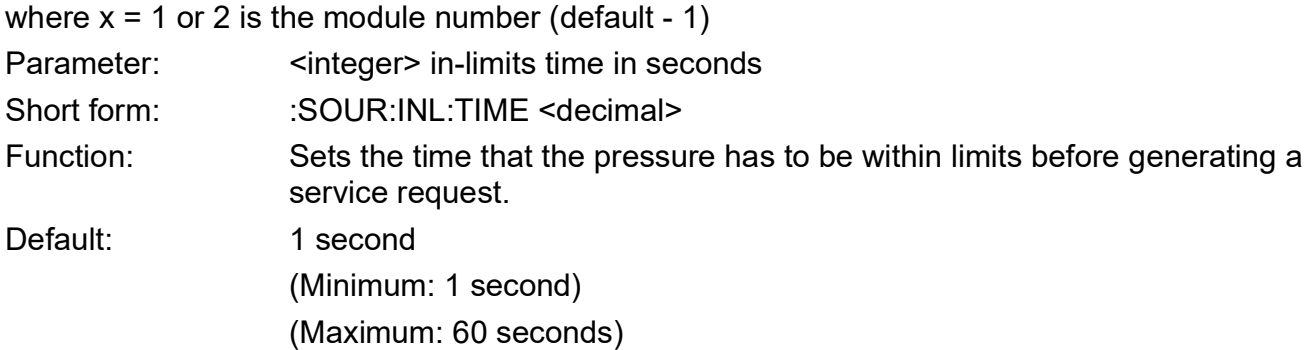

# **Query Syntax :SOURce[x][:PRESsure]:INLimits:TIME?**

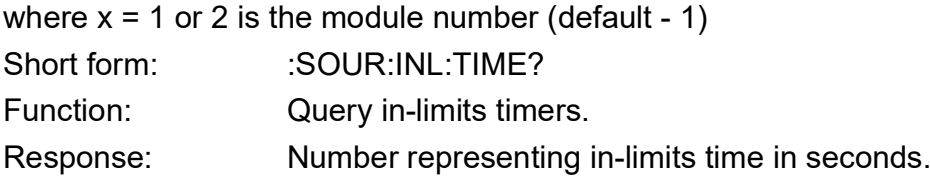

## **Description**

Sets the in-limits timer value.

### **Example:**

TX> :SOUR:PRES:INL:TIME? RX> :SOUR:PRES:INL:TIME 1 Can be set to 99 by issuing command: TX> :SOUR:PRES:INL:TIME 9 TX> :SOUR:PRES:INL:TIME? RX> :SOUR:PRES:INL:TIME 9 Or to 999 by issuing command: TX> :SOUR:PRES:INL:TIME 59 TX> :SOUR:PRES:INL:TIME? RX> :SOUR:PRES:INL:TIME 59

# **:SOUR:PRES:LEV:IMM:AMPL**

Applicability: PACE5000, PACE6000

## **Command Syntax :SOURce[x][:PRESsure][:LEVel][:IMMediate][:AMPLitude] <decimal>**

where  $x = 1$  or 2 is the module number (default - 1) Parameter: <decimal> Pressure in current units Short form: :SOUR <decimal> Function: Set the pressure set-point Default: 0.0

## **Query Syntax :SOURce[x][:PRESsure][:LEVel][:IMMediate][:AMPLitude]?**

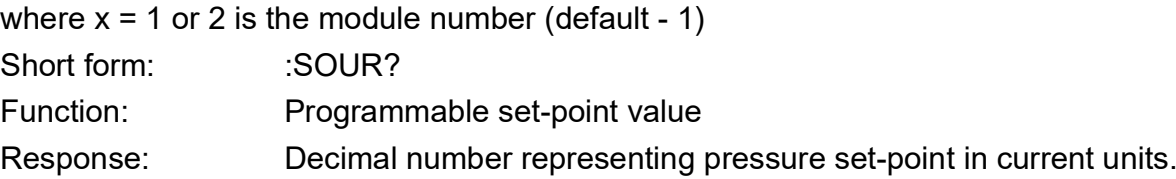

## **Description**

This command sets the pressure set-point and is the long form of :SOUR:PRES.

## **Example:**

TX> :SOUR:PRES? RX> :SOUR:PRES:LEV:IMM:AMPL 0.4000000 The current controller set-point is 0.4 of the current unit. It can be set to another value, such as: TX> :SOUR:PRES 0.5 TX> :SOUR:PRES? RX> :SOUR:PRES:LEV:IMM:AMPL 0.5000000

# **:SOUR:PRES:LEV:IMM:AMPL:VENT**

Applicability: PACE5000, PACE6000

## **Command Syntax :SOURce[x][:PRESsure][:LEVel][:IMMediate][:AMPLitude]:VENT<space> <Parameter>**

where  $x = 1$  = module 1 or  $x = 2$  = module 2 (if x is blank the default is module 1)

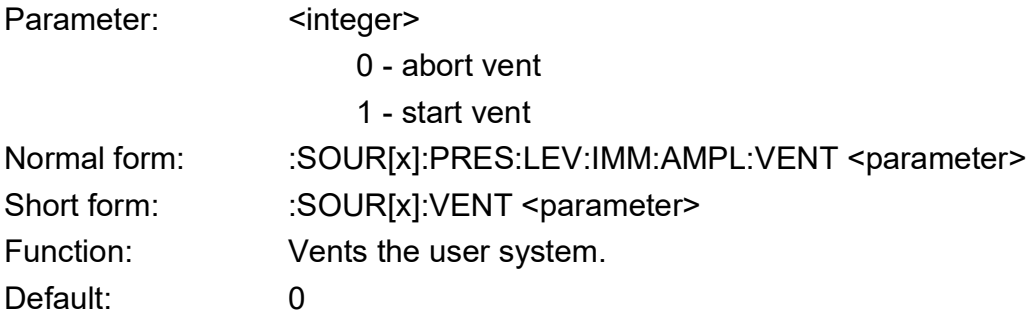

# **Query Syntax :SOURce[x][:PRESsure][:LEVel][:IMMediate][:AMPLitude]:VENT?**

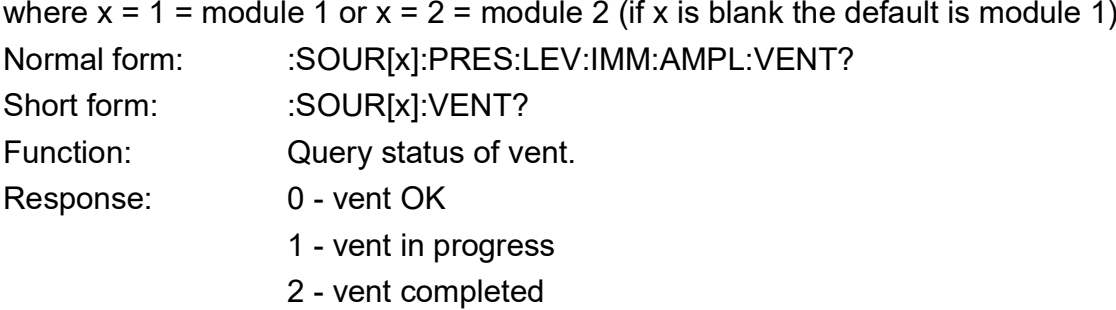

## **Description**

This command vents the user system; the command should be queried to get the status of the vent.

## **Examples:**

For an instrument switched on without any vent, a query: TX> :SOUR:PRES:LEV:IMM:AMPL:VENT? RX> :SOUR:PRES:LEV:IMM:AMPL:VENT 0 (a return of '0' indicates vent not in progress). A vent can be started by sending: TX> :SOUR:PRES:LEV:IMM:AMPL:VENT 1 Immediate query: TX> :SOUR:PRES:LEV:IMM:AMPL:VENT? RX> :SOUR:PRES:LEV:IMM:AMPL:VENT 1 A return of '1' indicates vent in progress TX> :SOUR:PRES:LEV:IMM:AMPL:VENT? RX> :SOUR:PRES:LEV:IMM:AMPL:VENT 1

TX> :SOUR:PRES:LEV:IMM:AMPL:VENT? RX> :SOUR:PRES:LEV:IMM:AMPL:VENT 1 TX> :SOUR:PRES:LEV:IMM:AMPL:VENT? RX> :SOUR:PRES:LEV:IMM:AMPL:VENT 1 TX> :SOUR:PRES:LEV:IMM:AMPL:VENT? RX> :SOUR:PRES:LEV:IMM:AMPL:VENT 1 Continuing queries return '1', until the vent finishes and a return of '2': TX> :SOUR:PRES:LEV:IMM:AMPL:VENT? RX> :SOUR:PRES:LEV:IMM:AMPL:VENT 2 TX> :SOUR:PRES:LEV:IMM:AMPL:VENT? RX> :SOUR:PRES:LEV:IMM:AMPL:VENT 2 TX> :SOUR:PRES:LEV:IMM:AMPL:VENT? RX> :SOUR:PRES:LEV:IMM:AMPL:VENT 2 TX> :SOUR:PRES:LEV:IMM:AMPL:VENT? RX> :SOUR:PRES:LEV:IMM:AMPL:VENT 2 To abort the vent process, send: TX> :SOUR:PRES:LEV:IMM:AMPL:VENT 0

# **:SOUR:PRES:LEV:IMM:AMPL:VENT:RATE**

Applicability: PACE5000, PACE6000

# **Command Syntax :SOUR[x]:PRES:LEV:IMM:AMPL:VENT:RATE <decimal>**

where  $x = 1$  = module 1 or  $x = 2$  = module 2 (if x is blank the default is module 1) Parameter: <decimal> slew rate in current pressure units per second. Short form: Function: Sets the controller vent slew rate. Default:

## **Query Syntax :SOUR[x]:PRES:LEV:IMM:AMPL:VENT:RATE?**

where  $x = 1$  = module 1 or  $x = 2$  = module 2 (if x is blank the default is module 1)

Short form:

Function: Queries the controller vent slew rate.

Response: Decimal number representing slew rate always in current pressure units per second.

### **Description**

This command sets the controller vent slew rate denominator time units, (/s or /m). The current setting of the denominator units can also be queried.

This command allows the pressure slew rate during the vent process can be set slower or faster than the control slew rate.

# **:SOUR:PRES:LEV:IMM:AMPL:VENT:UNIT**

Applicability: PACE5000, PACE6000

## **Command Syntax :SOUR[x]:PRES:LEV:IMM:AMPL:VENT:UNIT <integer>**

where  $x = 1$  = module 1 or  $x = 2$  = module 2 (if x is blank the default is module 1) Parameter: <integer> controller vent slew rate denominator units, see table below. Short form: Function: Sets the controller vent slew rate denominator time units. Default:

## **Query Syntax :SOUR[x]:PRES:LEV:IMM:AMPL:VENT:UNIT?**

where  $x = 1$  = module 1 or  $x = 2$  = module 2 (if x is blank the default is module 1)

Short form:

Function: Queries the controller vent slew rate denominator units.

Response: Returns an integer, see table below.

## **Description**

This command sets the controller vent slew rate denominator time units, (/s or /m). The current setting of the denominator units can also be queried.

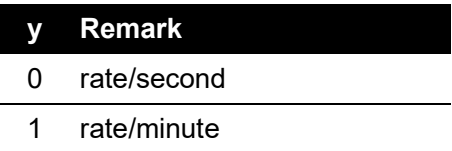

# **:SOUR:PRES:RANG**

Applicability: PACE5000, PACE6000

# **Command Syntax :SOURce[x][:PRESsure]:RANGe<space><"string">**

where  $x = 1$  = module 1 or  $x = 2$  = module 2 (if x is blank the default is module 1)

Parameter: < string> range information

Short form: :SOUR:RANG

Function: Selects the control range.

## **Query Syntax**

## **:SOURce[x][:PRESsure]:RANGe?**

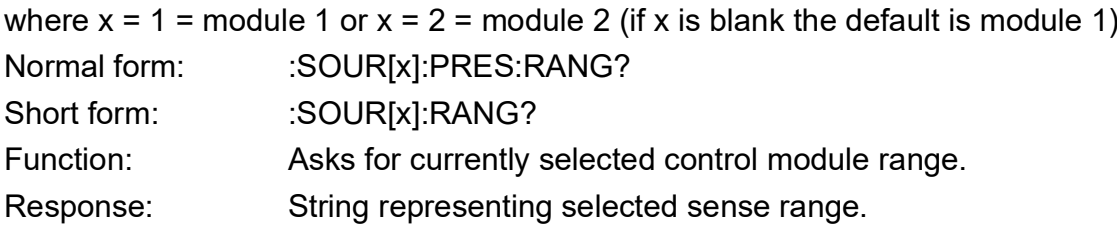

## **Description**

This command selects the range to be used for controlling pressure.

e.g. :SOUR:PRES:RANG "2.0bara"

selects the 2 bar absolute range; the pressure units are always in bar.

**Note:** Absolute ranges can be true absolute or pseudo-absolute ranges. Gauge ranges can be true gauge ranges or pseudo-gauge ranges, refer to commands ":INST:CAT:ALL?" and ":INST:CONTx:SENSy?".

## **Example:**

TX> :SOUR:PRES:RANG?

RX> :SOUR:PRES:RANG "3.50barg"

Queries module 1 current displayed measure and control range.

Sets module 2 to another range and then queries the current range selected:

TX> :SOUR2:PRES:RANG "4.50bara"

TX> :SOUR2:PRES:RANG?

RX> :SOUR2:PRES:RANG "4.50bara"

Changes are observed on front panel display. The string parameter is case sensitive.

# **:SOUR:PRES:RANG:LOW**

Applicability: PACE5000, PACE6000

## **Command Syntax**

### **n/a**

Parameter: Short form: Function: Default:

## **Query Syntax**

## **:SOURce[x]:PRESsure:RANGe:LOW?**

where  $x = 1$  or 2 is the module number (default - 1) Short form: :SOUR:LOW? Function: Queries the lower full-scale of the module [x]. Response: Decimal number in current selected units.

### **Description**

This query gets the lower full-scale of the module [x].

#### **Example 1:**

TX> :SOUR:PRES:RANG:LOW? RX> :SOUR:PRES:RANG:LOW "-1000mbar g" **Example 2:** TX> :SOUR1:PRES:RANG:LOW? RX> :SOUR:PRES:RANG:LOW "-1000mbar g"

# **:SOUR:PRES:SLEW**

Applicability: PACE5000, PACE6000

### **Command Syntax :SOURce[x][:PRESsure]:SLEW <decimal>**

where  $x = 1$  or 2 is the module number (default - 1)

Parameter: <decimal> rate in current pressure units/current time units (/s or /m) or enumerated string maximum or minimum rate. Short form: :SOUR:SLEW <decimal> or maximum or minimum rate Function: Selects the pressure rate used when value rate is selected.

Default: 100

# **Query Syntax :SOURce[x][:PRESsure]:SLEW?**

where  $x = 1$  or 2 is the module number (default - 1) Short form: :SOUR:SLEW? Function: Query rate value Response: Decimal number representing a linear slew rate value in selected units/current time units (/s or /m).

## **Description**

When the controller rate is selected as value, this command is used to set the controllers rate in selected units/second.

To set the slew rate used during the vent process, refer to commands:

:SOUR:PRES:LEV:IMM:AMPL:VENT:RATE :SOUR:PRES:LEV:IMM:AMPL:VENT:UNIT

### **Example:**

TX> :SOUR:PRES:SLEW? RX> :SOUR:PRES:SLEW 2.0000000 Change current unit of mbar to bar and query again: TX> :SOUR:PRES:SLEW? RX> :SOUR:PRES:SLEW 0.0020000 To set slew rate to other values, such as: TX> :SOUR:PRES:SLEW 4 TX> :SOUR:PRES:SLEW? RX> :SOUR:PRES:SLEW 4.0000000 TX> :SOUR:PRES:SLEW max TX> :SOUR:PRES:SLEW? RX> :SOUR:PRES:SLEW 99999999.0000000 TX> :SOUR:PRES:SLEW min

TX> :SOUR:PRES:SLEW? RX> :SOUR:PRES:SLEW 0.0

# **:SOUR:PRES:SLEW:MODE**

Applicability: PACE5000, PACE6000

## **Command Syntax :SOURce[x][:PRESsure]:SLEW:MODE <enumerated>**

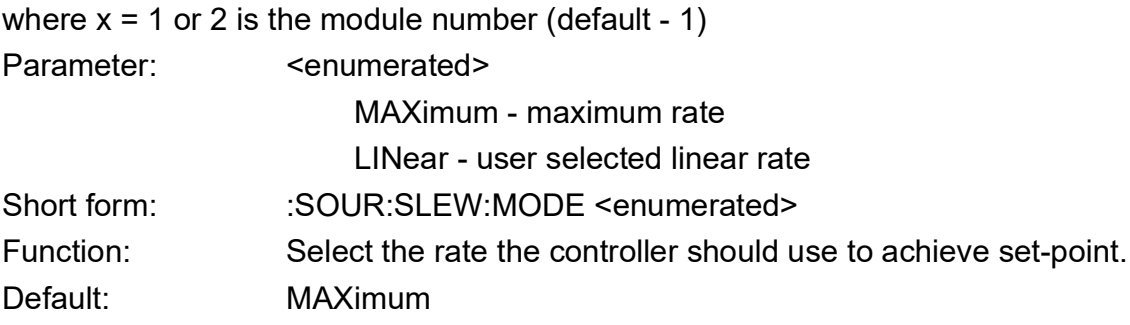

## **Query Syntax :SOURce[x][:PRESsure]:SLEW:MODE?**

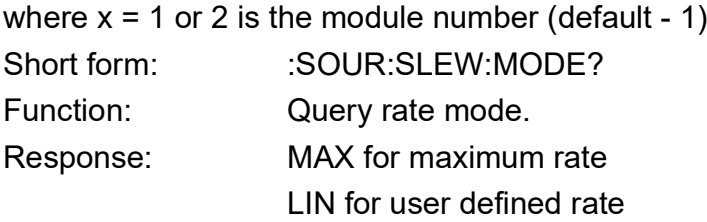

### **Description**

The controller can operate in two rate modes - maximum and linear. In maximum rate the controller tries to achieve set-point as quickly as possible. In linear mode the controller achieves the set-point at a user selected rate.

### **Example 1:**

TX> :SOUR:PRES:SLEW:MODE max TX> :SOUR:PRES:SLEW:MODE? RX> :SOUR:PRES:SLEW:MODE MAX

### **Example 2:**

Can be set to user defined rate:

TX> :SOUR:PRES:SLEW:MODE lin

TX> :SOUR:PRES:SLEW:MODE?

RX> :SOUR:PRES:SLEW:MODE LIN

# **:SOUR:PRES:SLEW:OVER:STAT**

Applicability: PACE5000, PACE6000

## **Command Syntax :SOURce[x][:PRESsure]:SLEW:OVERshoot[:STATe] <Boolean>**

- where  $x = 1$  or 2 is the module number (default 1)
- Parameter: <br/>
<br/>
<br/>
<br/>
<br/>
<br/>
<br/>
<br/>
<br/>
<br/>
<br/>
<br/>
<br/>
<br/>
<br/>
<br/>
<br/>
<br/>
<br/>
<br/>
<br/>
<br/>
<br/>
<br/>
<br/>
<br/>
<br/>
<br/>
<br/>
<br/>
<br/>
<br/>
<br/>
<br/>
<br/>
<

0 - overshoot not allowed

1 - overshoot allowed

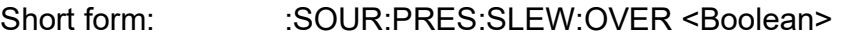

- Function: Selects pressure overshoot to `allowed' or `not allowed'.
- Default: 1 overshoot allowed

## **Query Syntax :SOURce[x][:PRESsure]:SLEW:OVERshoot[:STATe]?**

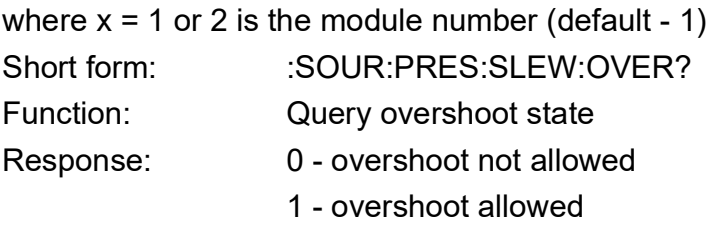

## **Description**

The controller can reach the set-point in one of two modes:

Overshoot `not allowed', the controller changes the pressure to near the set-point. The rate of pressure change slows when approaching the set-point to avoid overshoot.

Overshoot `allowed', the controller achieves set-point as fast as possible and, when approaching the set-point, may overshoot or undershoot.

## **Example 1:**

TX> :SOUR:PRES:SLEW:OVER? RX> :SOUR:PRES:SLEW:OVER:STAT 0

## **Example 2:**

TX> :SOUR:PRES:SLEW:OVER 1

TX> :SOUR:PRES:SLEW:OVER?

RX> :SOUR:PRES:SLEW:OVER:STAT 1

# **:SOUR:SPE:LEV:IMM:AMPL**

Applicability: PACE6000

## **Command Syntax :SOURce[x]:SPEed[:LEVel][:IMMediate][:AMPLitude] <decimal>**

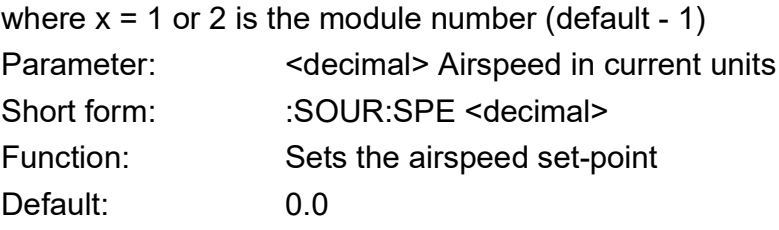

## **Query Syntax :SOURce[x]:SPEed[:LEVel][:IMMediate][:AMPLitude]?**

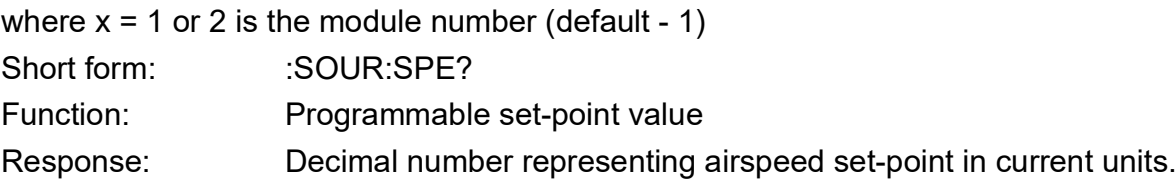

### **Description**

This command sets the airspeed set-point. This query gets the decimal number representing airspeed set-point in current units.

# **:SOUR:SPE:SLEW**

Applicability: PACE6000

### **Command Syntax**

## **:SOURce[x]:SPEed[:LEVel][:IMMediate][:AMPLitude]:SLEW<decimal>**

where  $x = 1$  or 2 is the module number (default - 1) Parameter: <decimal> Airspeed rate set-point in current units per second. Short form: Function: Sets the rate set-point for airspeed. Default: 0.0

## **Query Syntax :SOURce[x]:SPEed[:LEVel][:IMMediate][:AMPLitude]:SLEW?**

where  $x = 1$  or 2 is the module number (default - 1) Short form: Function: Queries the rate set-point for airspeed. Response: Decimal number representing the rate set-point airspeed in currently selected units of speed per second.

### **Description**

This command sets the airspeed rate set-point. The query gets the rate set-point for airspeed.

# **STATus**

The STATus subsystem supports the OPERation status register as defined in SCPI protocol.

# **:STAT:OPER:COND**

Applicability: PACE1000, PACE5000, PACE6000

# **Command Syntax**

### **n/a**

Parameter: Short form:

Function:

## **Query Syntax :STATus:OPERation:CONDition?**

Short form: :STAT:OPER:COND? Function: Query condition register Response: Contents of condition register

### **Description**

Returns the contents of the 16 bit condition register, see section on status reporting.

# **:STAT:OPER:ENAB**

Applicability: PACE1000, PACE5000, PACE6000

### **Command Syntax**

## **:STATus:OPERation:ENABle <integer>**

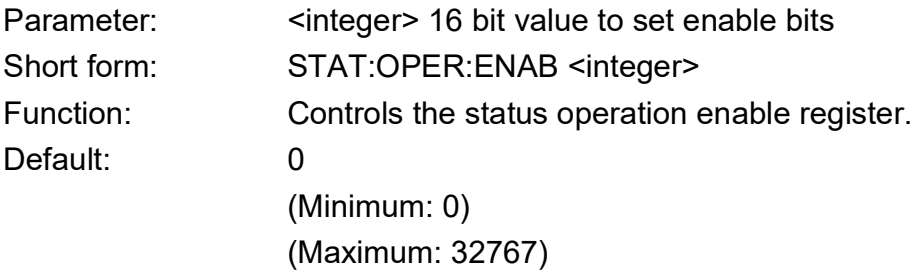

## **Query Syntax :STATus:OPERation:ENABle?**

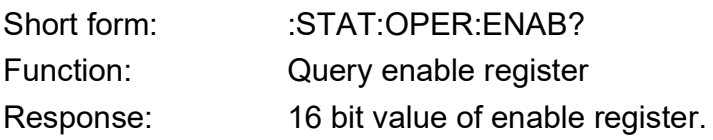

### **Description**

Controls the bits that pass through the status reporting system, see status reporting section.

# **:STAT:OPER:EVEN**

Applicability: PACE1000, PACE5000, PACE6000

### **Command Syntax**

### **n/a**

Parameter: Short form: Function:

Default:

## **Query Syntax :STATus:OPERation:[EVENt]?**

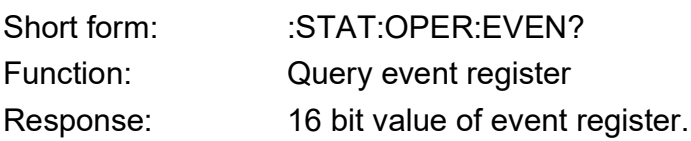

### **Description**

Reads contents of event register, see status reporting section.

# **:STAT:OPER:PRES:COND**

Applicability: PACE1000, PACE5000, PACE6000

## **Command Syntax**

## **n/a**

Parameter: Short form: Function: Default:

## **Query Syntax**

## **:STATus:PRESsure:OPERation:CONDition?**

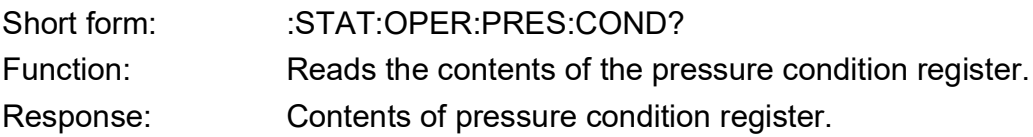

### **Description**

Returns the contents of the 16 bit pressure condition register, see section on status reporting.

# **:STAT:OPER:PRES:ENAB**

Applicability: PACE1000, PACE5000, PACE6000

## **Command Syntax :STATus:OPERation:PRESsure:ENABle <integer>**

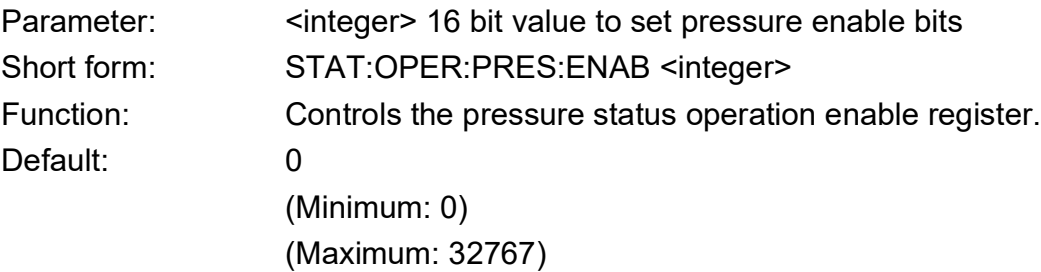

## **Query Syntax :STATus:OPERation:PRESsure:ENABle?**

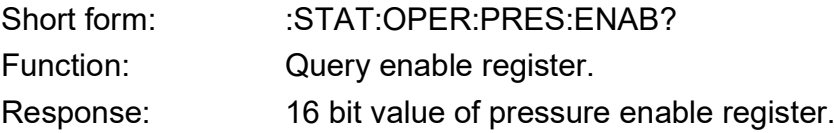

### **Description**

Controls the bits that pass through the status reporting system, see status reporting section.

# **:STAT:OPER:PRES:EVEN**

Applicability: PACE5000, PACE6000

### **Command Syntax**

#### **n/a**

Parameter: Short form: Function:

## **Query Syntax**

## **:STATus:OPERation:PRESsure:[:EVENt]?**

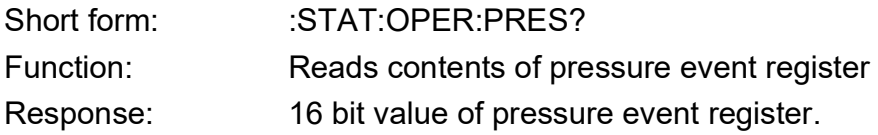

#### **Description**

Reads contents of pressure event register, see status reporting section.

#### **Example \*SRE and \*STB**

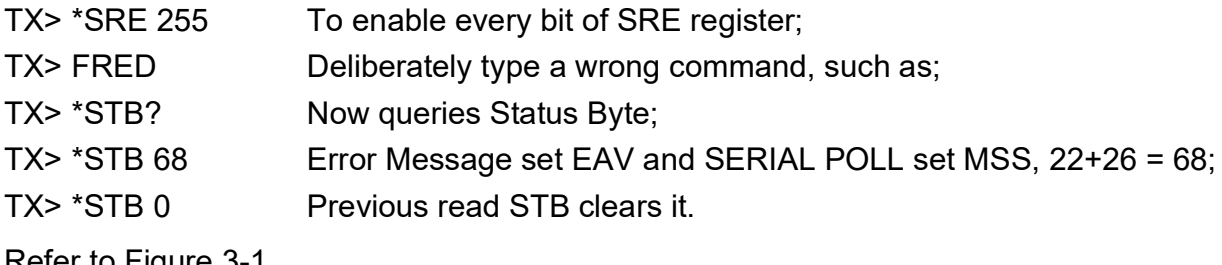

Refer to [Figure](#page-25-0) 3-1.

### **Example of Pressure Event Generated SRQ**

TX> \*SRE 128 Enable SRE bit 7 TX> :STAT:OPER:ENAB 1024 Enable Operation Register, bit 10 TX> :STAT:OPER:PRES:ENAB 32767 Enable Pressure register all 16 bit TX> :STAT:OPER:PRES:EVEN? Query Pressure Event RX>:STAT:OPER:PRES:EVEN 0 No any even yet TX> :SENS:PRES? What's the controller pressure now? RX>:SENS:PRES 1099.9993896 It is 1100 mbar TX> :OUTP 1 Switch controller on TX>:SOUR:PRES 2000 To generate an in-limit event RX> :SRQ 192 Receive an SRQ automatically TX> :STAT:OPER:PRES:EVEN? What happened to Pressure event? RX> :STAT:OPER:PRES:EVEN 4 In-limit event happened, see [Table](#page-27-0) 3-2 TX>:STAT:OPER:PRES:EVEN? Ask again will clear the event register RX>:STAT:OPER:PRES:EVEN 0 It is cleared indeed

#### **Example of \*IDN?**

TX> \*IDN?

RX> \*IDN GE Druck,Pace5000 User Interface,58784,01.05.04

# **:STAT:PRES**

Applicability: PACE1000, PACE5000, PACE6000

# **Command Syntax**

## **:STATus:PRESet**

Parameter: <integer> Short form: :STAT:PRES Function: Enables the preset values to be used.

#### **Query Syntax**

**n/a**

Short form: Function: Response:

### **Description**

Enables the 25 preset values of set-point to be used.

# **:STAT:QUES:COND**

Applicability: PACE1000, PACE5000, PACE6000

## **Command Syntax**

#### **n/a**

Parameter: Short form: Function:

### **Query Syntax**

#### **:STATus:QUEStionable:CONDition?**

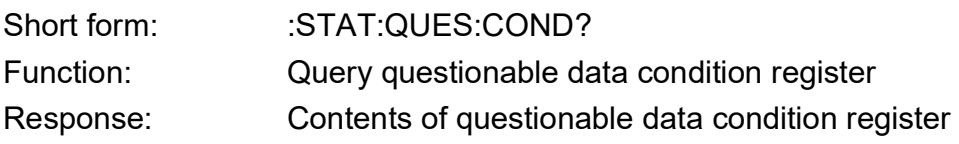

### **Description**

Returns the contents of the 16 bit questionable data condition register, see section on status reporting.

# **:STAT:QUES:ENAB**

Applicability: PACE1000, PACE5000, PACE6000

### **Command Syntax**

## **:STATus:QUEStionable:ENABle <integer>**

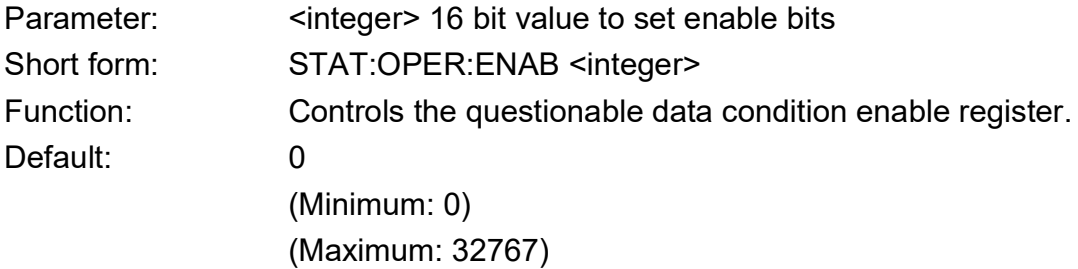

## **Query Syntax :STATus:QUEStionable:ENABle?**

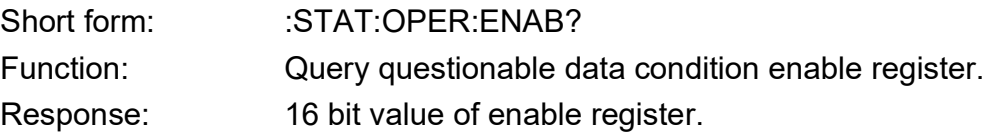

#### **Description**

Controls the bits that pass through the questionable data condition reporting system, see status reporting section.

# **:STAT:QUES:EVEN**

Applicability: PACE1000, PACE5000, PACE6000

## **Command Syntax**

#### **n/a**

Parameter: Short form: Function:

## **Query Syntax :STATus:QUEStionable:[EVENt]?**

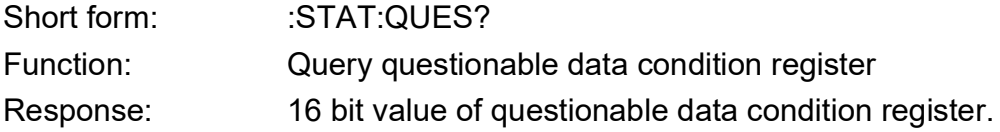

### **Description**

Reads contents of questionable data condition register, see status reporting section.

# **SYSTem**

The SYSTem subsystem consists of general purpose commands.

# **:SYST:COMM:USB**

Applicability: PACE1000, PACE5000, PACE6000

## **Command Syntax :SYStem:COMMunicate:USB**

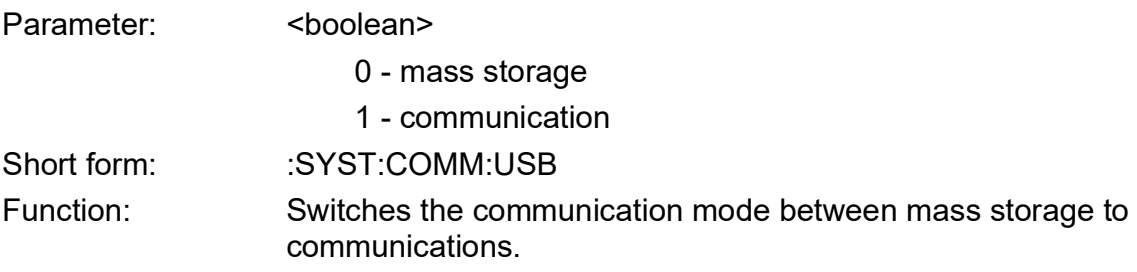

## **Query Syntax :SYStem:COMMunicate:USB?**

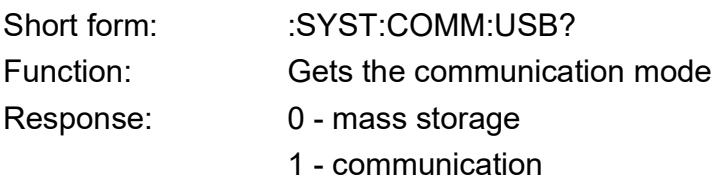

## **Description**

# **:SYST:ERR**

Applicability: PACE1000, PACE5000, PACE6000

### **Command Syntax**

#### **n/a**

Parameter: Short form: Function:

## **Query Syntax :SYStem:ERRor?**

Short form: :SYST:ERR? Function: Gets next error from the error queue. Response:

#### **Description**

This command queries the system error queue which holds up to five errors. The instrument returns the error code "0" and message "No error" when no more errors are in the queue.

#### **Example:**

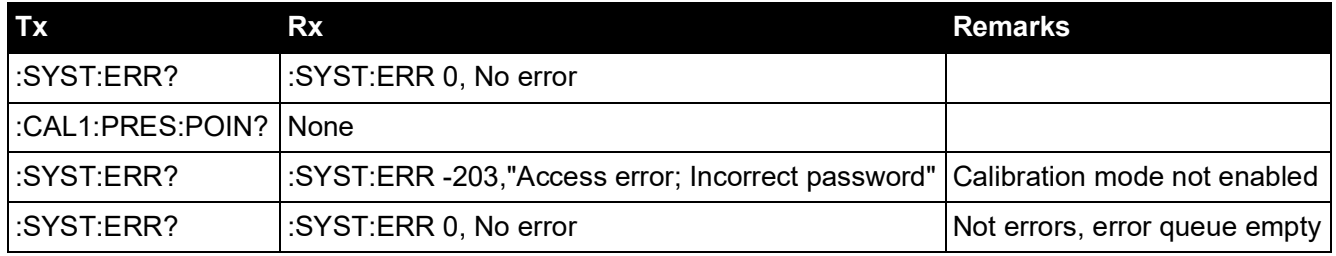

To test the system, send a wrong command, such as:

TX> :SENS:PRES qwer

Ask for error:

TX> :SYST:ERR?

RX> :SYST:ERR -200,"Execution error;Query or command violation"

This query empties the error stack, another query returns "No error".

TX> :SYST:ERR?

# **:SYST:DATE**

Applicability: PACE1000, PACE5000, PACE6000

## **Command Syntax :SYSTem:DATE**

Parameter: Integer in date format. Short form: :SYST:DATE Function: Sets the date.

## **Query Syntax :SYSTem:DATE?**

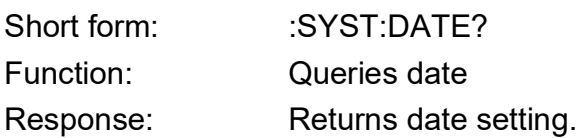

### **Description**

Replies with the date settings in year, month, and day order.

### **Example:**

The system date can be set by: TX> :SYST:DATE 9, 5, 2 TX> :SYST:DATE? RX> :SYST:DATE 9, 5, 2 TX> :SYST:DATE? RX>:SYST:DATE 9, 4, 1 It returns current date in year, month, and day order.
**:SYST:SET**

Applicability: PACE5000, PACE6000

# **Command Syntax :SYSTem:SET[x]**

where  $x = 1$  or 2 is the module number (default - 1)

Parameter: Enumerated (measure or control) and a decimal number of set-point. Short form: :SYST:SET

Function: This command only effective at switch-on condition and can set the controller on with a set-point.

# **Query Syntax**

# **:SYSTem:SET[x]?**

where  $x = 1$  or 2 is the module number (default - 1)

Short form: :SYST:SET?

Function: Queries current system setting.

Response: Returns current settings in either measure or control with current set-point value.

### **Description**

#### **Example:**

TX> :SYST:SET?

RX> :SYST:SET MEAS, 0.0

At the current system set, when the instrument is switched on, the controller will be in measurement mode and the set-point will be zero.

This command can set the instrument to control mode, immediately after switch-on, with a setpoint to 100 mbar, by sending:

TX> :SYST:SET CONT, 100.0

TX> :SYST:SET?

RX> :SYST:SET CONT, 100.0000000

**Note:** The controller will not change mode without a switch on/off process. During normal operations use the following command example:

TX> :SOUR 2000

TX> :OUTP 1

This switches on the controller immediately with a set-point of 2000 mbar.

# **:SYST:TIME**

Applicability: PACE1000, PACE5000, PACE6000

# **Command Syntax :SYSTem:TIME**

Parameter: Integer in time format. Short form: :SYST:TIME Function: Sets the time.

# **Query Syntax :SYSTem:TIME?**

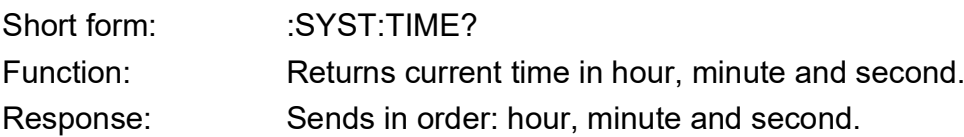

#### **Description**

This command sets the time. The command query returns the current time in hour, minute and second order.

#### **Example:**

TX> :SYST:TIME? RX> :SYST:TIME 10, 8, 44 It returns current time in hour, minute and second order. Time can be reset by: TX> :SYST:TIME 11, 11, 2 TX> :SYST:TIME? RX> :SYST:TIME 11, 11, 4

# **:SYST:COMM:SER:CONT:RTS**

Applicability: PACE1000, PACE5000, PACE6000

#### **Command Syntax**

## **:SYSTem:COMMunicate:SERial:CONTrol:RTS**

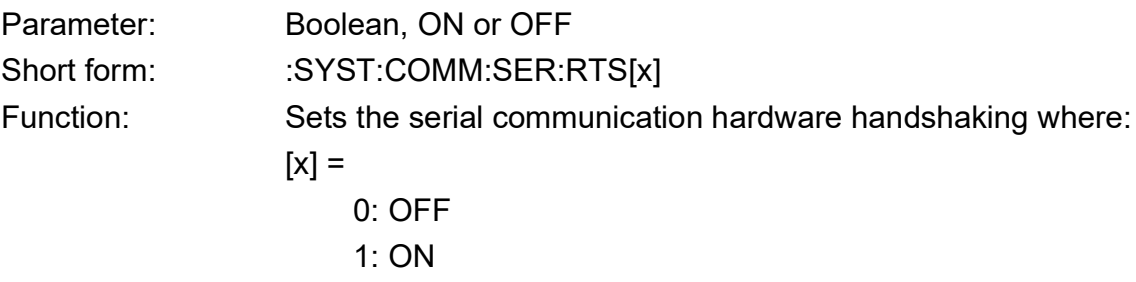

# **Query Syntax :SYSTem:COMMunicate:SERial:CONTrol:RTS?**

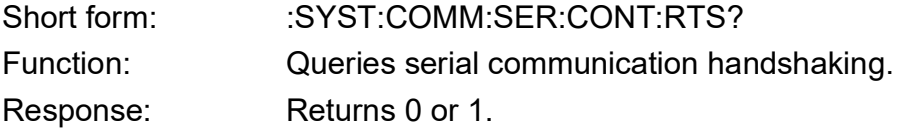

#### **Description**

Selects serial communications hardware handshaking. The command query requests the current serial communication hardware handshaking.

#### **Example: 1**

TX> :SYST:COMM:SER:CONT:RTS? RX> :SYST:COMM:SER:CONT:RTS 0 Hardware handshaking OFF.

#### **Example: 2**

TX> :SYST:COMM:SER:CONT:RTS1 Hardware handshaking ON. TX> :SYST:COMM:SER:CONT:RTS? Query again RX> :SYST:COMM:SER:CONT:RTS 1 Confirmed

# **:SYST:COMM:SER:CONT:XONX**

Applicability: PACE1000, PACE5000, PACE6000

### **Command Syntax**

### **:SYSTem:COMMunicate:SERial:CONTrol:XONXoff**

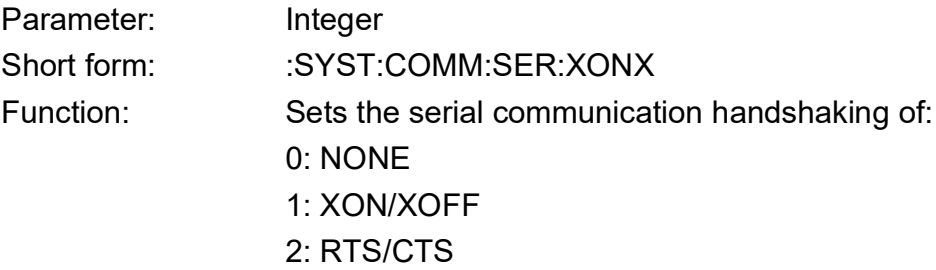

# **Query Syntax :SYSTem:COMMunicate:SERial:CONTrol:XONXoff?**

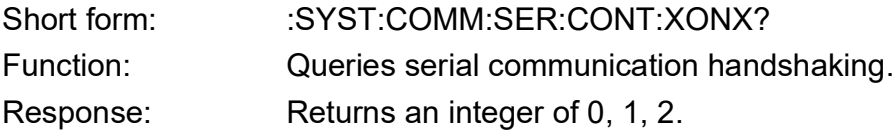

#### **Description**

Selects serial communications interface handshaking. The command query requests the current serial communication handshaking.

#### **Example:**

TX> :SYST:COMM:SER:CONT:XONX? RX> :SYST:COMM:SER:CONT 0 The current hardware handshaking is NONE It can be set to RTS/CTS by sending: TX> :SYST:COMM:SER:CONT 2

# **:SYST:COMM:SER:BAUD**

Applicability: PACE1000, PACE5000, PACE6000

#### **Command Syntax**

### **:SYSTem:COMMunicate:SERial:BAUD**

Parameter: Integer Short form: :SYST:COMM:SER:BAUD Function: Sets the baud rate **Note:** The parameter must be a valid baud rate number.

### **Query Syntax**

# **:SYSTem:COMMunicate:SERial:BAUD?**

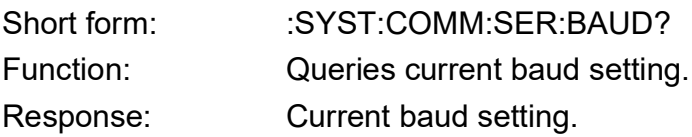

#### **Description**

This command instructs the instrument to set the baud rate. The command query returns the current baud rate set in the instrument.

#### **Example:**

TX> :SYST:COMM:SER:BAUD?

RX> :SYST:COMM:SER:BAUD 9600

The current baud-rate is 9600 bit/second.

It can be set to another baud rate (example: 19200) by sending:

TX> :SYST:COMM:SER:BAUD 19200

**Note:** The parameter must be a valid baud rate number:

- 2400
- 4800
- 9600
- $\cdot$  19200
- 38400
- 57600
- 115200

**Note:** Changing to a new baud rate causes a loss of communications until resetting the local PC RS 232 to the new baud rate.

# **:SYST:COMM:SER:TYPE:PAR**

Applicability: PACE1000, PACE5000, PACE6000

#### **Command Syntax**

# **:SYSTem:COMMunicate:SERial[:TYPE]:PARity**

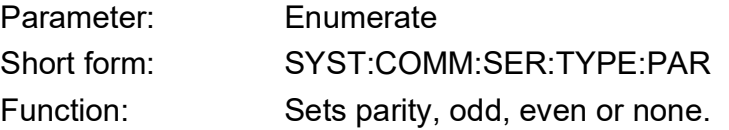

This command breaks the communication between the PC and the PACE instrument. No further query can be made until after resetting the pc to the same setting. The instrument cannot be brought back to local mode.

#### **Query Syntax**

# **:SYSTem:COMMunicate:SERial:TYPE:PARity?**

Short form: :SYST:COMM:SER:TYPE:PAR? Function: Queries current parity setting. Response: Returns odd, even or none.

#### **Description**

This command instructs the instrument to set serial communication parity. The command query gets the current parity setting.

#### **Example:**

TX> :SYST:COMM:SER:TYPE:PAR? RX> :SYST:COMM:SER:TYPE:PAR NONE The current setting ignores the parity check. It can be set to ODD and EVEN by sending: TX> :SYST:COMM:SER:TYPE:PAR ODD or

TX> :SYST:COMM:SER:TYPE:PAR EVEN

# **:SYST:COMM:GPIB:SELF:ADDR**

Applicability: PACE1000, PACE5000, PACE6000

#### **Command Syntax**

# **:SYSTem:COMMunicate:GPIB[:SELF]:ADDRess**

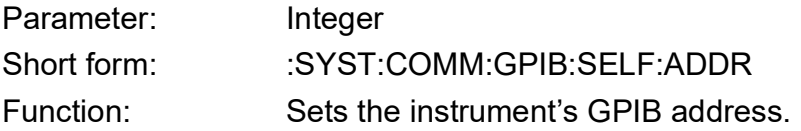

# **Query Syntax**

# **:SYSTem:COMMunicate:GPIB:SELF:ADDRess?**

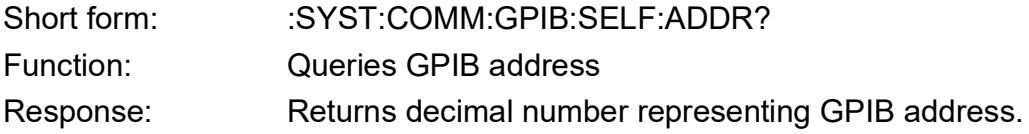

#### **Description**

This command instructs the instrument to set a GPIB address. The query command gets the current address.

#### **Example:**

TX> :SYST:COMM:GPIB:SELF:ADDR? RX>:SYST:COMM:GPIB:SELF:ADDR 1 Current GPIB address is 1 TX>:SYST:COMM:GPIB:SELF:ADDR 16 Set address to 16 TX> :SYST:COMM:GPIB:SELF:ADDR? RX> :SYST:COMM:GPIB:SELF:ADDR 16

# **:SYST:AREA**

Applicability: PACE1000, PACE5000, PACE6000

# **Command Syntax**

#### **:SYSTem:AREA<space><parameter>**

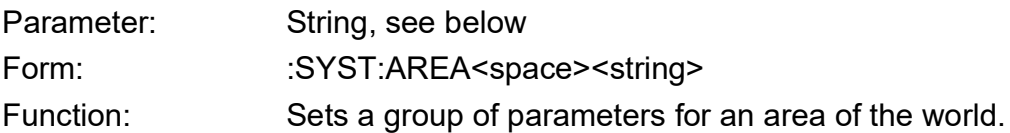

# **Query Syntax :SYSTem:AREA?**

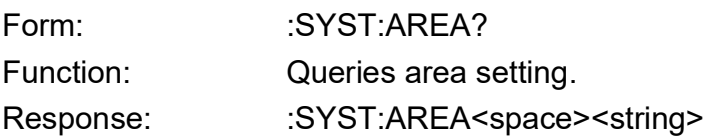

#### **Description**

This command instructs the instrument to enable a group of default settings for an area of the world.

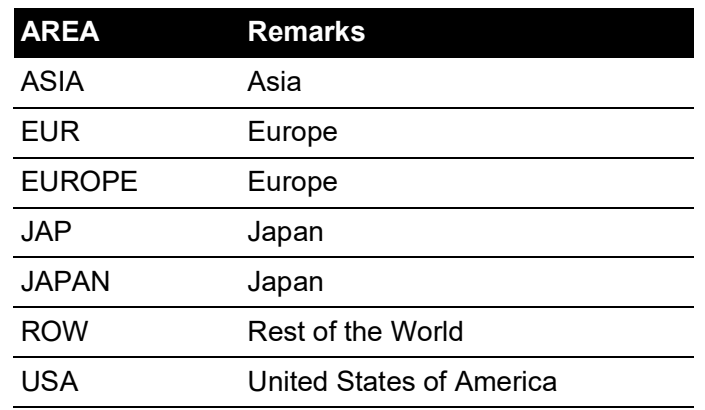

#### **Example:**

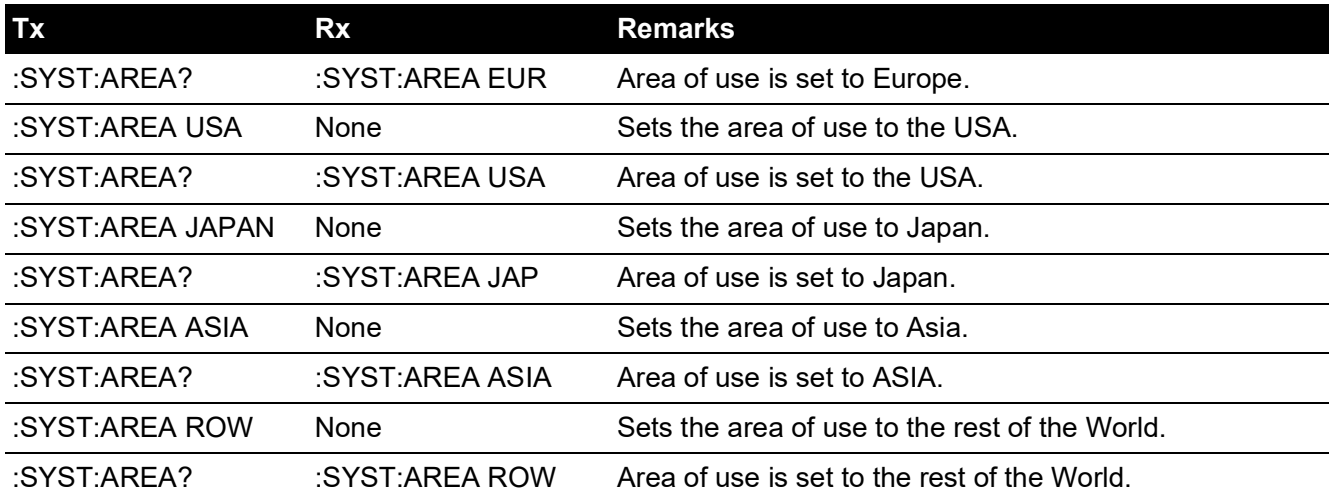

# **:SYST:PASS:CDIS**

Applicability: PACE1000, PACE5000, PACE6000

# **Command Syntax**

# **:SYSTem:PASSword:CDISable**

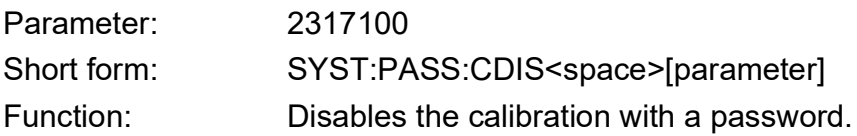

#### **Query Syntax**

**n/a**

Short form:

Function:

Response:

#### **Description**

This command disables calibration mode with the parameter above used as a password. To enable calibration mode refer to commands ":SYST:PASS:CED" and ":SYST:PASS:CEN:STAT:".

### **Example:**

TX> :SYST:PASS:CEN:STAT? RX> :SYST:PASS:CEN:STAT 1 TX> :SYST:PASS:CDIS 2317100 RX> None TX> :SYST:PASS:CEN:STAT? RX> :SYST:PASS:CEN:STAT 0

# **:SYST:PASS:CEN**

Applicability: PACE1000, PACE5000, PACE6000

### **Command Syntax**

# **:SYSTem:PASSword:CENable:**

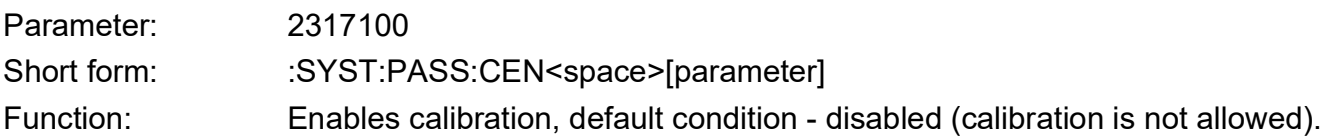

#### **Query Syntax**

**n/a**

Short form:

Function:

Response:

### **Description**

This command enables calibration mode with the above parameter used as a password. To disable calibration mode refer to commands ":SYST:PASS:CDIS" and ":SYST:PASS:CEN:STAT?".

#### **Example:**

TX> :SYST:PASS:CEN:STAT? RX> :SYST:PASS:CEN:STAT 0 TX> :SYST:PASS:CEN 2317100 RX> None TX> :SYST:PASS:CEN:STAT? RX> :SYST:PASS:CEN:STAT 1 TX> :SYST:PASS:CDIS 2317100 RX> None TX> :SYST:PASS:CEN:STAT? RX> :SYST:PASS:CEN:STAT 0

# **:SYST:PASS:CEN:STAT**

Applicability: PACE1000, PACE5000, PACE6000

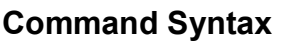

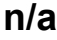

Parameter: Short form: Function:

# **Query Syntax :SYSTem:PASSword:CENable:STATe?**

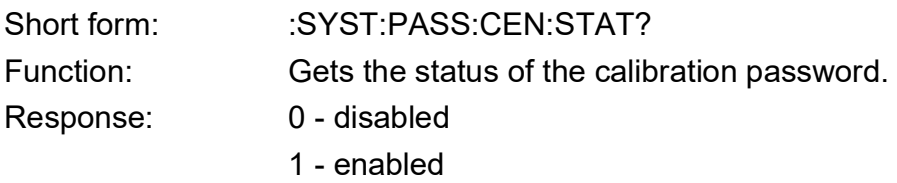

# **Description**

This query asks if the calibration is enabled or disabled.

### **Example:**

It can be enabled by sending command and password TX> :SYST:PASS:CEN 2317100 TX> :SYST:PASS:CEN:STAT? RX> :SYST:PASS:CEN:STAT 1 When enabled and a 3-point calibration can be carried out. It can be disabled again by issuing a command and a password, such as: TX> :SYST:PASS:CDIS 2317100 TX> :SYST:PASS:CEN:STAT? RX> :SYST:PASS:CEN:STAT 0

# **:SYST:VERS**

Applicability: PACE1000, PACE5000, PACE6000

# **Command Syntax**

# **n/a**

Parameter: Short form: Function:

# **Query Syntax :SYStem:VERSion?**

Short form: :SYST:VERS? Function: Returns the SCPI version. Response: version number

### **Description**

Replies with the SCPI version number.

### **Example:**

TX> :SYST:VERS? RX> :SYST:VERS 1995.0

# **UNIT**

The UNIT sub-system configures the instrument's pressure measurement units.

# **:UNIT:ALT**

Applicability: PACE1000, PACE6000

# **Command Syntax :UNIT:ALTitude**

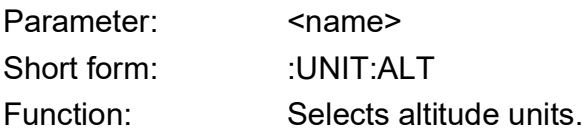

# **Query Syntax :UNIT:ALTitude?**

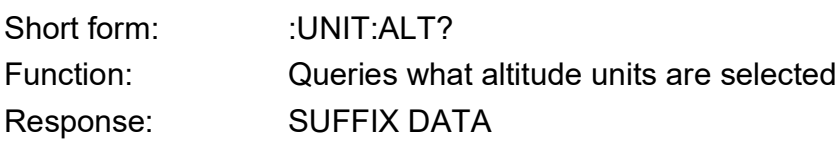

#### **Description**

This command selects the altitude units. The query gets the altitude units are selected.

**Note:** If the instrument is not in aeronautical mode it returns an error: -221, "Settings conflict".

# **:UNIT:CONV**

Applicability: PACE1000, PACE5000, PACE6000

# **Command Syntax :UNIT:CONVert**

Parameter: <name> Short form: :UNIT:CONV Function: Converts units.

### **Query Syntax**

**n/a**

Short form: Function: Response:

### **Description**

This command converts units.

# **:UNIT:PRES**

Applicability: PACE1000, PACE5000, PACE6000

# **Command Syntax :UNIT[x][:PRESsure] <name>**

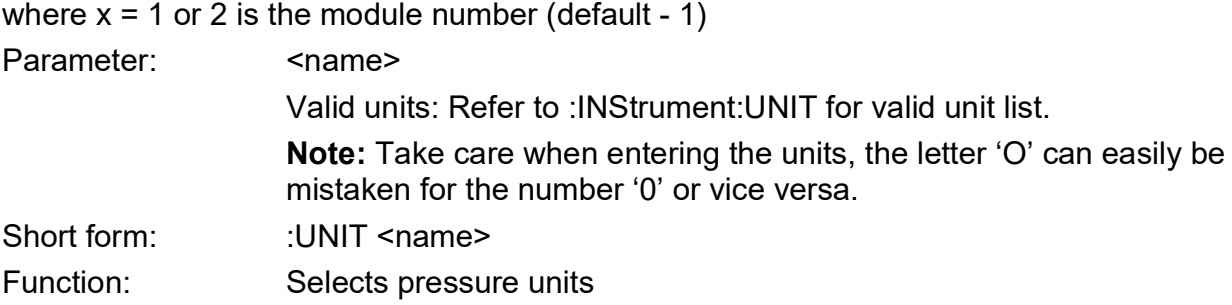

# **Query Syntax :UNIT[x][:PRESsure]?**

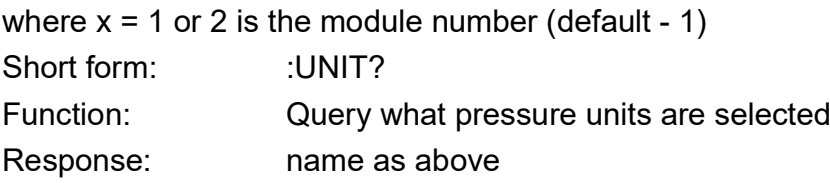

# **Description**

This command selects the current pressure units; USER1 to USER4 are the user defined units.

#### **Example:**

TX> :UNIT:PRES? RX> :UNIT:PRES MBAR The current unit is mbar It can be set to another unit, such as bar by sending: TX> :UNIT:PRES bar TX> :UNIT:PRES? RX> :UNIT:PRES BAR The reply to this query confirms the change, the front panel display can also confirm the change.

# **:UNIT:PRES:DEF**

Applicability: PACE1000, PACE5000, PACE6000

# **Command Syntax :UNIT[x][:PRESsure]:DEFine[y] <string>,<decimal>**

where:  $x = 1$  or 2 is the module number (default - 1) and  $y = 1, 2, 3$  or 4 is the number of user defined units (default - 1).

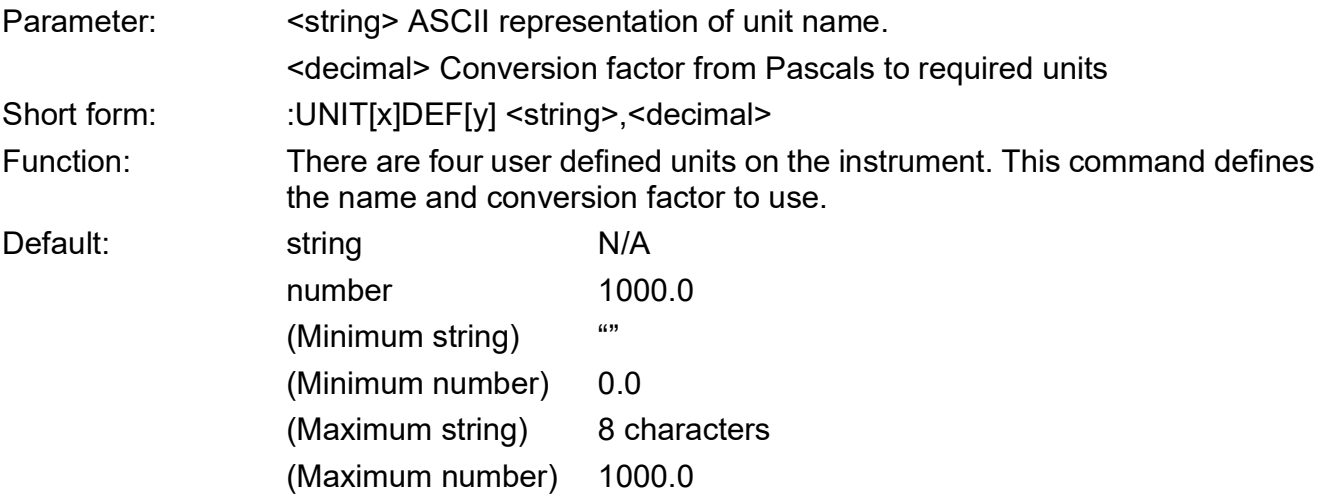

# **Query Syntax :UNIT[x][:PRESsure]:DEFine[y]?**

where  $x = 1$  or 2 is the module number (default - 1) and  $y = 1$ , 2, 3 or 4 is the number of user defined units (default - 1).

Short form: :UNIT[x]DEF[y]?

Function: Query conversion factor

Response: A string representing name and number corresponding to the conversion factor.

**Description** 

This command defines the name and conversion factor for the special units. This conversion factor is from Pascals to the required units. An index of 1 is for USER1 unit and an index of 2 is for USER2 unit.

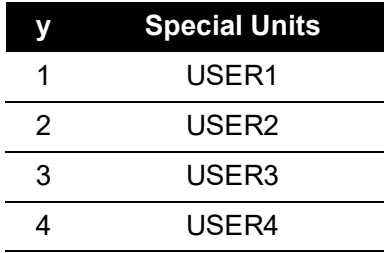

**Example 1:** By default: TX> :UNIT:PRES:DEF? RX> :UNIT:PRES:DEF "UserUnit1", 1000.0000000 TX> :UNIT:PRES:DEF1? RX> :UNIT:PRES:DEF "UserUnit1", 1000.0000000 TX> :UNIT:PRES:DEF2? RX> :UNIT:PRES:DEF2 "UserUnit2", 1000.0000000 TX> :UNIT:PRES:DEF3? RX> :UNIT:PRES:DEF3 "UserUnit3", 1000.0000000 TX> :UNIT:PRES:DEF4? RX> :UNIT:PRES:DEF4 "UserUnit4", 1000.0000000 The first parameter is the unit name and the second the equivalent pressure in Pascals. **Example 2: Defining 'MyUnit'** Setting USER4 as 'MyUnit': TX> :UNIT:PRES:DEF4 "MyUnit", 2000.0 TX> :UNIT:PRES:DEF4? RX> :UNIT:PRES:DEF4 "MyUnit", 2000.0000000 Select 'MyUnit' for use: TX> :UNIT:PRES USER4 TX> :UNIT:PRES? RX> :UNIT:PRES USER4 The front panel display shows "MyUnit" and uses it for measurement, set-point, full-scales and source pressures. **Example 3:** The following query: TX> :SENS:PRES? RX> :SENS:PRES 5.0000187 Returns a number in 'MyUnit' To confirm: TX> :UNIT:PRES? RX> :UNIT:PRES USER4 To find conversion factor for 'MyUnit' TX> :UNIT:PRES:DEF4? RX> :UNIT:PRES:DEF4 "MyUnit", 2000.0000000 Calculate equivalent in Pascals: 5.0000187 multiplied by 2000.0000000.

# **:UNIT:SPE**

Applicability: PACE1000, PACE6000

# **Command Syntax :UNIT:SPEed**

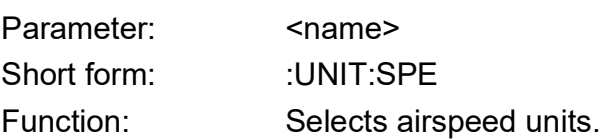

# **Query Syntax :UNIT:SPEed?**

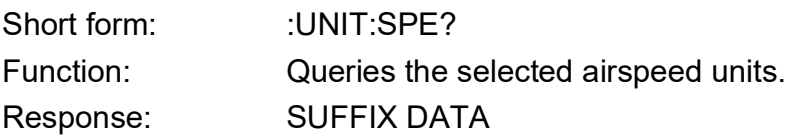

# **Description**

This command selects the airspeed units. The query gets the selected airspeed units.

# **4.5 Common Commands**

The commands identified with \* are SCPI common commands.

# **\*CLS**

# **Command Syntax \*CLS**

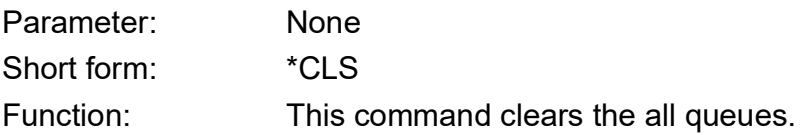

# **Query Syntax**

**n/a**

Parameter:

Function:

Response:

### **Description**

Clears all event and condition register, see status reporting section.

# **\*ESE**

# **Command Syntax \*ESE <integer>**

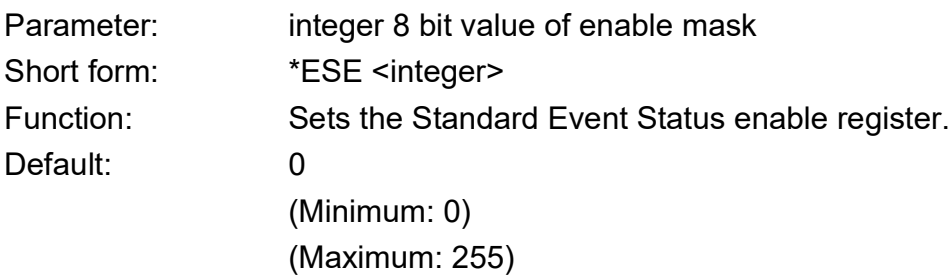

#### **Query Syntax \*ESE?**

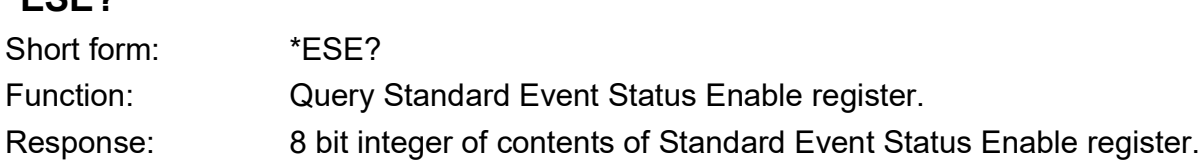

# **Description**

See Standard Event Group, [Section](#page-26-0) 3.3 and [Figure](#page-25-0) 3-1.

# **\*ESR**

# **Command Syntax**

**n/a**

Parameter: Short form: Function:

# **Query Syntax \*ESR?**

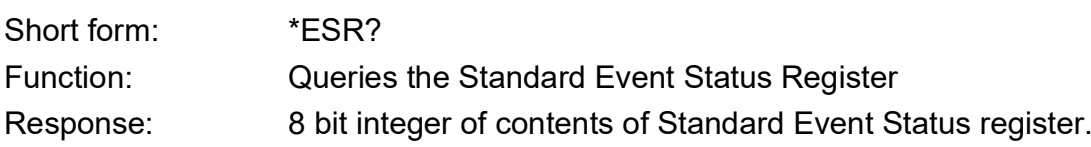

### **Description**

See Standard Event Group, [Section](#page-26-0) 3.3 and [Figure](#page-25-0) 3-1.

# **\*IDN?**

# **Command Syntax**

### **n/a**

Parameter: Short form: Function:

# **Query Syntax \*IDN?**

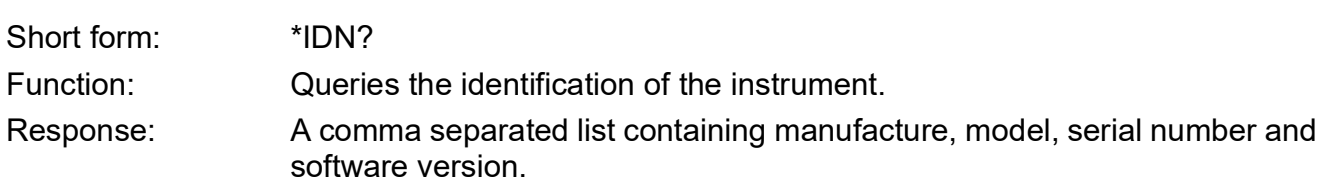

# **Description**

Return identification

### **Example:**

RX> \*IDN Druck,PACEnnnn,1234,01.00.00 where: n = PACE model number

**\*OPC**

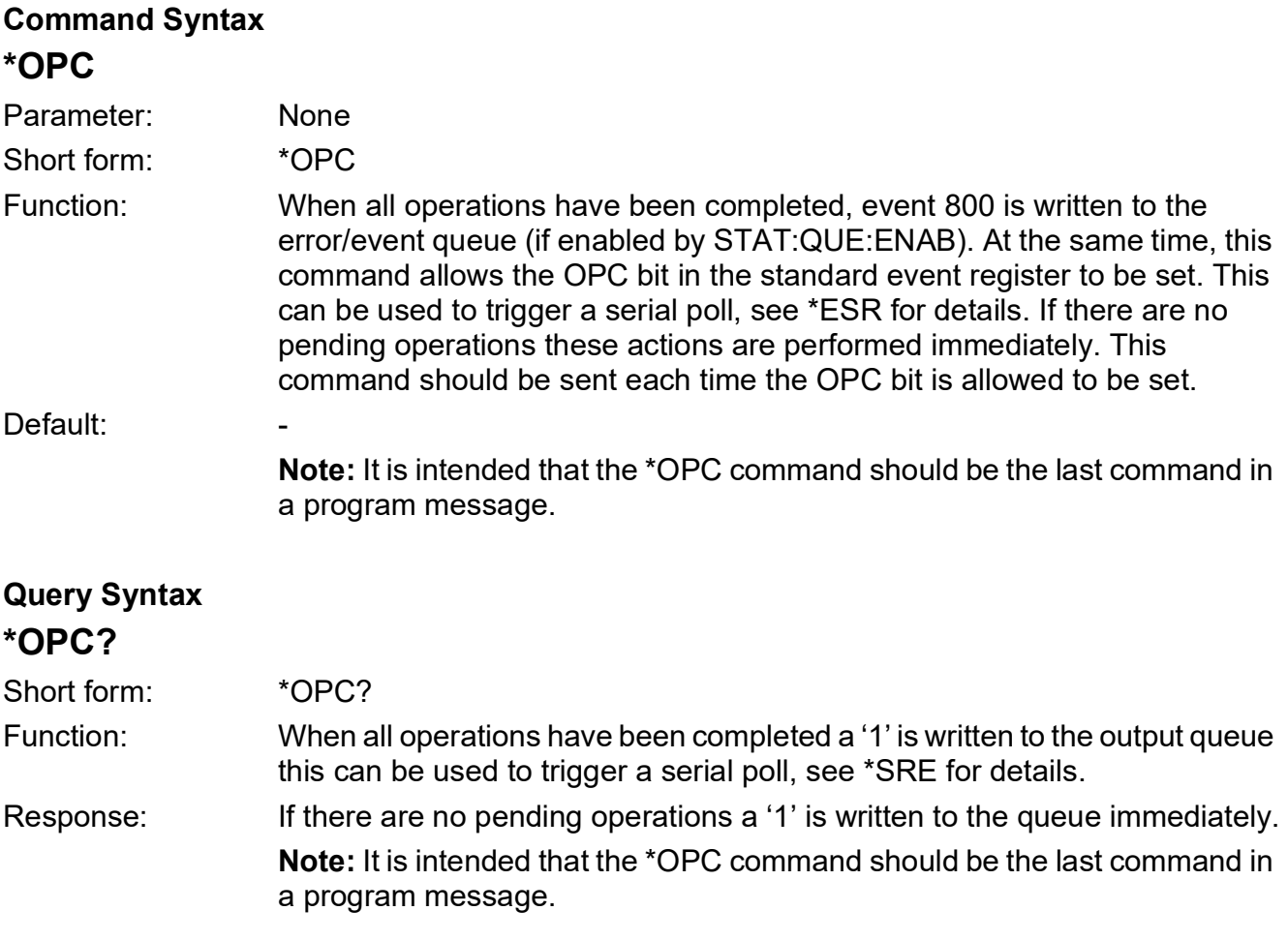

### **Description**

This command sets the OPC bit in the standard event register. The query returns '1' when all operations have been completed.

# **\*SRE**

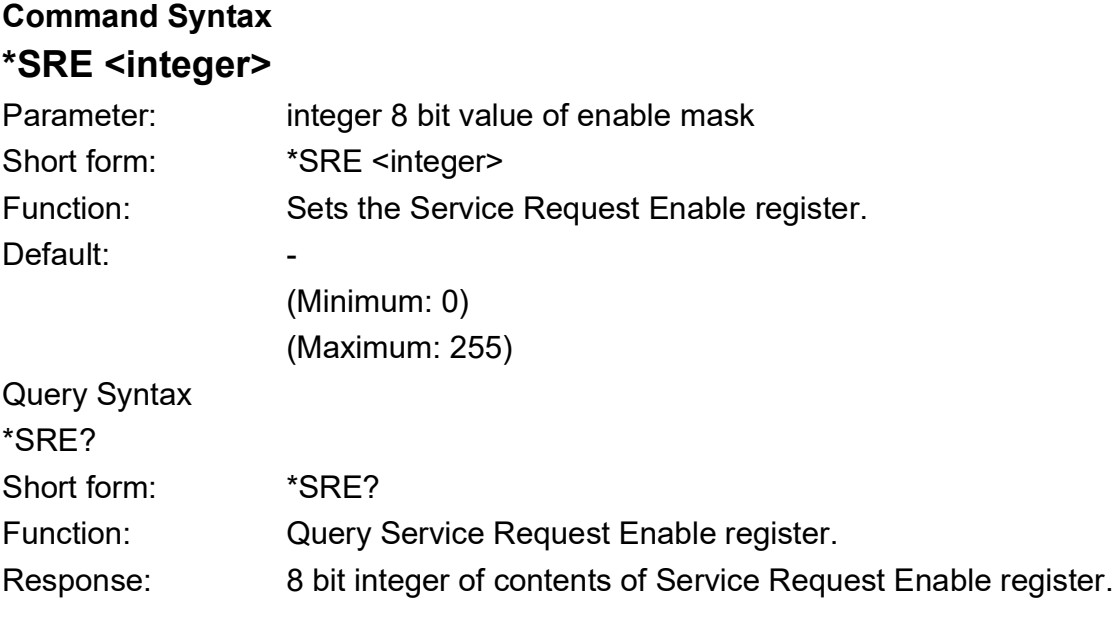

Description

See Status Byte Group, [Section](#page-28-0) 3.5 and [Figure](#page-25-0) 3-1.

# **\*STB?**

# **Command Syntax**

**n/a**

Parameter: Short form: Function:

# **Query Syntax \*STB?**

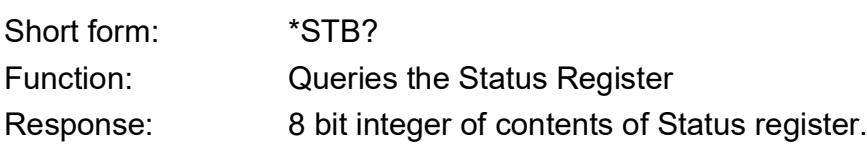

# **Description**

See status reporting section.

# **\*TST?**

# **Command Syntax**

### **n/a**

Parameter: Short form: Function:

# **Query Syntax \*TST?**

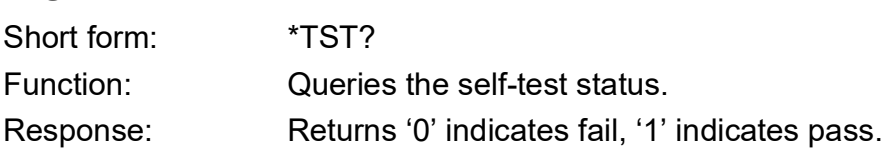

# **Description**

On a self-test failure an error message can be stored in the error/event queue. The unit's hardware status cannot be changed during that test.

# **\*WAI**

# **Command Syntax \*WAI**

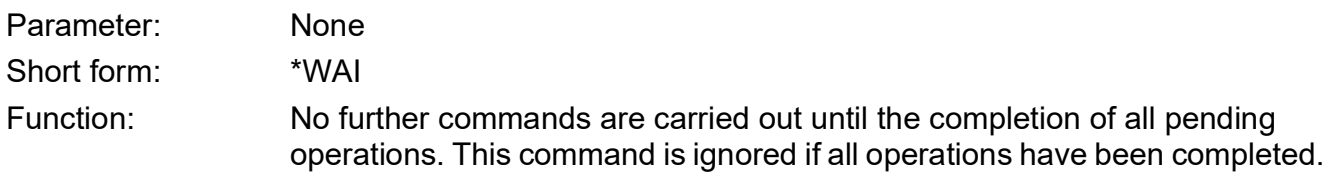

### **Query Syntax**

**n/a**

Short form:

Function:

Response:

# **Description**

This command stops further commands from being carried out until the completion of all pending operations.

# **4.6 Instrument Control Commands**

The following commands identified with : are SCPI instrument control commands.

# **:GTL**

Applicability: PACE1000, PACE5000, PACE6000

# **Command Syntax**

# **:GTL**

Parameter: none Short form: : :GTL Function: Go to local

# **Query Syntax**

**n/a**

Short form: Function: Response:

### **Description**

Takes the instrument out of local lockout mode; the key-pad on the instrument becomes active.

# **:LLO**

Applicability: PACE1000, PACE5000, PACE6000

# **Command Syntax**

# **:LLO**

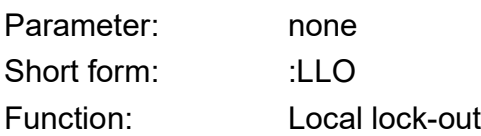

### **Query Syntax**

**n/a**

Short form: Function:

Response:

# **Description**

Locks the instrument out of local mode. The instrument will no longer be in local mode and cannot be operated from the front panel.

# **:LOC**

Applicability: PACE1000, PACE5000, PACE6000

### **Command Syntax**

### **:LOC**

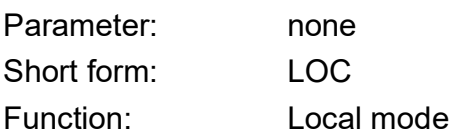

#### **Query Syntax**

**n/a**

Short form: Function: Response:

### **Description**

Puts the instrument into local mode. The instrument will no longer be in remote mode and can be operated from the front panel.

# **:REM**

Applicability: PACE1000, PACE5000, PACE6000

# **Command Syntax**

# **:REM**

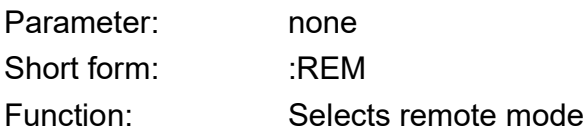

### **Query Syntax**

**n/a**

Short form: Function:

Response:

# **Description**

Sets the instrument in remote mode. The instrument will no longer be in local mode and cannot be operated from the front panel.

# **:SRQ**

Applicability: PACE1000, PACE5000, PACE6000

### **Command Syntax**

# **:SRQ**

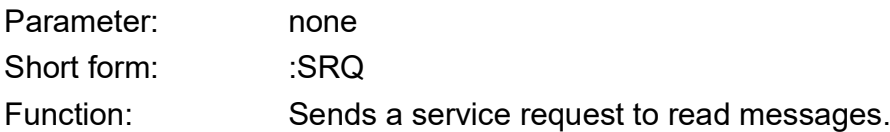

### **Query Syntax**

### **n/a**

Short form: Function: Response:

#### **Description**

A service request causes all messages to be read from the register.

# **:SRQ:ENAB**

Applicability: PACE1000, PACE5000, PACE6000

# **Command Syntax :SRQ:ENABle**

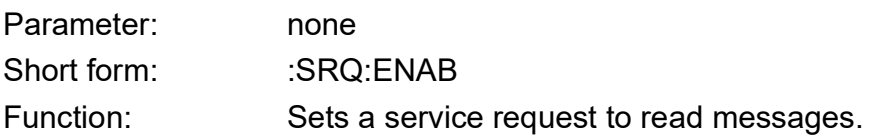

# **Query Syntax :SRQ:ENABle?**

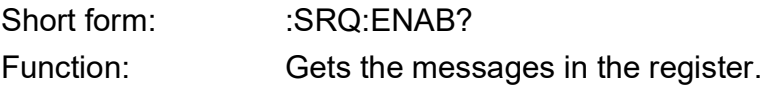

### **Description**

A service request causes all messages to be read from the register.

# **:SYN**

Applicability: PACE1000, PACE6000

# **Command Syntax**

# **n/a**

Parameter: Short form: Function:

# **Query Syntax :SYN?**

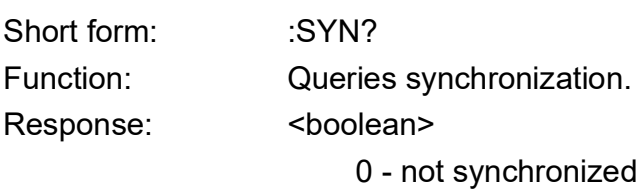

1 - synchronized

# **Description**

Query for synchronization purposes.

# **5. Errors**

Negative error numbers are used for standard SCPI errors. Positive error numbers are device specific errors. Following the error number, a message describes the error. An error, when detected, is held in the error queue.

When SYST:ERR? is sent any error in the error queue sets the error bit in the event status register.

# **5.1 Error Numbers**

Each error detected causes an error number with an error message to be returned as follows:

| <b>Error Code</b> | <b>Error Message</b>                |
|-------------------|-------------------------------------|
| $-102$            | -102, "Syntax error"                |
| $-104$            | -104, "Data type error"             |
| $-108$            | -108, "Parameter not allowed"       |
| $-109$            | -109, "Missing parameter"           |
| $-110$            | -110, "Command Header Error"        |
| $-111$            | -111, "Header Separator Error"      |
| $-112$            | -112, "Program mnemonic too long"   |
| $-113$            | -113, "Undefined header"            |
| $-114$            | -114, "Header suffix out of range"  |
| $-120$            | -120, "Numeric data error"          |
| $-121$            | -121, "Invalid character in number" |
| $-123$            | -123, "Exponent too large"          |
| $-124$            | -124, "Too many digits"             |
| $-128$            | -128, "Numeric data not allowed"    |
| $-130$            | -130, "Suffix error"                |
| $-131$            | -131, "Invalid suffix"              |
| $-134$            | -134, "Suffix too long"             |
| $-138$            | -138, "Suffix not allowed"          |
| $-140$            | -140, "Character data error"        |
| $-141$            | -141, "Invalid character data"      |
| $-144$            | -144, "Character data too long"     |
| $-148$            | -148, "Character data not allowed"  |
| $-150$            | -150, "String data error"           |
| $-151$            | -151, "Invalid string data"         |
| $-158$            | -158, "String data not allowed"     |

**Table 5-1: Errors -100 to -199**

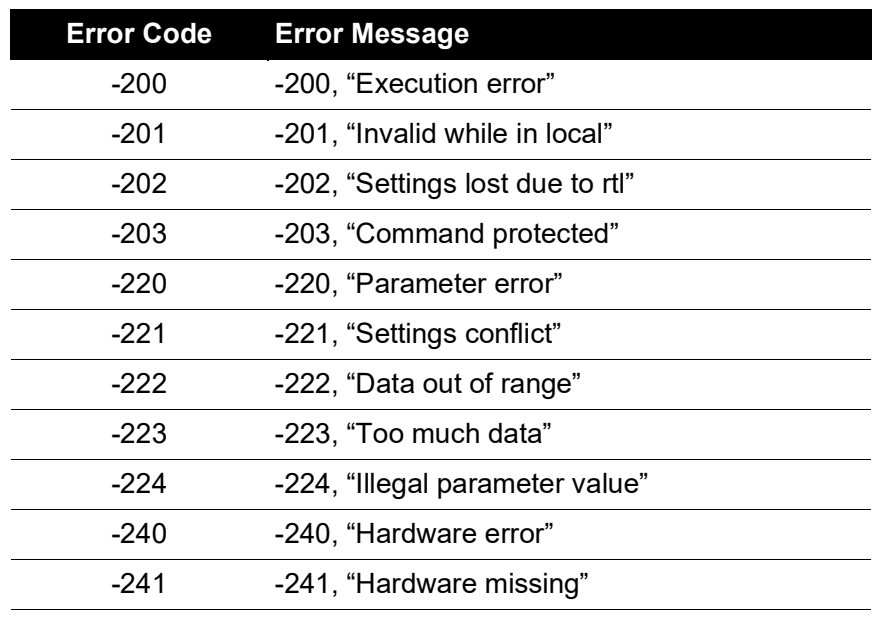

#### **Table 5-2: Errors -200 to -299**

#### **Table 5-3: Errors -300 to -399**

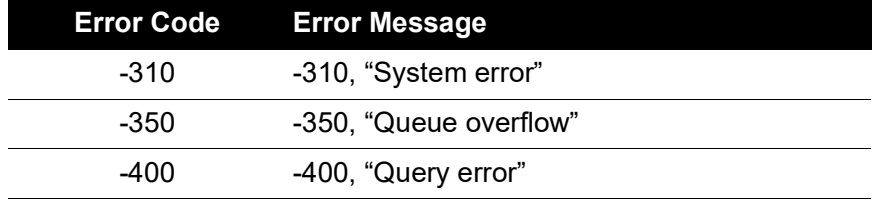

#### **Table 5-4: Errors +201 to +212**

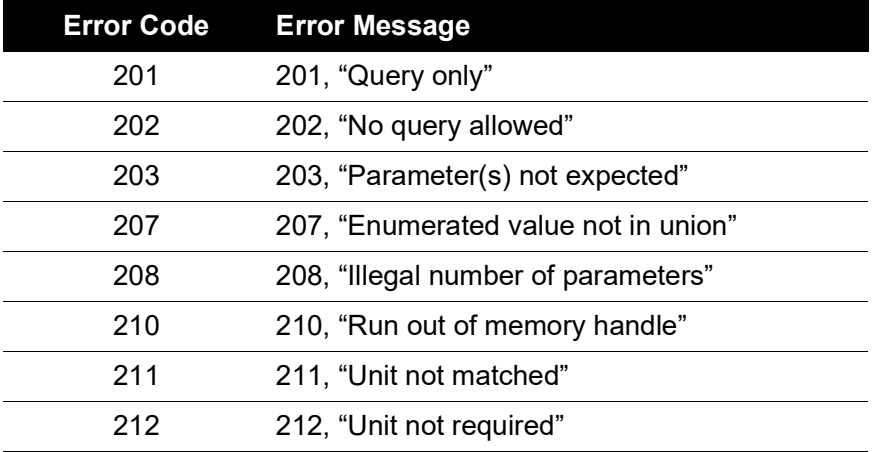
# **Office Locations**

### Headquarters **Australia** Australia China

**Leicester, UK**  $\frac{1}{9}$  +44 (0) 116 2317233  $\Xi$  [gb.sensing.sales@bakerhughes.com](mailto:gb.sensing.sales@bakerhughes.com)

**Guangzhou** +86 173 1081 7703 [dehou.zhang@bakerhughes.com](mailto:dehou.zhang@bakerhughes.com)

### Germany **India** India Italy

**Frankfurt**  $\%$  +49 (0) 69-22222-973 [sensing.de.cc@bakerhughes.com](mailto:sensing.de.cc@bakerhughes.com)

**Tokyo** +81 3 6890 4538  $g \circ \ddot{\cdot} \circ \ddot{\cdot} \circ \$ 

# UAE USA

**Abu Dhabi** \$ +971 528007351 [suhel.aboobacker@bakerhughes.com](mailto:suhel.aboobacker@bakerhughes.com)

## Tech Support **Brazil** Brazil China

**Global** [mstechsupport@bakerhughes.com](mailto:mstechsupport@bakerhughes.com)

**Toulouse** +33 562 888 250 [sensing.FR.cc@bakerhughes.com](mailto:sensing.FR.cc@bakerhughes.com)

**Abu Dhabi**  $-$  +971 2 4079381 [gulfservices@bakerhughes.com](mailto:gulfservices@bakerhughes.com)

**North Sydney** 1300 171 502 [custcare.au@bakerhughes.com](mailto:custcare.au@bakerhughes.com)

**Shanghai**  $\frac{12}{3} + 86$  135 6492 6586  $\cong$  [hensen.zhang@bakerhughes.com](mailto:hensen.zhang@bakerhughes.com)

**Bangalore**  $\frac{6}{5}$  +91 9986024426 [aneesh.madhav@bakerhughes.com](mailto:aneesh.madhav@bakerhughes.com)

## Japan Netherlands Russia

**Hoevelaken** +31 334678950  $\approx$  [nl.sensing.sales@bakerhughes.com](mailto:nl.sensing.sales@bakerhughes.com)

**Boston** 1-800-833-9438 [custcareboston@bakerhughes.com](mailto:custcareboston@bakerhughes.com)

# **Services and Support Locations**

**Campinas** +55 11 3958 0098, +55 19 2104 2983  $m$ cs... secretizes and the services of the services of  $m$ 

France India Japan

**Pune** +91-2135-620421~425 [mcindia.inhouseservice@bakerhughes.com](mailto:mcindia.inhouseservice@bakerhughes.com)

**Leicester**  $\frac{6}{5}$  +44 (0) 116 2317107 [sensing.grobycc@bakerhughes.com](mailto:sensing.grobycc@bakerhughes.com)

**Beijing**  $\%$  +86 180 1929 3751  $\Xi$  [fan.kai@bakerhughes.com](mailto:fan.kai@bakerhughes.com)

### China China France

**Toulouse** +33 562 888 250 [sensing.FR.cc@bakerhughes.com](mailto:sensing.FR.cc@bakerhughes.com)

**Milan** \$ +39 02 36 04 28 42 [csd.italia@bakerhughes.com](mailto:csd.italia@bakerhughes.com)

**Moscow** ...ی....<br>//> +7 915 3161487  $\approx$  [aleksey.khamov@bakerhughes.com](mailto:aleksey.khamov@bakerhughes.com)

**Changzhou** +86 400 818 1099 [service.mcchina@bakerhughes.com](mailto:service.mcchina@bakerhughes.com)

**Tokyo** +81 3 3531 8711 [service.druck.jp@bakerhughes.com](mailto:service.druck.jp@bakerhughes.com)

UAE UK UK USA

**Billerica**  $\frac{1}{2}$  +1 (281) 542-3650 [namservice@bakerhughes.com](mailto:namservice@bakerhughes.com)

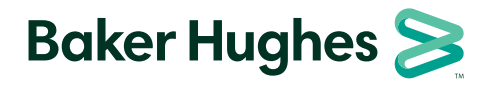